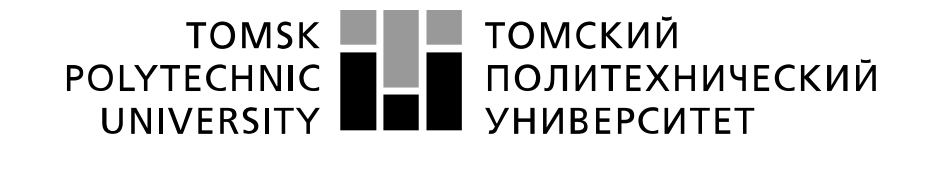

#### Министерство науки и высшего образования Российской Федерации федеральное государственное автономное образовательное учреждение высшего образования «Национальный исследовательский Томский политехнический университет» (ТПУ)

Инженерная школа природных ресурсов Направление подготовки 21.04.02 Землеустройство и кадастры Отделение геологии

# **МАГИСТЕРСКАЯ ДИССЕРТАЦИЯ**

## **Тема работы Мониторинг лесных угодий на основе материалов дистанционного зондирования Обь-Томского междуречья в границах Тимирязевского лесничества**

УДК 630:550.814:629.78(571.16)

## Студент

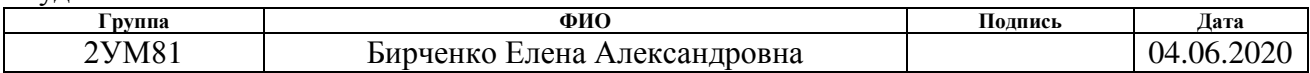

### Руководитель ВКР

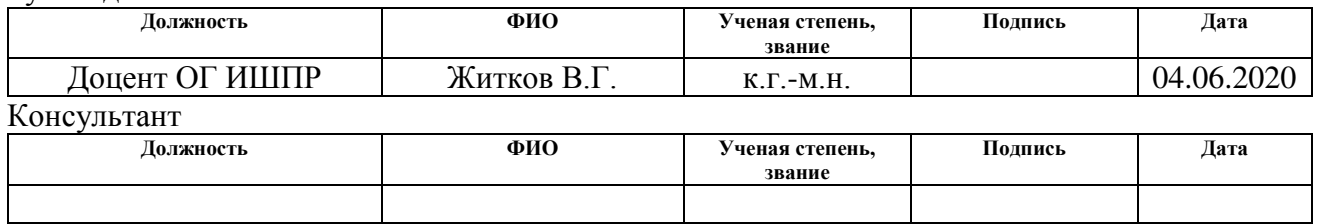

# **КОНСУЛЬТАНТЫ ПО РАЗДЕЛАМ:**

По разделу «Финансовый менеджмент, ресурсоэффективность и ресурсосбережение»

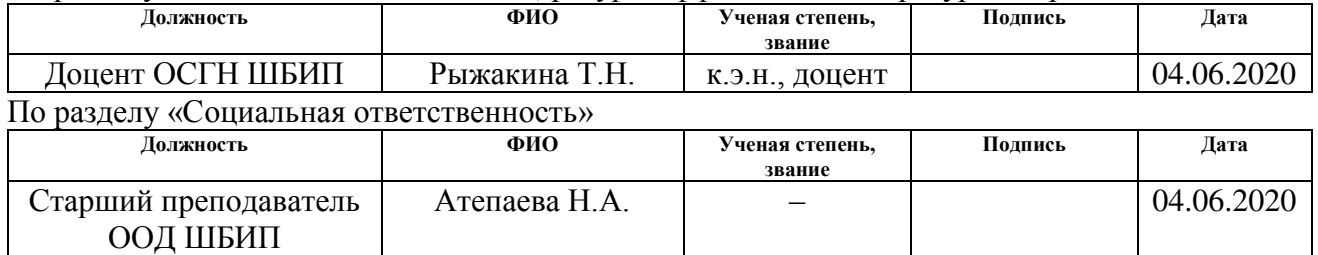

## **ДОПУСТИТЬ К ЗАЩИТЕ:**

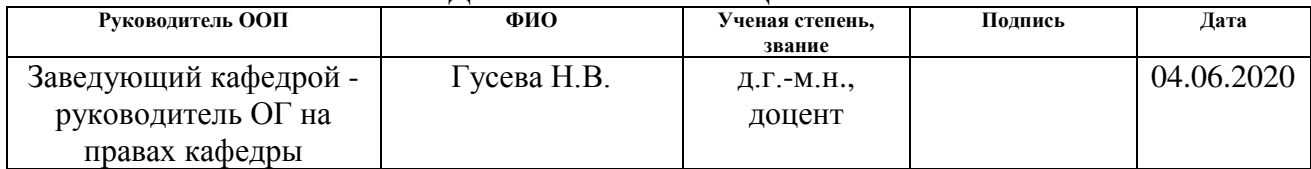

# Запланированные результаты обучения по программе

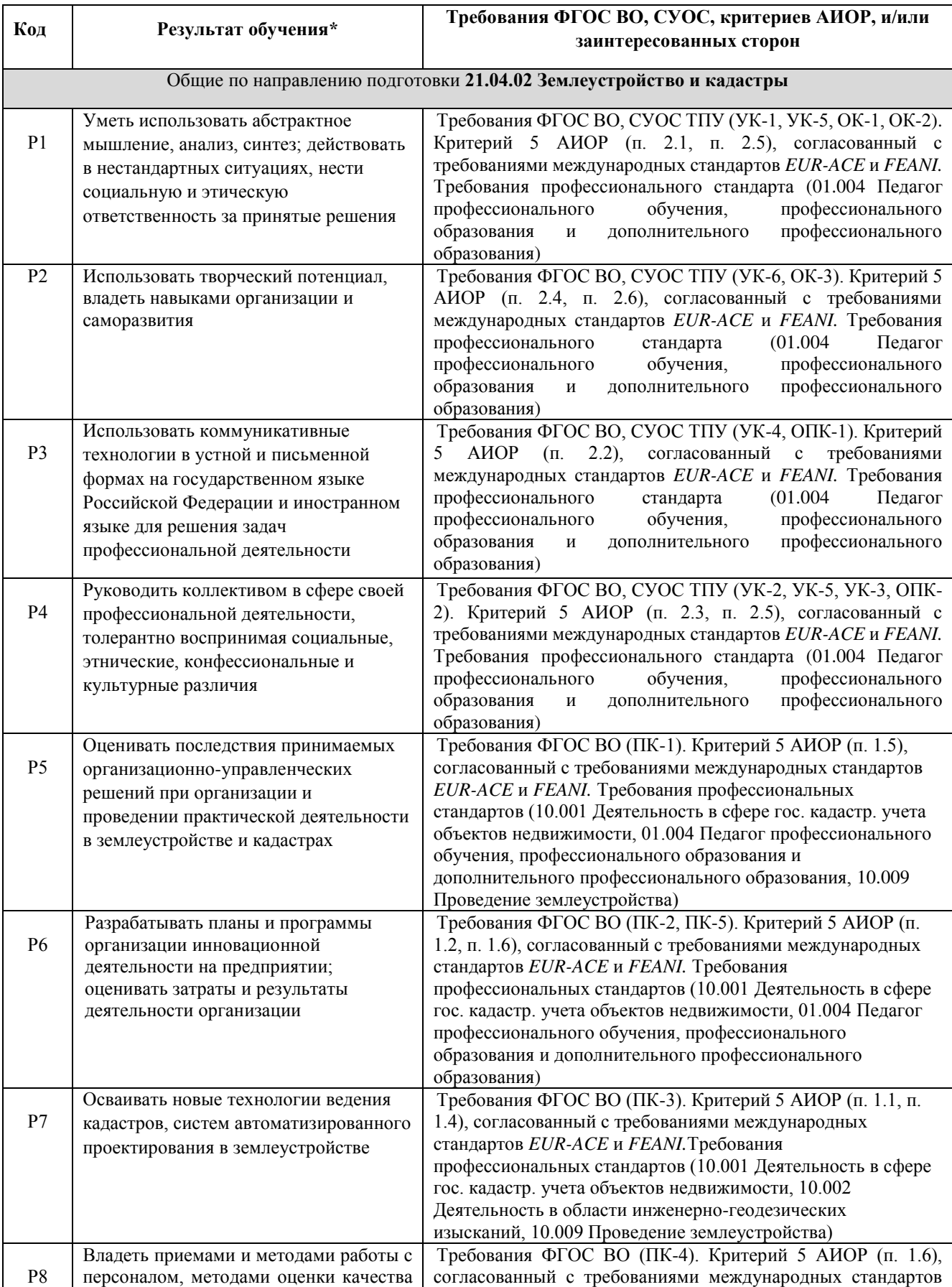

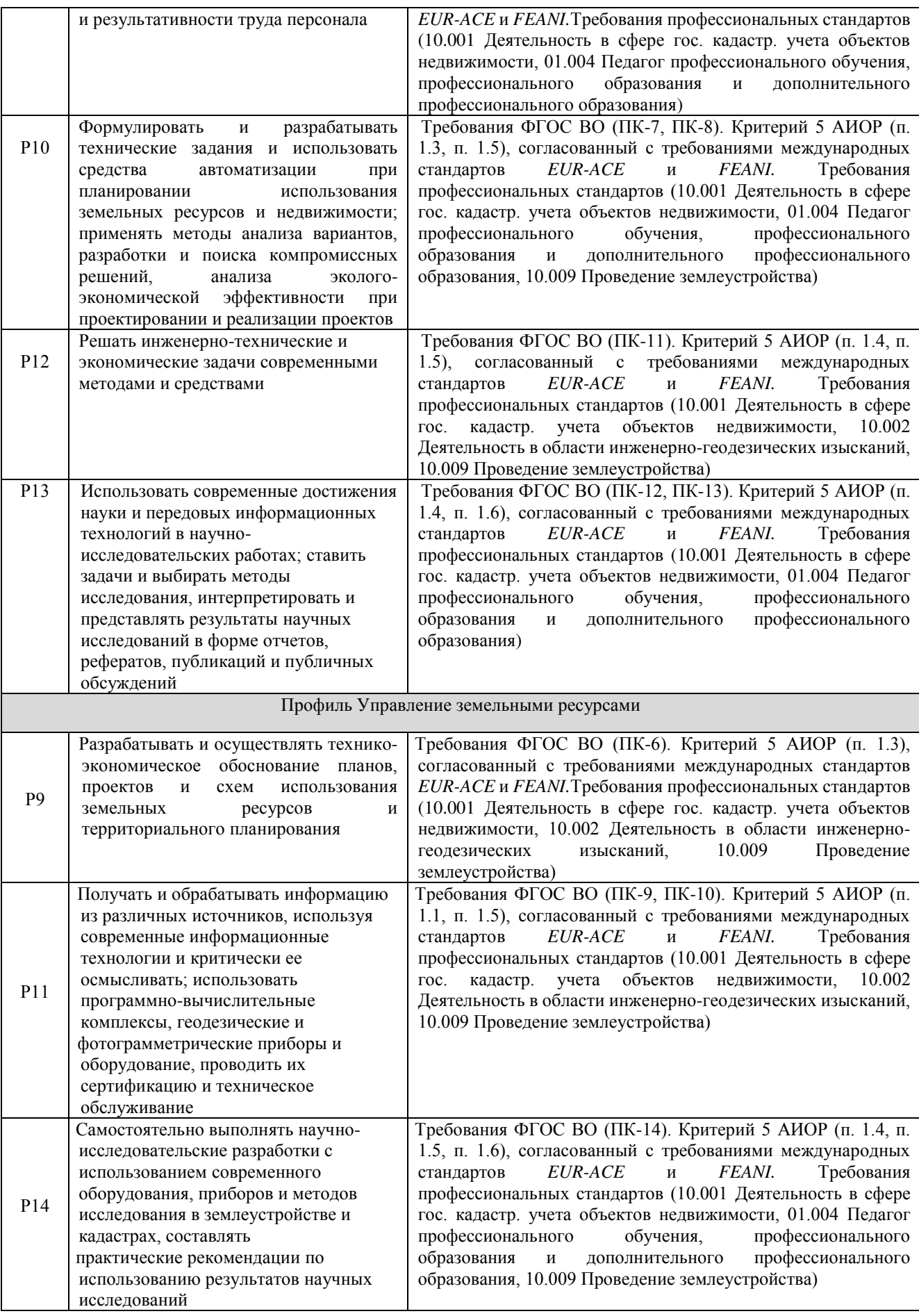

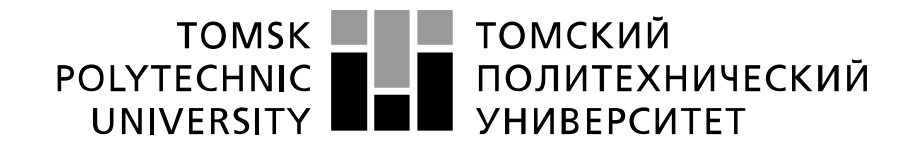

#### Министерство науки и высшего образования Российской Федерации федеральное государственное автономное образовательное учреждение высшего образования «Национальный исследовательский Томский политехнический университет» (ТПУ)

Инженерная школа природных ресурсов Направление подготовки 21.04.02 Землеустройство и кадастры Отделение геологии

> УТВЕРЖДАЮ: Руководитель ООП

\_\_\_\_\_ \_\_\_\_\_\_\_ \_Гусева Н.В.

(Подпись) (Дата) (Ф.И.О.)

# **ЗАДАНИЕ**

**на выполнение выпускной квалификационной работы**

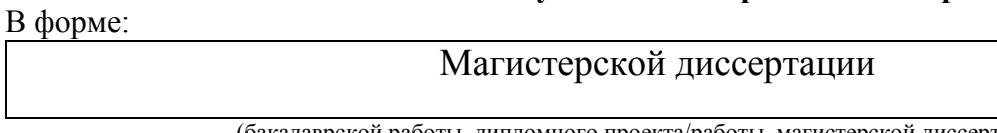

(бакалаврской работы, дипломного проекта/работы, магистерской диссертации)

Студенту:

# **Группа ФИО**

2УМ81 Бирченко Елене Александровне

Тема работы:

**Мониторинг лесных угодий на основе материалов дистанционного зондирования Обь-Томского междуречья в границах Тимирязевского лесничества**

Утверждена приказом директора (дата, номер) № 63-50/с от 03.03.2020

Срок сдачи студентом выполненной работы: 04.06.2020

# **ТЕХНИЧЕСКОЕ ЗАДАНИЕ:**

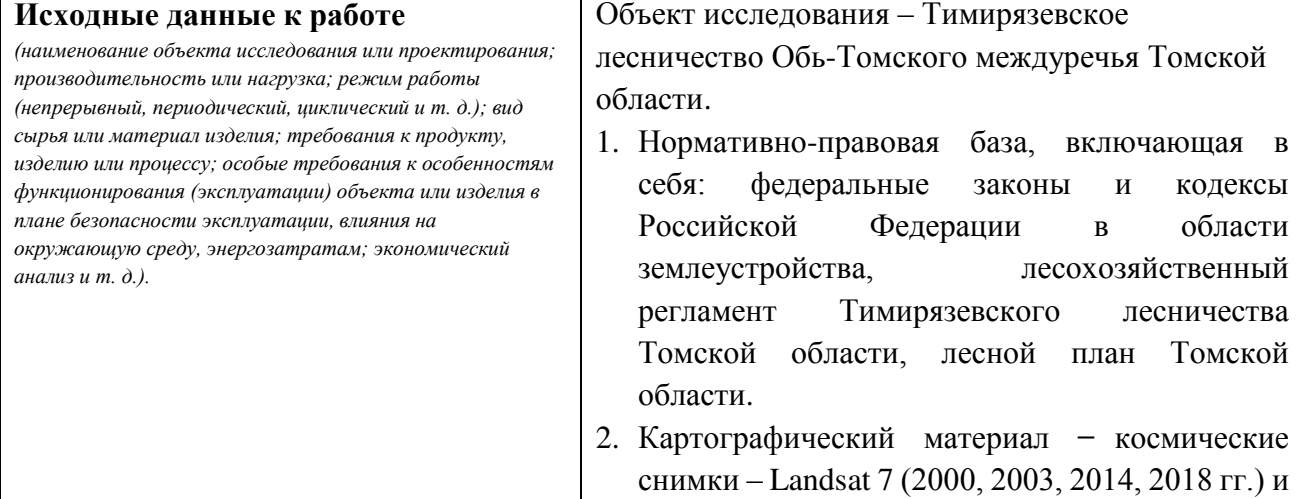

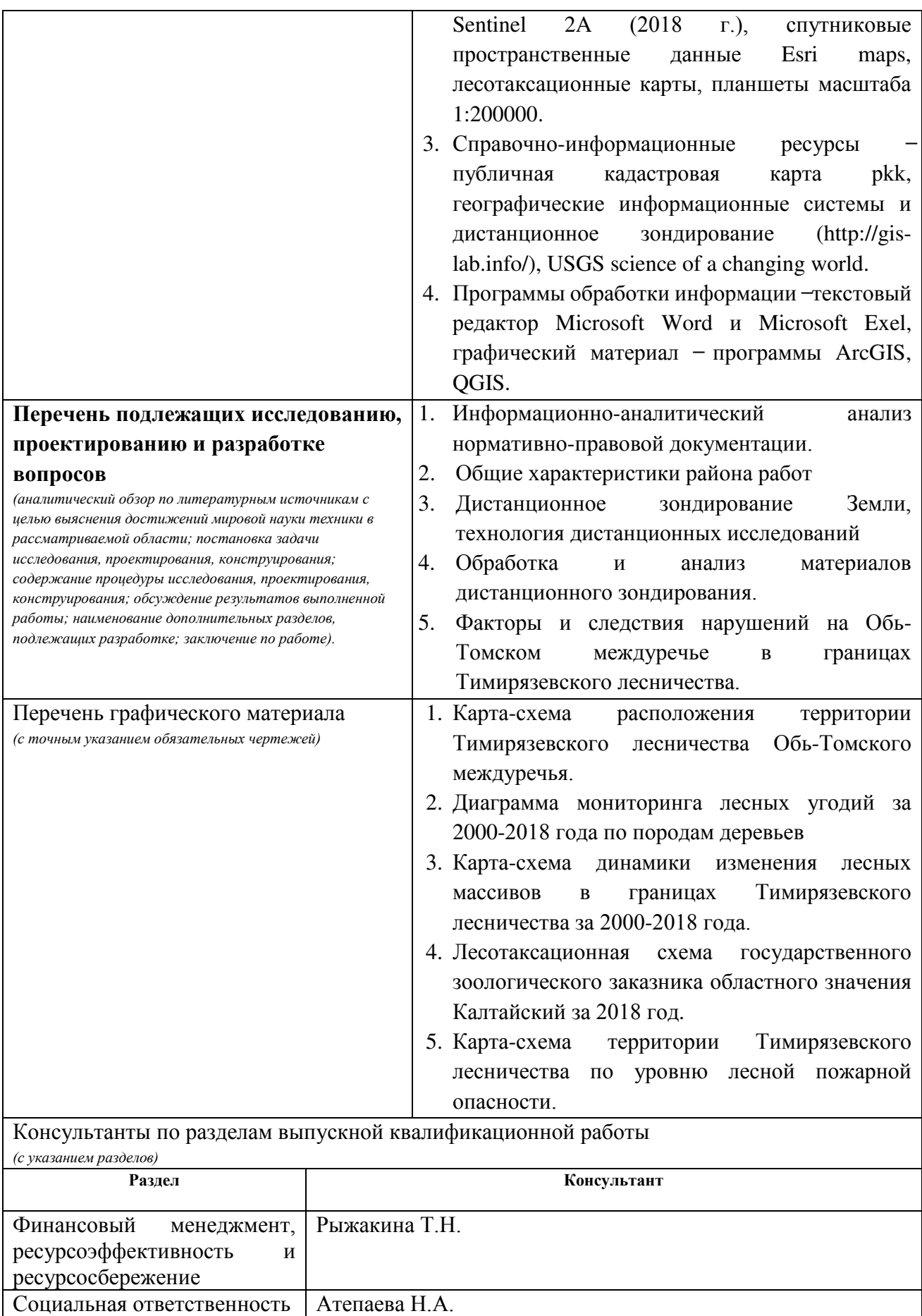

# **Названия разделов, которые должны быть написаны на русском и иностранном языках:**

Monitoring forest areas of the Ob-Tomsk interfluve within the Timiryazevsky forestry based on remote sensing (Приложение А)

#### **Дата выдачи задания на выполнение выпускной квалификационной работы по линейному графику** 03.03.2020

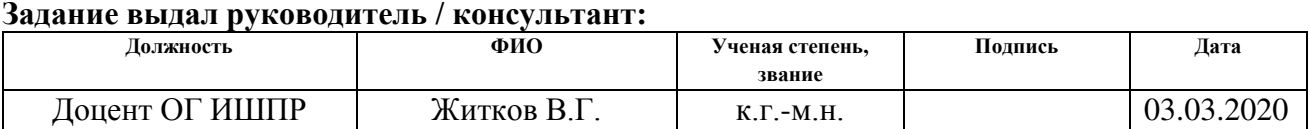

#### **Задание принял к исполнению студент:**

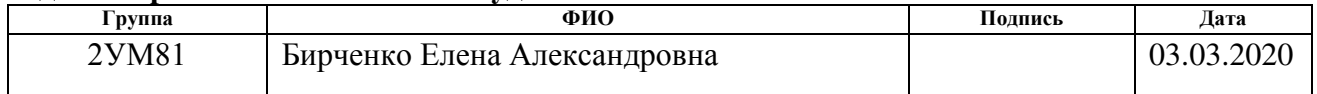

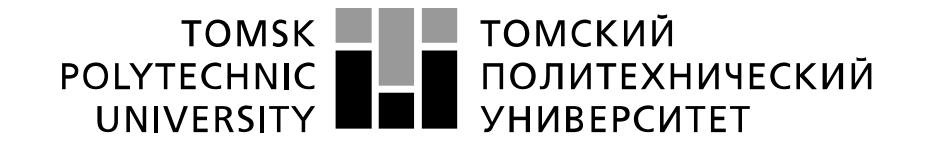

#### Министерство науки и высшего образования Российской Федерации федеральное государственное автономное образовательное учреждение высшего образования «Национальный исследовательский Томский политехнический университет» (ТПУ)

Инженерная школа природных ресурсов Направление подготовки 21.04.02 Землеустройство и кадастры Уровень образования Магистратура Отделение геологии Период выполнения (осенний / весенний семестр 2019 /2020 учебного года)

Форма представления работы:

Магистерская диссертация

(бакалаврская работа, дипломный проект/работа, магистерская диссертация)

# **КАЛЕНДАРНЫЙ РЕЙТИНГ-ПЛАН выполнения выпускной квалификационной работы**

Срок сдачи студентом выполненной работы: 04.06.2020

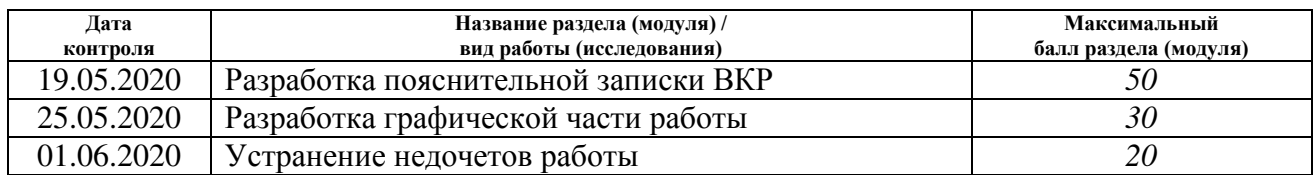

# **СОСТАВИЛ:**

## **Руководитель ВКР**

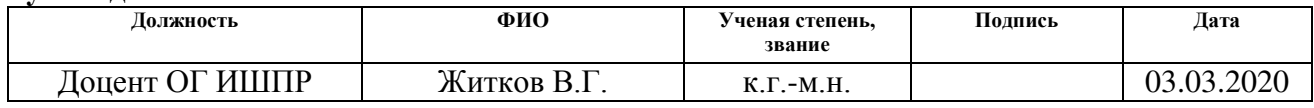

### **Консультант**

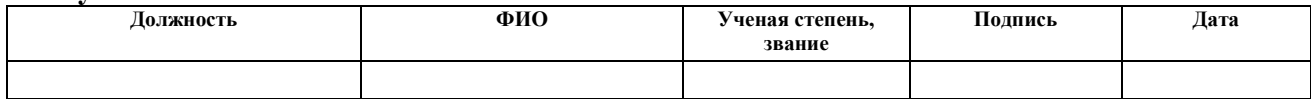

# **СОГЛАСОВАНО:**

# **Руководитель ООП**

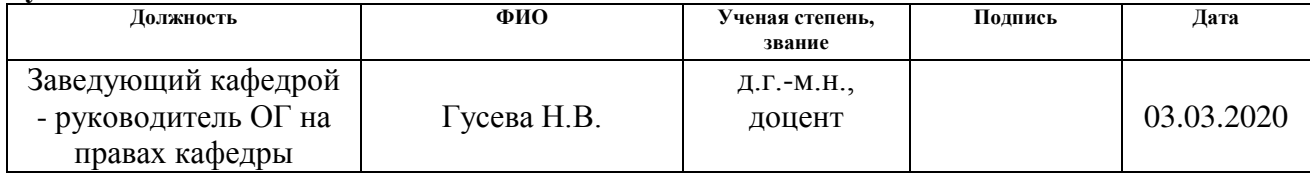

Определения, обозначения, сокращения

- РФ Российская Федерация
- ЕГСЭМ Единая государственная система экологического мониторинга
- ЛК Лесной кодекс
- Ст. статья
- ОТМ Обь-Томское междуречье
- ПЭВМ персональная электронно-вычислительная машина
- ЭМП электромагнитное поле
- ПТК природно-территориальный комплекс
- ГИС геоинформационная система
- ЕГИС Единая государственная информационная система
- ДЗЗ дистанционное зондирование Земли
- ДДЗ данные дистанционного зондирования
- ПО программное обеспечение
- СанПиН санитарные нормы и правила
- СНиП строительные нормы и правила
- СП свод правил

# Реферат

Выпускная квалификационная работа Е. А. Бирченко на тему: «Мониторинг лесных угодий на основе материалов дистанционного зондирования Обь-Томского междуречья в границах Тимирязевского лесничества» состоит из 6 глав, 126 страниц, 27 рисунков, 35 таблиц, 56 источников литературы, 6 приложений.

Место дипломирования НИ ТПУ, ОГ ИШПР, направление подготовки 21.04.02 «Землеустройство и кадастры», руководитель Житков В.Г., 2020 год.

Ключевые слова: геоинформационная система, дистанционное зондирование Земли, лесная пожарная опасность, лесничество, мониторинг лесных угодий, Обь-Томское междуречье.

Объект исследования – Тимирязевское лесничество Обь-Томского междуречья Томской области.

Цель данной работы – оценка изменения состояния площади лесных массивов на территории Обь-Томского междуречья (далее – ОТМ) в границах Тимирязевского лесничества за период с 2000 по 2018 года на основе данных дистанционного зондирования и возможности дешифрирования снимков, позволяющих получать детальную информацию о состоянии лесных территорий, обеспечивать эффективное управление лесным фондом.

В результате исследования выполнен анализ нормативно-правовой документации, изучена технология дистанционных исследований, проанализированы материалы дистанционного зондирования, выявлены факторы и следствия техногенных нарушений на ОТМ в границах Тимирязевского лесничества, оценены изменения состояния площади лесных массивов на территории ОТМ в границах Тимирязевского лесничества за период с 2000 по 2018 года.

Степень внедрения: по результатам исследования опубликовано 2 статьи.

Научная новизна заключаются в сопряженном использовании комплекса современных методов для получения информации о состоянии лесного покрова

ОТМ, а именно аэрокосмическое зондирование, ландшафтные и лесотаксационные методы наземных наблюдений, полевые исследования, использование фондовых материалов, и др. Такой подход позволил определить изменения площади лесного покрова, его пространственные структуры, а также выявить пожароопасные участки.

Практическая значимость заключается в возможности комплексного анализа состоянии лесного покрова территории, что является оперативным способом контроля изменений, анализа их динамики для моделирования, прогноза лесного фонда и принятия мер по их охране, использованию и восстановлению.

Экономическая эффективность: рациональное использование природных ресурсов и управление лесным фондом в условиях увеличивающейся антропогенной нагрузки.

В будущем возможно использование полученных результатов для планирования и организации хозяйственной деятельности на землях лесного фонда.

Выпускная квалификационная работа выполнена в текстовом редакторе Microsoft Word и Microsoft Exel, графический материал выполнен в программах ArcGIS, QGIS.

# Содержание

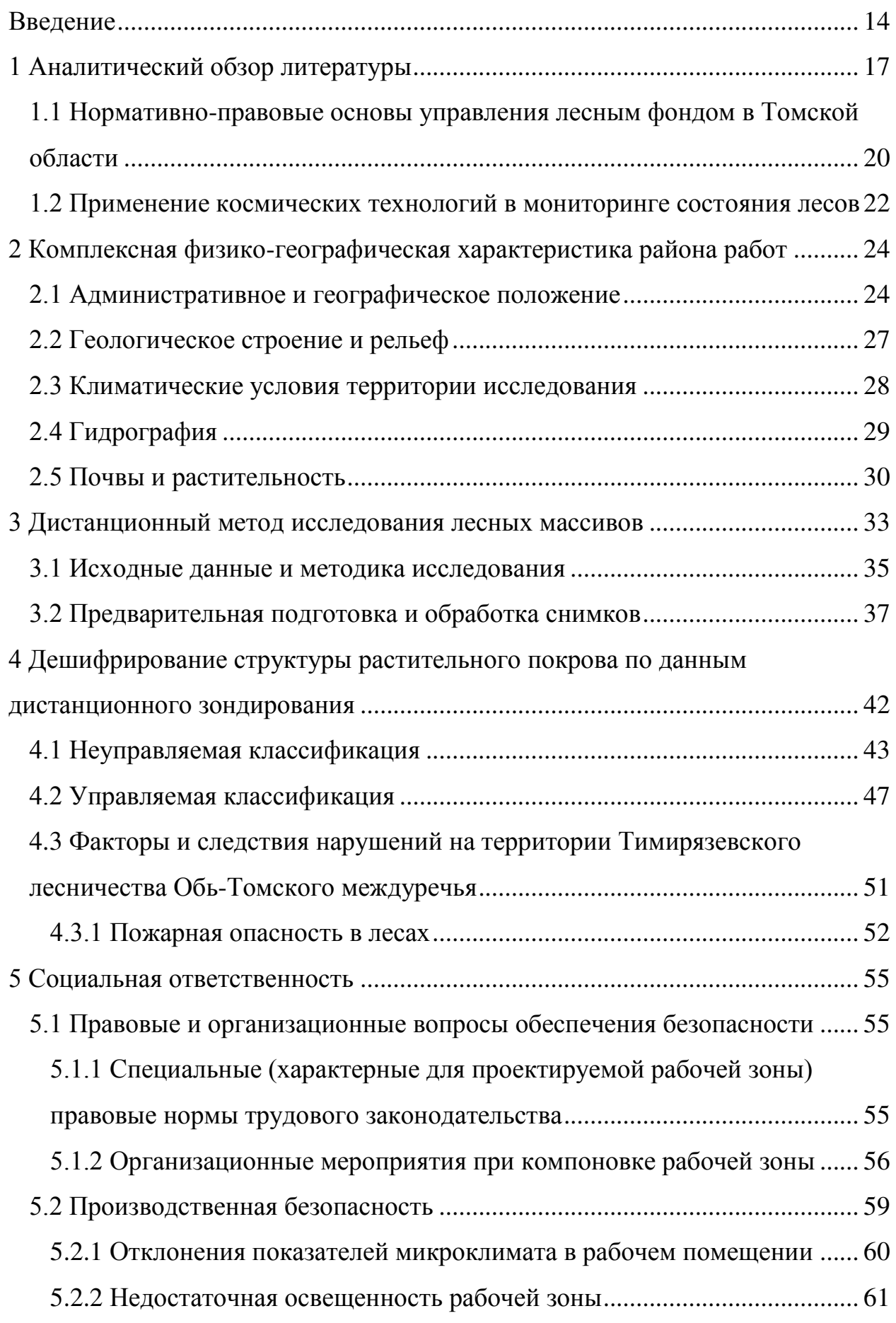

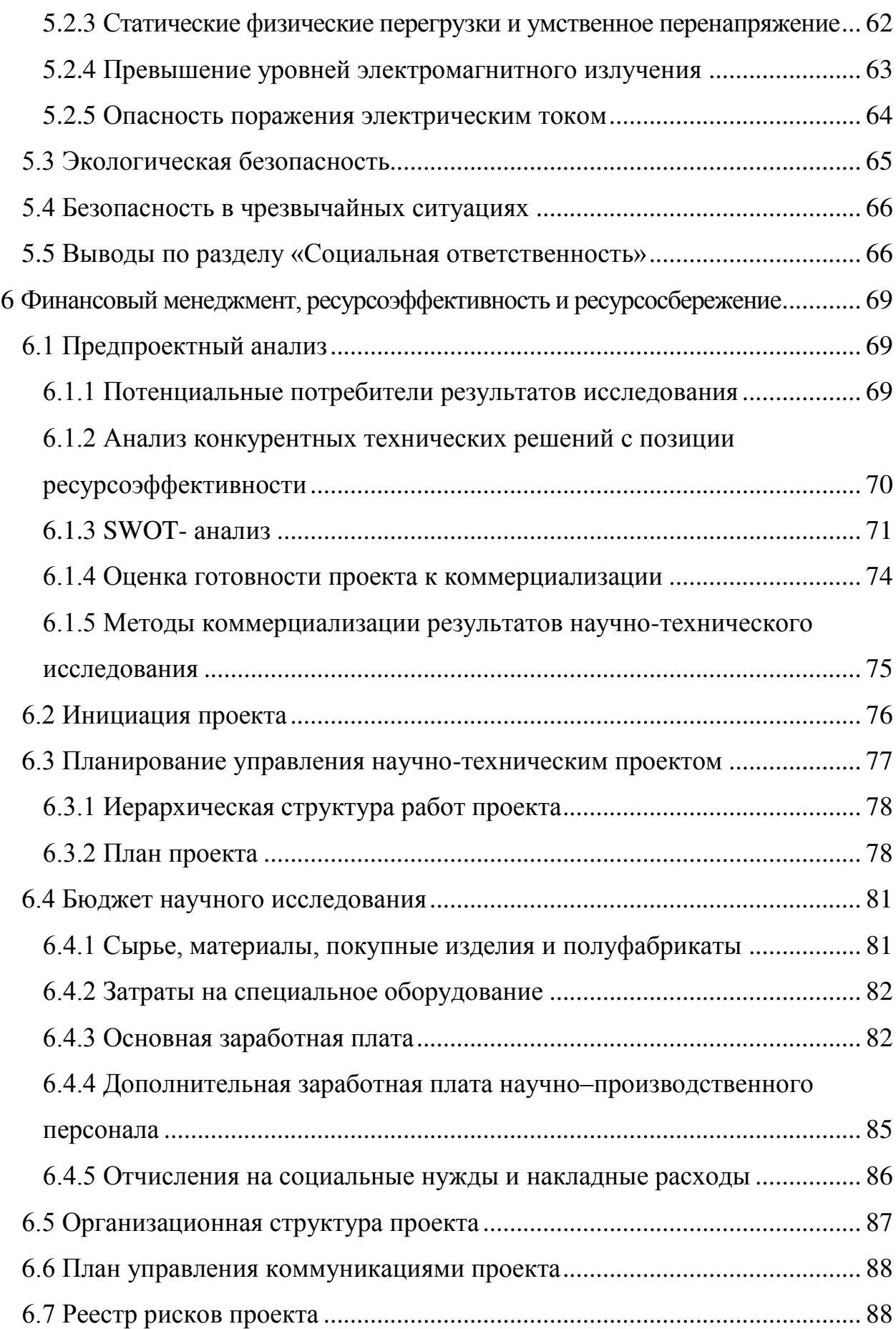

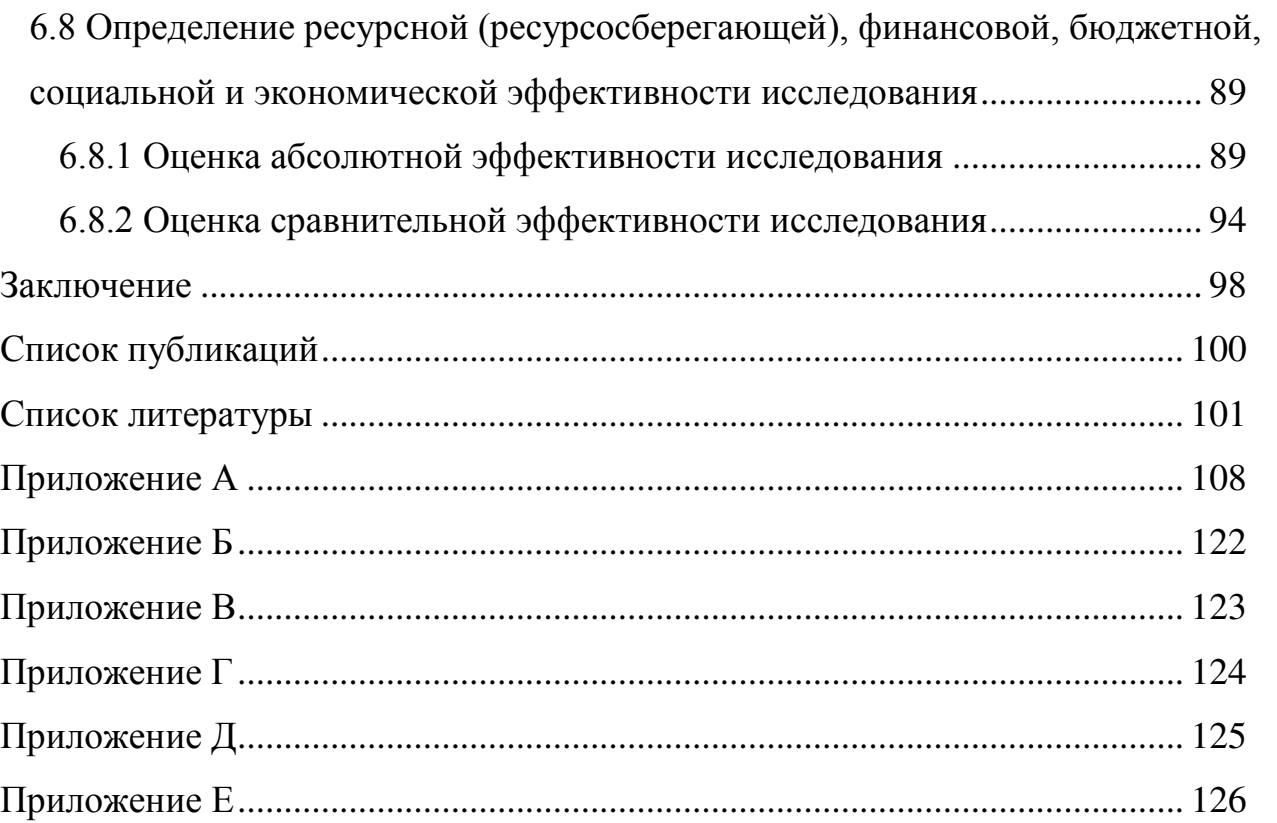

# <span id="page-13-0"></span>Введение

В современных условиях все возрастающей потребности эксплуатации лесных ресурсов получение оперативной и достоверной информации о них является актуальной задачей человечества. Создание системы «Мониторинг леса» даст возможность наблюдать за изменением состояния и трансформацией лесных экосистем, разработать методики по оценке этого состояния, прогнозировать глобальные изменения природной среды.

Лесные ландшафты (экосистемы) играют важную экономическую и ресурсную роль, осуществляют различные функции в жизни как отдельного человека, так и общества в целом, тем самым, определяют благополучие любого региона. По оценкам специалистов, около 92% всей растительной биомассы сосредоточено в лесах [1]. В прошедшие десятки лет почти все исследователи сделали заключение о том, что функции лесов (а именно экологические и социальные), структуру лесного фонда, рост и продуктивность лесов более целенаправленно изучать в границах природно-территориальных комплексов (далее – ПТК) [2]. В границах одного ПТК наблюдается характерный лишь для него набор форм рельефа, климата, почв и растительности.

В рамках лесного фонда проводятся различные виды мониторинга лесов, в частности, касающиеся лесопатологии, лесных пожаров и лесного хозяйства.

Согласно Лесному кодексу Российской Федерации лесопатологический мониторинг является частью системы мониторинга России, входящего в единую государственную систему экологического мониторинга (ЕГСЭМ). На современном этапе текущая система мониторинга для исследования jлесного фонда и актуализации имеющихся данных успешно реализована при помощи аэрокосмического мониторинга, в основе которого лежит применение дистанционного зондирования.

Задачи, решаемые посредством мониторинга лесов:

1) исследование и картографирование лесных площадей (обновление инвентаризации леса);

2) защита лесов от пожаров;

3) оценка патологического состояния лесных экосистем в зоне санитарных лесов;

4) контроль лесопользования и другой хозяйственной деятельности;

5) комплексный учет различных изменений в лесном фонде, обусловленных природными и антропогенными факторами.

Цель магистерской диссертации: оценка изменений состояния площади лесных массивов на территории ОТМ в границах Тимирязевского лесничества за период с 2000 по 2018 гг. на основе данных дистанционного зондирования (далее – ДДЗ), аэрокосмического зондирования, ландшафтных и лесотаксационных материалов, наземных наблюдений, полевых исследований, использования фондовых материалов и дешифрирования снимков.

Таким образом, можно получить подробную информацию о состоянии лесных площадей и обеспечить эффективное управление лесными фондами.

Задачи:

1. Выбрать источники космической информации с достаточной разрешающей способностью для целей лесного мониторинга.

2. Рассмотреть методику оценки состояния лесных массивов на основе ГИС-технологий и определить методы обработки информации.

3. Осуществить полевые исследования на эталонных участках.

4. Проанализировать динамику изменения лесной растительности на территории ОТМ в границах Тимирязевского лесничества.

5. Оценить антропогенную нагрузку (факторы и следствия техногенных нарушений) ОТМ в границах Тимирязевского лесничества Томской области.

6. Определить мероприятия по защите окружающей среды.

7. Оценить коммерческий потенциал и перспективность проведения исследования.

Объектом исследования является Тимирязевское лесничество Обь-Томского междуречья Томской области.

Предметом исследования является ГИС-анализ данных космической съемки, наземные исследования.

Выбор исследуемой территории определен соответствующим условием близости расположения территории к городу Томску и возможности наблюдения лесной экосистемы с использованием наземного метода.

Научная новизна: получение наиболее полной и верной информации о состоянии лесного покрова ОТМ, при комплексном использовании современных методов, таких как аэрокосмическое зондирование, ландшафтные и лесотаксационные методы наземных наблюдений, полевые исследования, использование фондовых материалов, и др. Такой подход позволил определить изменение площади лесного покрова, его пространственную структуру, а также выявить пожароопасные участки.

Важное практическое значение исследований лесного покрова на основе наземных методов и данных дистанционного зондирования обусловлено возможностью проведения комплексного анализа территории, что позволяет получить геоинформационную основу для разработки актуального лесохозяйственного регламента.

Возможность удаленного мониторинга использования лесов заключается в краткосрочном выявлении различных видов нарушений лесного законодательства (в частности незаконные рубки и незаконное использование лесных земель).

Методологическая база исследования включает научный поиск, статистический, картографический, сравнительно-географический, географический информационный и программный методы.

# <span id="page-16-0"></span>1 Аналитический обзор литературы

На сегодняшний день мониторинг лесов может осуществляться разными способами. Одним из самых популярных и наиболее распространенных способов мониторинга лесов считается спутниковый (космический) мониторинг при помощи использования ГИС-технологий. Данный метод является востребованным видом информации, но очень дорогостоящим. Почти все примеры использования космических данных на территории Российской Федерации и преобразование их в определенный результат посредством ГИС реализованы лишь в рамках научно-исследовательских проектов [3].

Передовые лесные страны (Финляндия, Швеция, Бельгия) чуть больше полувека используют ДДЗ для для выполнения задач всевозможных областей науки и хозяйств, имеют огромное научное направление, множество проектов по извлечению спутниковых фотоснимков планеты Земля. Опыт этих стран охотно перенимают в качестве нововведения [50].

США является мировым лидером в области технологий ДДЗ и располагает программой Landsat. Они единственные имеют бесперебойно действующий веб сервис на всю территорию страны с отображением состояния и распределения всех категорий земель [4].

Первые попытки ввести материалы пространственных изображений в лесоустройство в России были предприняты в 1972 г. под руководством В.И. Сухих, который в то время был заместителем главы «Леспроекта». Он является автором технических требований для дистанционного обнаружения лесов из космоса. Позже им создана автоматизированная технология и набор аэрокосмических методов для составления карт лесных массивов и комплексного изучения лесов. Впервые эта технология была применена в следующих крупных экспедициях: 1989 год – Дальневосточный экономический регион, 1990 год – все республики Средней, 1991 год – Западная Сибирь. По результатам экспедиций были предложены меры развития многофункционального лесного хозяйства и лесопользования [5].

Использование спутниковых данных на территории Томской области имеет довольно широкое применение. Так, например, в 2008 году проведено картирование растительности района Бакчарского болотного массива на основе анализа снимка Landsat и полевого обследования ключевого участка. При дешифрировании изображения было использовано разделение территории на большие площади (водораздельные, террасные и незаболоченные области) и произведена последующая их классификация. На исследуемой территории выделено 24 типа растительности [20]. В 2011 году состояние растительности было проанализировано на территории четырех нефтяных месторождений в Томской области (Урманское, Лугинецкое, Мыльджинское и Крапивинское) и одного фонового участка (Государственного зоологического заказника областного значения «Оглатский») [6].

С 2012 года геоинформационное моделирование потенциала ресурсов водно-болотных угодий в Томской области осуществляется с использованием космического аппарата Landsat и программного пакета IndorGIS 5.0. Данные исследований показали, что поверхность торфяников увеличилась в среднем в 1,5-2 раза. Примером является территория в бассейне реки Васюган, на территории которой площадь болотного массива значительно увеличилась (в 1,9 раза). Использование космической информации для мониторинга ландшафтной структуры Васюганской болотной системы продолжается.

С начала 2013 года Департаментом лесного хозяйства Томской области ведется космический мониторинг лесопожарной обстановки на части территории Томской области (рисунок 1) [51].

Согласно данным Департамента лесного хозяйства Томской области, известно, что на территории ОТМ ведется наземный мониторинг.

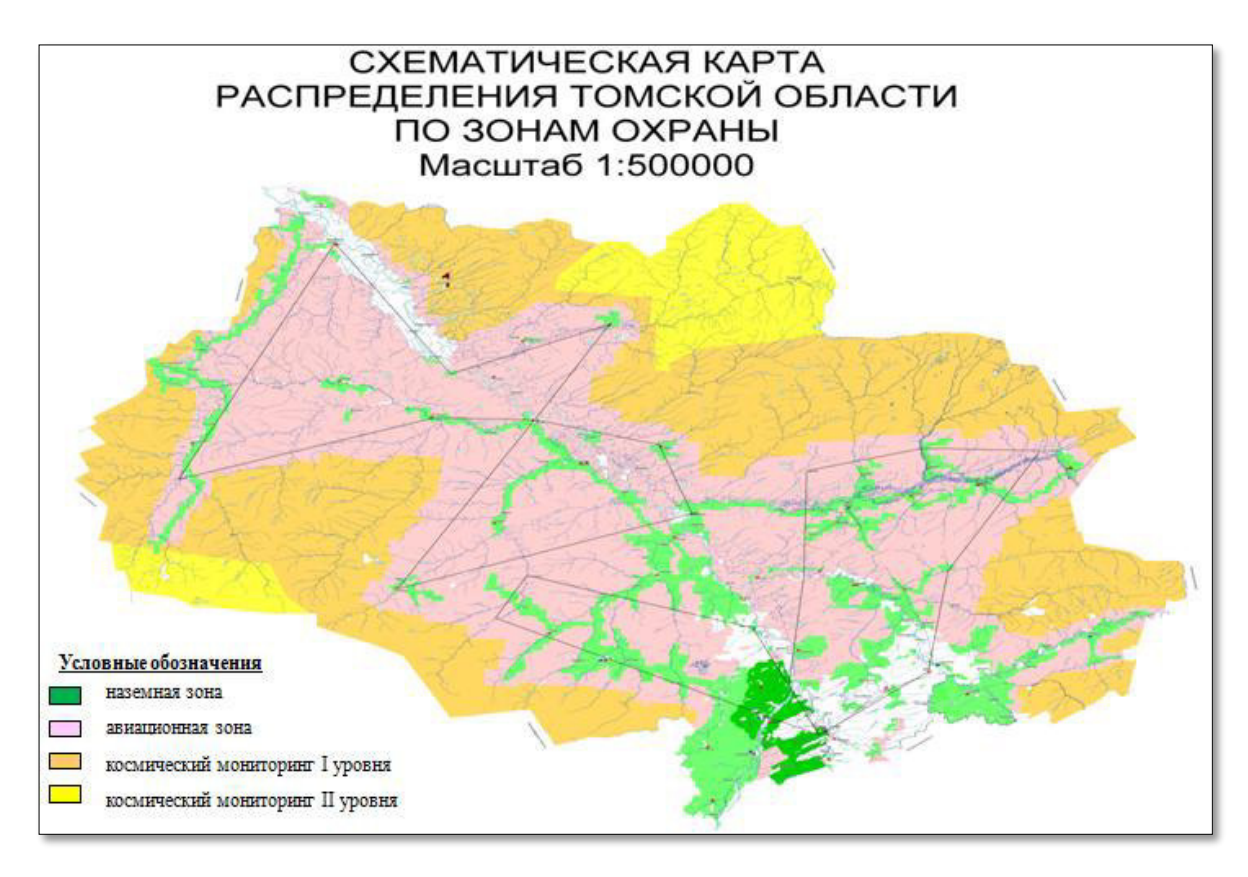

Рисунок 1 – Схематическая карта распределения Томской области по зонам охраны

Достоверная информация о природных и техногенных процессах в интересующей области дает возможность рационального использования лесных ресурсов. Опыт отечественных и зарубежных коллег показывает, что совместное использование методов ДЗЗ и ГИС - технологий с традиционными источниками информации дает более полную картину [29].

<span id="page-19-0"></span>1.1 Нормативно-правовые основы управления лесным фондом в Томской области

Мониторинг земель ведется в обязательном порядке по уровням административно-территориального деления для всех категорий земель и является составной частью ЕГИС о состоянии окружающей среды и природных ресурсов страны [7]. Процедуру ведения мониторинга земель РФ определяет Правительство РФ, в части мониторинга земель лесного фонда - Федеральное агентство лесного хозяйства России (далее – агентство) [8]. Агентство осуществляет наблюдение за состоянием земель лесного фонда посредством взаимодействия с территориальными органами и подведомственными организациями, а также в сотрудничестве с другими федеральными органами исполнительной власти, органами исполнительной власти субъектов РФ, местными органами власти, общественными объединениями и другими организациями.

Территориальным органом агентства на межрегиональном уровне в Томской области, выполняющим функции в области лесопользования, является Департамент лесного хозяйства Томской области.

Задачи, которые выполняет Департамент лесного хозяйства Томской области очень разнообразны и утверждены постановлением Губернатора Томской области от 18.10.2012 № 128. К ним относятся: эффективное управление земельными отношениями, организация охраны, лесовоспроизводство и государственная экспертиза, лесной контроль и пожарный надзор, защита лесов, ведение государственного лесного реестра и создание благоприятных условий для развития лесопромышленного комплекса области, повышения его конкурентоспособности, организации рынка лесной продукции [9].

Документами, регулирующими лесные отношения, возникающие в связи с лесным хозяйством, лесопользованием, охраной и защитой лесов,

лесовосстановлением, являются Конституция РФ, Лесной кодекс РФ и Лесохозяйственный регламент [10, 11].

Лесохозяйственный регламент утверждается для определенного лесничества, включает свод норм и правил комплексного освоения лесов, обеспечивающих принцип многоцелевого, рационального использования и устанавливается сроком на 10 лет с момента утверждения его Департаментом лесного хозяйства. Согласно лесным правилам, находящиеся в федеральной собственности территории, покрытые и не покрытые лесной растительностью (рисунок 2), предназначенные для целей лесного хозяйства, являются участками лесного фонда. Приоритетной задачей лесного законодательства является обеспечение эффективной охраны и защиты природного богатства в виде лесов любого вида.

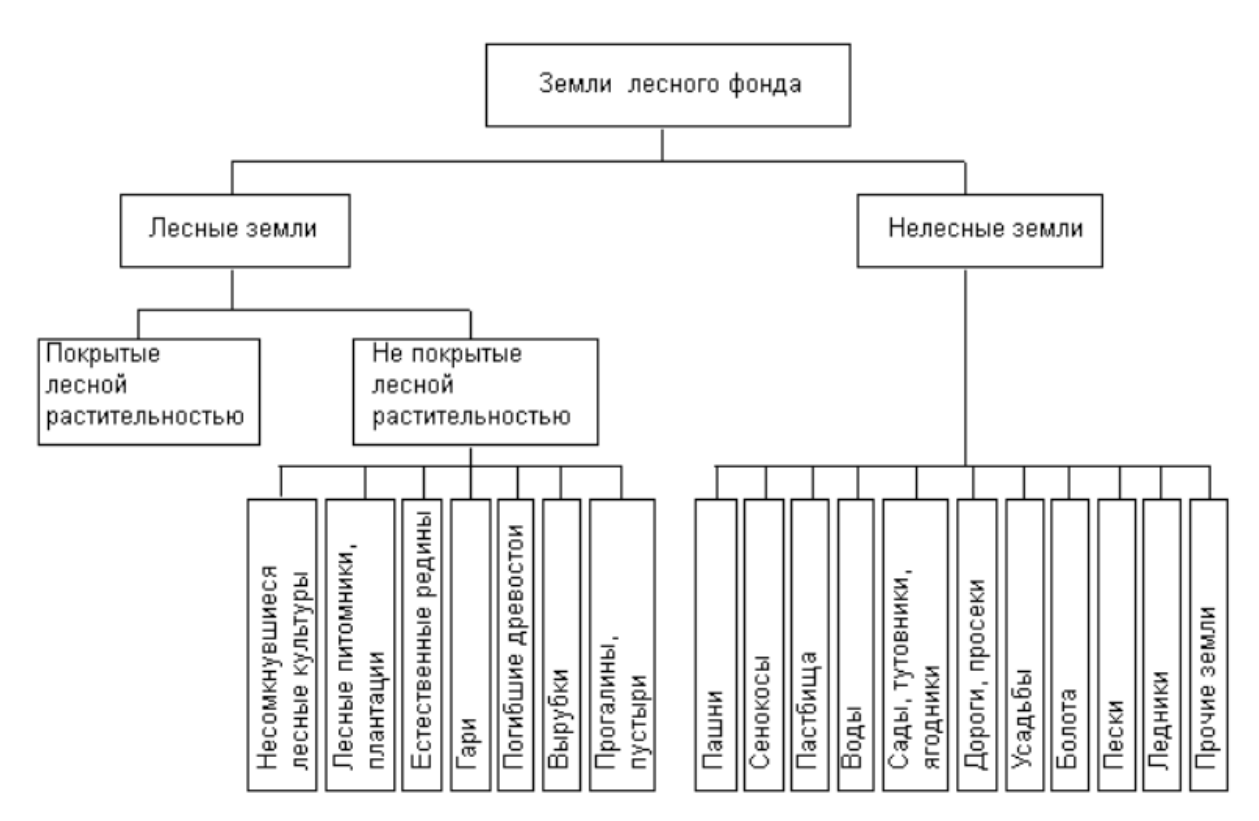

Рисунок 2 – Распределение лесного фонда по категориям земель

Подзаконными актами устанавливаются режимы, порядок использования разных категорий лесов [11]. Существует три категории леса: защитные леса, эксплуатационные леса и резервные леса. Сохранение биологической устойчивости насаждений, предупреждение развития патологических процессов, снижение ущерба от вредителей и болезней являются частью санитарно-оздоровительных мероприятий.

Пределы участков лесного фонда определяют посредством отчуждения их от земель других категорий в соответствии с документами лесоустройства и заносят в Государственный лесной реестр.

Государственный лесной реестр - это структурно организованный набор актуальной информации о лесах и лесопарках, местных лесах, природных границах, окрестностях и курортах, о целевом направлении лесов (защитных, эксплуатационных, резервных), о лесных участках и их предоставлении гражданам. Эта информация общедоступна, за исключением информации, доступ к которой ограничен.

Выписка из государственного лесного реестра содержит информацию о площади и характеристиках древостоев, лесотаксационных характеристиках культур (возраст, высота, бонитет, класс пожароопасности), запасах сухостойной древесины, редин, одиночных деревьев естественного возникновения на выделе, и хозяйственной деятельности, такой как уборка, выборочная рубка, а также другая информация, необходимая для формирования и расчета арендной платы и налогов за сбор древесины.

Важным документом, который устанавливает основные положения управления лесами, является инструкция по управлению лесами, которая регулирует требования, касающиеся состава, методов, способов и точности осуществления работ по планированию лесного хозяйства.

# <span id="page-21-0"></span>1.2 Применение космических технологий в мониторинге состояния лесов

Согласно статье 61.1 ЛК РФ № 200-ФЗ от 04.12.2006 (ред. от 27.12.2018) государственный мониторинг лесов осуществляется путем наблюдения за воспроизводством лесов с использованием наземных, авиационных или

космических средств, а также путем сбора и анализа информации о воспроизводстве лесов.

Мониторинг лесных площадей на основе ДДЗ позволяет получить подробную информацию о состоянии лесных территорий и обеспечить эффективное управление лесным фондом, что и является основной целью положений лесного мониторинга в России [12]. Для систематизации и хранения мониторинговых данных, получаемых в результате дистанционного зондирования, существует государственный фонд данных. Данные могут быть представлены как в графическом, так и текстовом виде, чаще всего это топографические планы и карты различного масштаба. Существующий на сегодняшний день картографический материал состояния земель лесного фонда требует основательной переработки. Можно говорить о том, что проблема картографического отображения результатов является актуальной и требует своего решения.

Принцип дистанционных методов основан на предоставлении результатов измерения электромагнитного излучения, которое отражается или излучается объектом и регистрируется в точке, удаленной от него. Применение данных ДЗЗ поддерживается на государственном уровне.

Оптоэлектронные системы сканирования и радиолокационной съемки – основные поставщики космической информации. Для мониторинга лесов наиболее целесообразно использовать спутниковые изображения, которые являются оптимальными с точки зрения набора параметров, то есть широко доступных многозонных изображений со средним пространственным разрешением (около 30 метров на Земле). Изображения с низким разрешением снижают достоверность результатов, с высоким – содержат избыточную информацию и требуют специальных методов и лицензий.

<span id="page-23-0"></span>2 Комплексная физико-географическая характеристика района работ

<span id="page-23-1"></span>2.1 Административное и географическое положение

Лесничество – основное структурное звено осуществления лесного мониторинга. Обследование состояния леса в пределах лесничества на основе дистанционного зондирования проводится с использованием показателей устойчивого лесопользования. Географические особенности являются универсальными показателями, к которым относятся лесной покров, целостность территории. Вырубки, поляны, доля водоемов – специальные показатели.

В данной работе рассматривается Тимирязевское лесничество ОТМ Томской области, которое расположено в южной части Томской области, в междуречье рек Обь и Томь, на территории Томского (93,3%), Шегарского (4,5%) и Кожевниковского (2,2%) муниципальных районов Томской области (рисунок 3). Максимальная протяженность территории лесничества с севера на юг – 91 км, с запада на восток – 54 км.

В границы территории лесничества включены следующие крупные особо охраняемые природные территории, образованные без изъятия занимаемых ими земельных участков у собственников, владельцев и пользователей этих участков:

- государственный природный заказник регионального значения «Томский»;

- государственный зоологический (охотничий) заказник регионального значения «Калтайский».

Общая площадь Тимирязевского лесничества по данным исследования составляет 217960,10 га [13], территория состоит из четырех участковых лесничеств: Богородское, Калтайское, Моряковское, Темерчинское (рисунок 4, таблица 1).

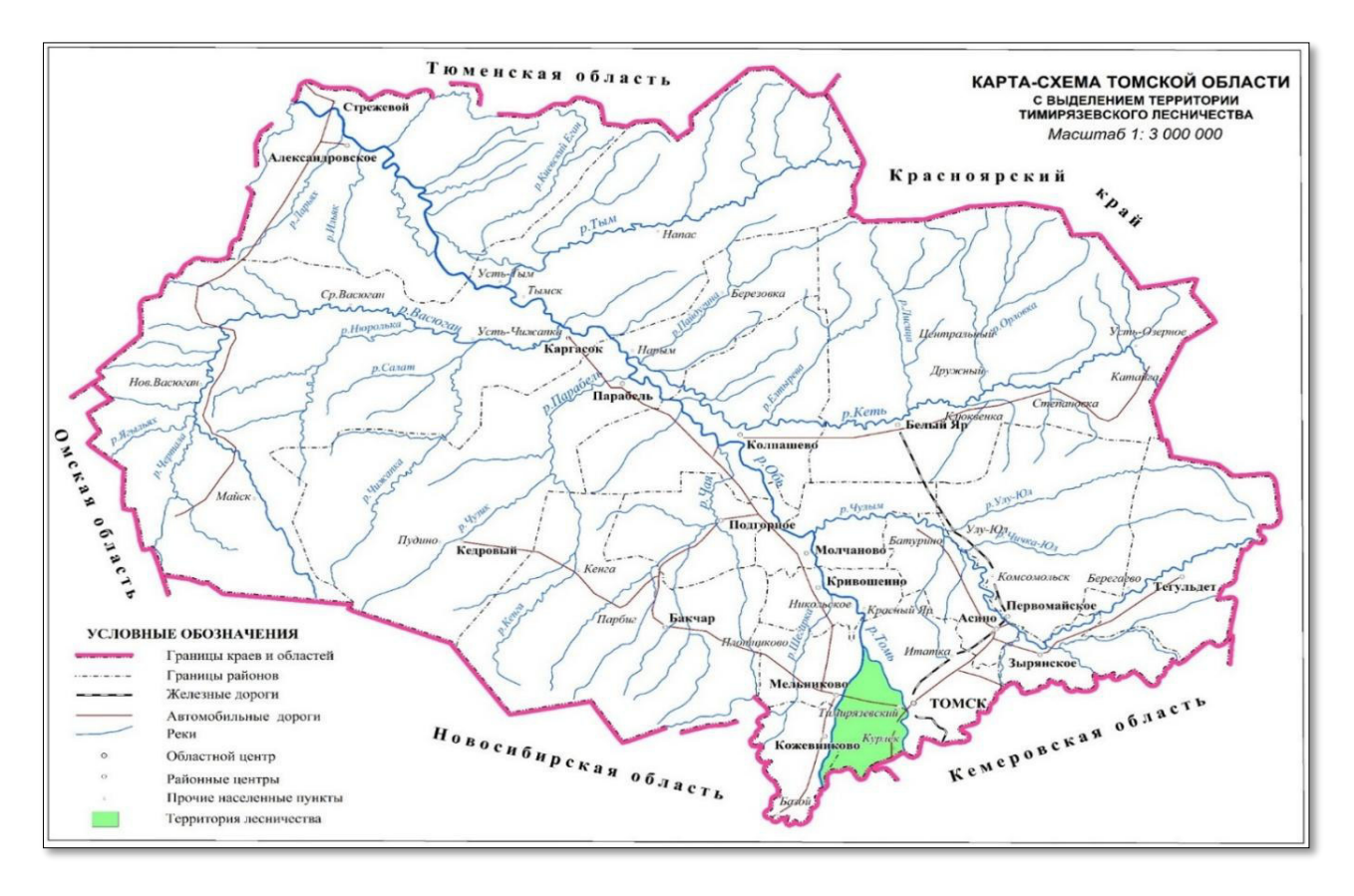

Рисунок 3 – Карта-схема Томской области с выделением территории Тимирязевского лесничества

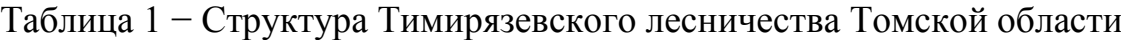

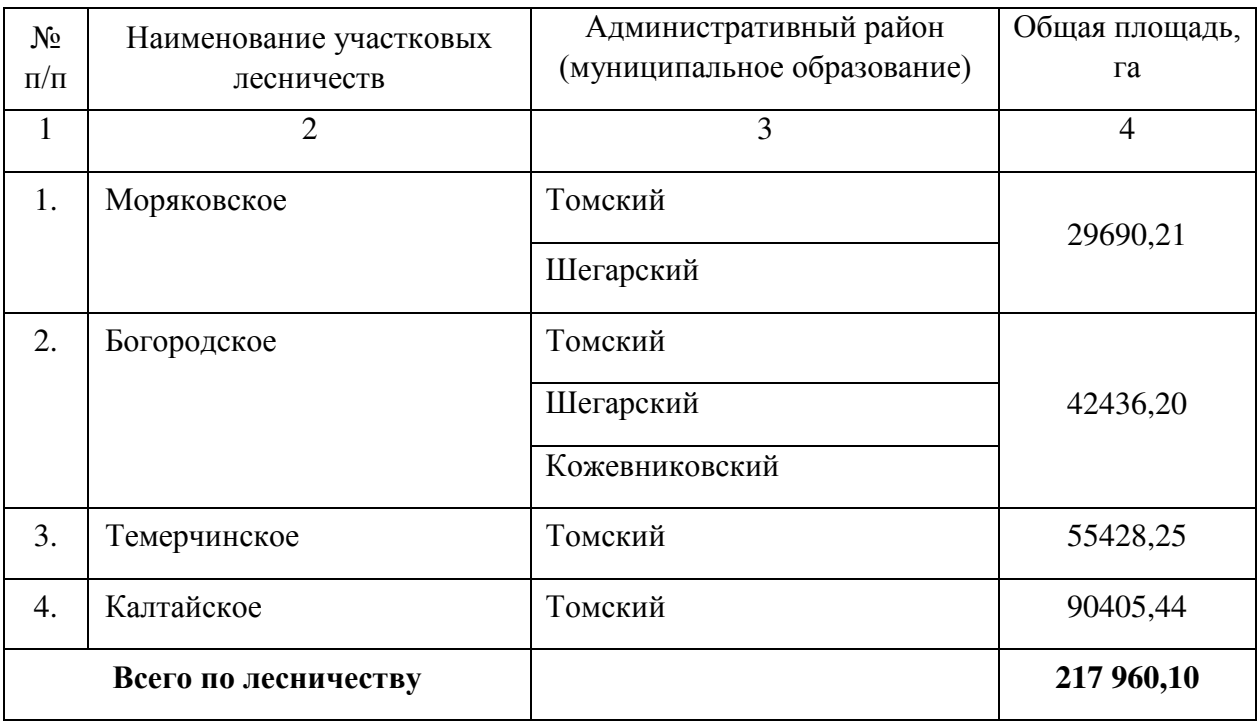

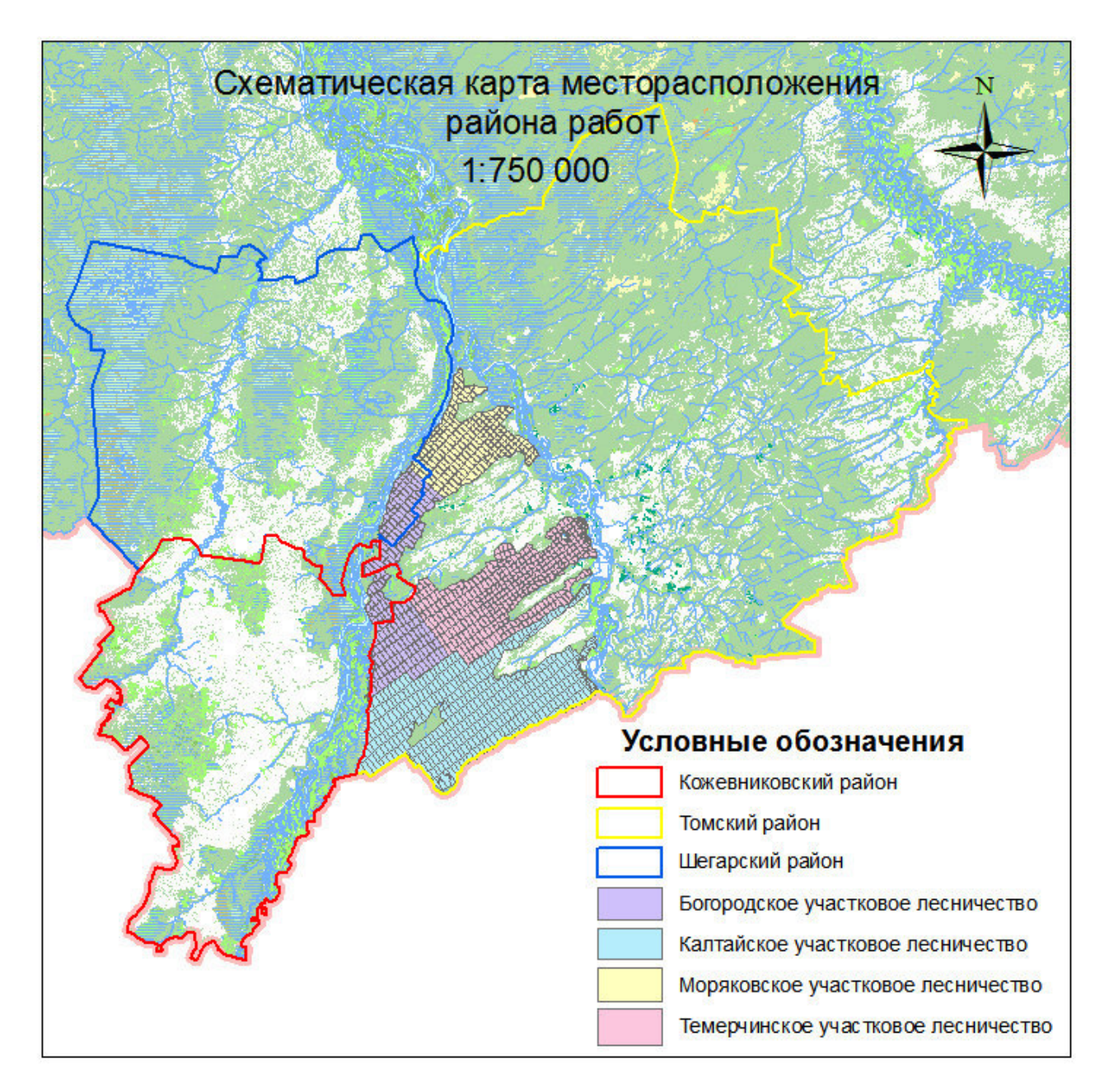

Рисунок 4 – Схематическая карта месторасположения района работ

Леса лесничества граничат: на юге с Новосибирской и Кемеровской областями, на юго-западе – с Кожевниковским административным районом Томской области, на востоке и северо-западе – с землями сельхозугодий. Лесной фонд лесничества представлен землями бывших Тимирязевского и Калтайского лесхозов. На территории лесничества проходят трассы нефтепроводов, газопроводов, водоводов, линий электропередач, линий связи. Строительство новых объектов, не связанных с созданием лесной инфраструктуры, на территории лесничества не намечается.

Леса могут использоваться гражданами и юридическими лицами, в порядке, установленном ЛК РФ.

На основании статей 24, 25 ЛК РФ и действующих нормативно-правовых актов в Тимирязевском лесничестве рассматриваются следующие виды разрешенного использования лесов: заготовка древесины и живицы; заготовка и сбор недревесных лесных ресурсов; заготовка пищевых лесных ресурсов и сбор лекарственных растений; ведение охотничьего и сельского хозяйства; осуществление научно-исследовательской, образовательной и рекреационной деятельности; создание лесных плантаций и их эксплуатация; выращивание лесных, плодовых, ягодных, декоративных растений, лекарственных растений; выполнение работ по геологическому изучению недр, разработка месторождений полезных ископаемых; строительство, реконструкция, эксплуатация линий электропередачи, линий связи, дорог, трубопроводов и других линейных объектов; переработка древесины и иных лесных ресурсов; осуществление религиозной деятельности [11].

# <span id="page-26-0"></span>2.2 Геологическое строение и рельеф

Территория Тимирязевского лесничества ОТМ находится в юговосточной части Западно-Сибирской низменности, и относится сразу к двум районам: правобережный Томский подтаежный и Обский припойменный. Геологическое строение представлено рыхлыми третичными и четвертичными отложениями, также встречаются выходы коренных пород палеозоя, которые представлены известняками и глинистыми сланцами, нередко прорванными дайками диоритовых порфиритов; и верхнего мезозоя, представленные осадочными породами нижнего и верхнего мела [14].

Абсолютные высоты основной части междуречья составляют 110-195 м. Ярко выражена асимметричность водораздела, линия которого с максимальными отметками высот в 195 м. Склон к реке Оби крутой, короткий и высокий, а склон к реке Томи – вытянутый, низкий и пологий.

На плоской поверхности междуречья отмечаются довольно глубокие овраги, лога и глубоко врезанные долины рек Киреевка, Порос. Средняя густота речной сети ОТМ составляет в среднем 0,3 км/км<sup>2</sup>, изменяясь на востоке от 0,2 км/км<sup>2</sup> к западу до 0,7 км/км<sup>2</sup>. Для северной части междуречья и сохранившихся между ложбинами древнего стока участков равнины характерен плоскозападинный рельеф. Здесь также широко развиты суффозионно-просадочные формы рельефа.

Ложбины древнего стока по диагонали, пересекающие все междуречье, сформированы в среднечетвертичное время, когда глубокие долины на месте древних потоков были заполнены материалом, снесенным с ближайших возвышенных мест. Отложения ложбин стока представлены супесями и песками с прослоями и линзами суглинков и глин. Степень заболоченности превышает 40%. На I и П террасах pек Оби и Томи, которые развиты локально и сложены опесчаненными суглинками, формируются эрозионно-аккумулятивные формы рельефа [15].

# <span id="page-27-0"></span>2.3 Климатические условия территории исследования

Климат исследуемой территории континентальный, бореальный с продолжительной холодной зимой и теплым летом.

Немалую роль в формировании климата играют сложные динамические процессы, которые протекают в пределах Западно-Сибирской низменности. Известно, что на климат Сибири значительное влияние оказывает азиатский антициклон, его максимальное развитие приходится на зимние месяцы, и в это время можно наблюдать частые усиление скорости ветра.

Возникающие противоречия между воздушными массами различного характера и происхождения приводит к образованию атмосферных фронтов, сопровождающихся фронтовыми осадками, резкой сменой температур, облачности и другими особенностями. Широкие долины рек Оби и Томи

оказывают отепляющие воздействие на климат ОТМ. Средние климатические показатели ОТМ за период 2000-2019 года представлены в таблице 2.

Среднегодовая температура воздуха на территории района составляет - 0,7 °C; самого холодного месяца (январь) -  $-25^{\circ}$ C, самого теплого (июль) -  $+19^{\circ}$ C. Таблица 2 – Средние климатические показатели ОТМ за период с 2000 по 2019 года

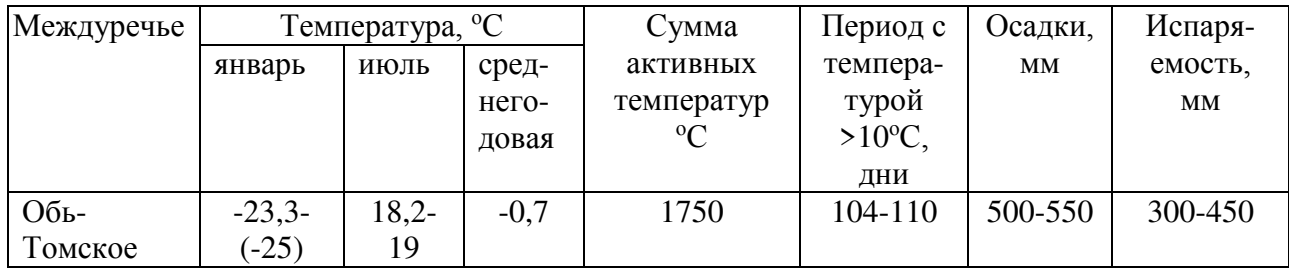

Количество осадков в год составляет 450-500 мм, оно резко увеличивается в направлении к юго-востоку (окрестности г. Томска). За теплый период выпадает более 370 мм.

Число дней со снежным покровом составляет 187, максимальная высота снежного покрова - 57 см. Появление первого неустойчивого снежного покрова дает начало отсчета этого периода, а конец – разрушение устойчивого снежного покрова.

Число дней безморозного периода — 104-110 дней, относительная влажность 56-60%.

В течение года в районе преобладают юго-западные ветры. Средние скорости ветра составляют 2,0-3,5 м/сек, но в долинах рек они увеличиваются до 15,0-20,0 м/сек. При этом часто дуют суховеи – сухие ветры со скоростью более 5,0 м/сек [16].

# <span id="page-28-0"></span>2.4 Гидрография

ОТМ расположено на границе участков верхнего и среднего течения реки Оби в пределах водосборных бассейнов самой реки Оби и ее крупного притока – реки Томи. Длина реки Томи в границах междуречья составляет около 90 км [17]. Основная часть гидрографической сети представлена притоками реки Томь (реки: Еловка, Жуковка, Уптала, Куртук, Андрава, Ум, Черная, Кисловка и Порос). Реки полноводны, благодаря большому количеству осадков, ограниченному испарению и обилию подземных вод. Основными источниками питания рек являются: весеннее снеготаяние, обильные летние осадки и подземные воды.

Берега рек относительно высокие и крутые (1–3 м), чередуются с пологими, поросшими водной растительностью и кустарниками. Правый берег более высокий, чем левый и покрыт почти на всем протяжении лесом – ивой, черемухой, смородиной и другими лиственными и хвойными породами деревьев. Оба берега, а также и русло реки почти на всем протяжении сильно зарастают водной и полуводной растительностью – телорезом, кувшинкой, кубышкой, рдестом, сине-зелеными водорослями, камышом.

В междуречье рек Оби и Томи находится большое количество пойменных озер (таблица 3). По размерам они различны, но по характеру зарастания их растительностью, довольно типичны. По типу трофности – эвтофные.

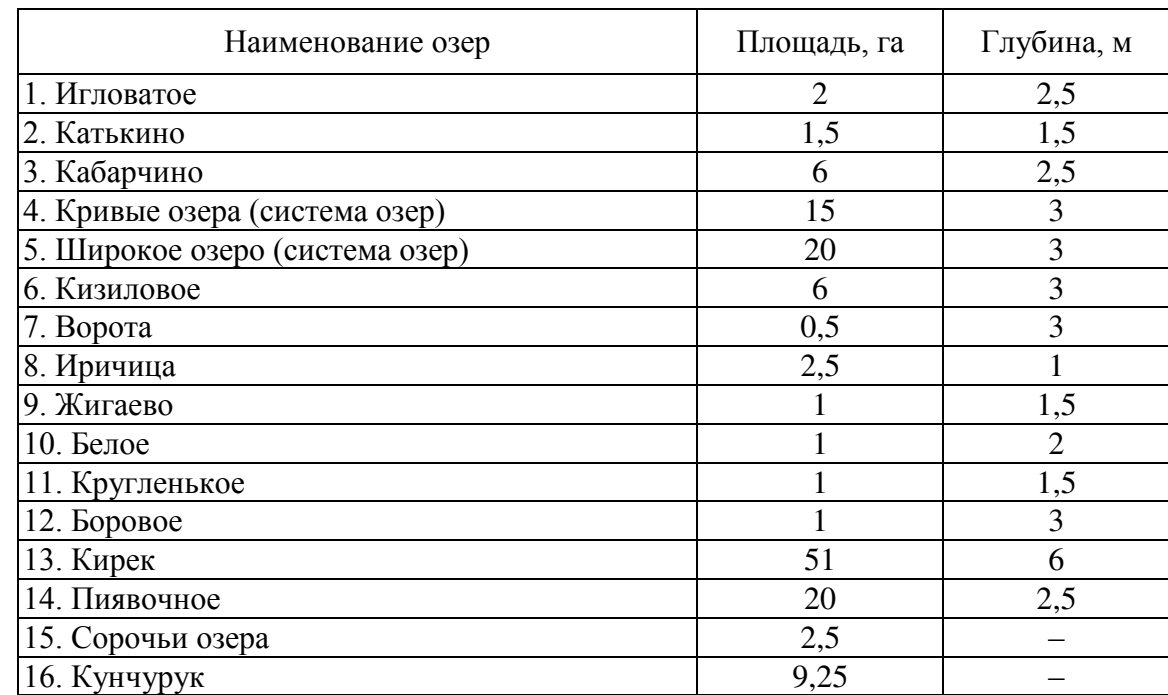

# Таблица 3 – Основные параметры крупных водоемов территории ОТМ

## <span id="page-29-0"></span>2.5 Почвы и растительность

Почвенный покров Томской области формировался под влиянием и при участии многообразных сил природы. Факторы, влияющие на почвообразовательный процесс, находятся в различном соотношении в

зависимости от местоположения участка. Рассматриваемый район относится к Обь-Томскому почвенно-географическому району.

Территория состоит из трех основных геоморфологических единиц, каждой из которых соответствует свой почвенный покров. Для равнинных травяных лиственных лесов характерны серые лесные почвы с полугидроморфными аналогами. Также характерны светло-серые и дерновоподзолистые на облегченных по составу породах.

Основной фон почвенного покрова исследованной территории - это темно-серые, серые и светло-серые глубокооподзоленные и дерновоглубокооподзоленные почвы. Почвообразующими породами на большей части ОТМ являются покровные лёссовидные суглинки разной мощности [18].

Территория Томской области расположена в зоне тайги (средней и южной) и лишь крайний ее юг входит в лесостепную зону. Исследуемый участок находится в зоне южной тайги подзоне мелколиственных лесов, крайний юг – в зоне лесостепи. Специфика растительного покрова территории заключается в наличии или отсутствии леса.

Средообразующая роль леса значительна и заключается в следующем:

– гасит скорость ветра;

– консервирует солнечную энергию;

– участвует в круговоротах энергии, воды и кислорода в биосфере.

– влияет на формирование погоды;

– влияет на режим почвообразования [22].

Лесопокрытая часть территории исследования относится к Тимирязевскому лесничеству ОТМ Томской области. Растительный покров участка представлен разнотравным, разнотравно-кустарничково-зеленомошным или преимущественно кустарничково-зеленомошным сосновым лесом (бор). Кроме этого территорию ОТМ представляют лиственные и смешанные леса. Лиственный лес представлен осиной, лиственницей и березой, которая на отдельных площадках составляет фитоценотически значимую примесь к основной породе (сосне).

Территория Тимирязевского лесничества относится к южной подзоне тайги, для которой характерны и зеленомощные кедрово-елово-пихтовые леса с осокой, кислицей в травяном ярусе и липой на западе [23]. В границах исследуемого лесничества находится два крупных государственных заказника областного значения и девять памятников природы, значимость которых заключается в сохранении имеющегося кедрового леса (припоселковых кедровников).

Припоселковые кедровники имеют высокую экологическую, промысловую, ландшафтно-эстетическую и научную ценность. Они всегда давали значительную часть продукции высококачественного пищевого кедрового ореха и до сих пор используются для его сбора местным населением, а также используется для поддержания генофонда в целях лесовосстановления и проведения генетико-селекционных работ [24].

# **ЗАДАНИЕ ДЛЯ РАЗДЕЛА «СОЦИАЛЬНАЯ ОТВЕТСТВЕННОСТЬ»**

Студенту:

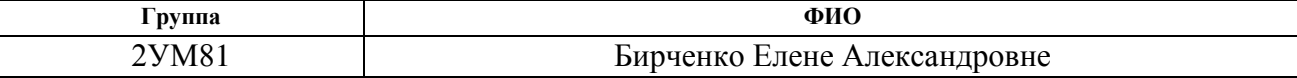

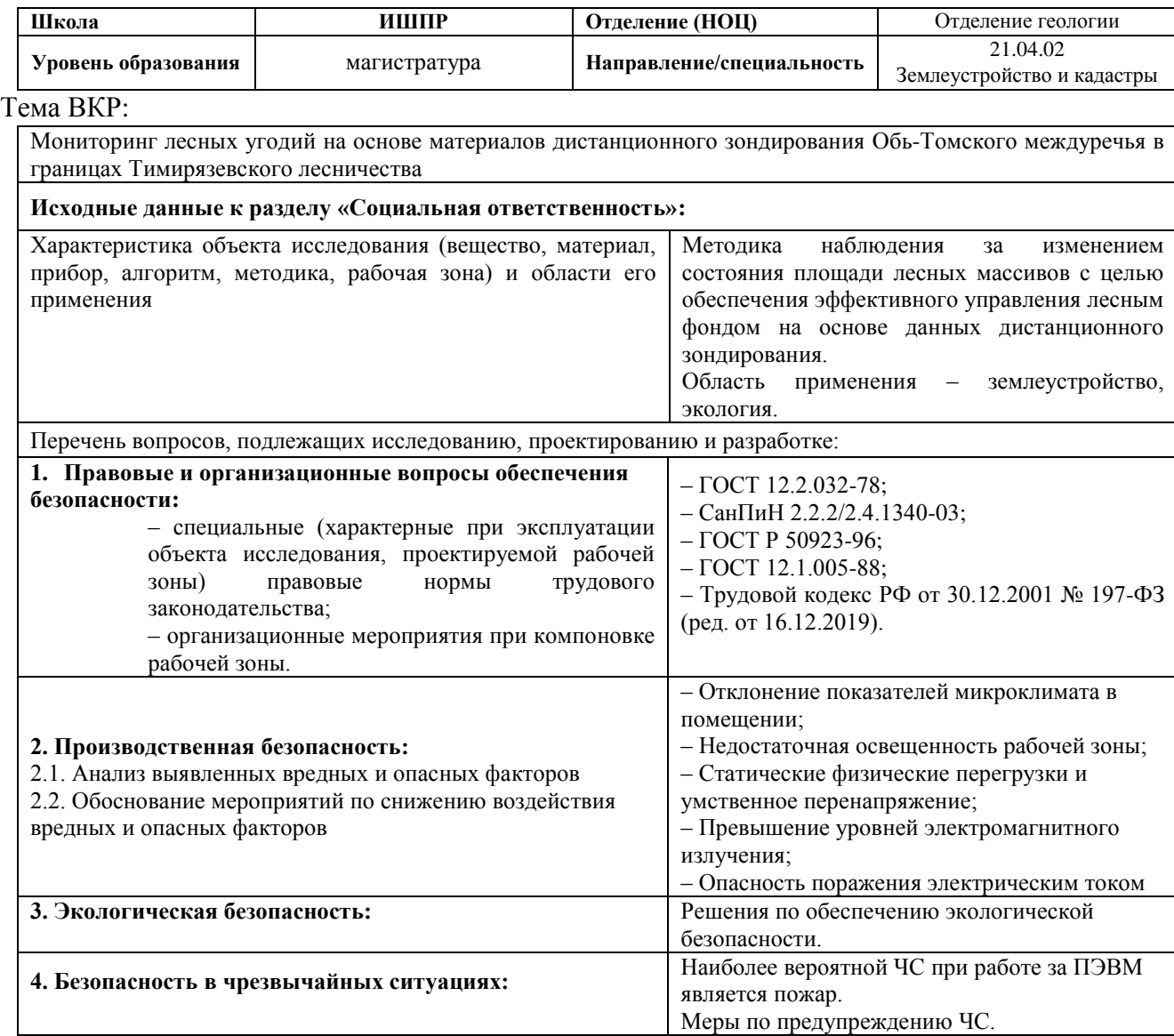

**Дата выдачи задания для раздела по линейному графику** 03.03.2020

## **Задание выдал консультант:**

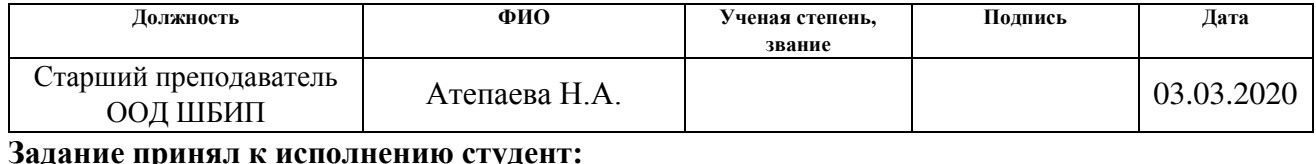

#### **Задание принял к исполнению студент:**

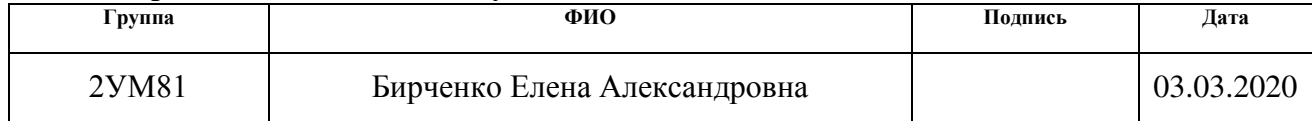

5 Социальная ответственность

Объектом исследования является Тимирязевское лесничество в границах Обь-Томского междуречья.

Работа связана с проведением исследования, направленного на оценку изменений состояния площади лесных массивов на территории Обь-Томского междуречья в границах Тимирязевского лесничества на основе данных дистанционного зондирования, с целью обеспечения эффективного управления лесным фондом. Данная работа проводится в несколько этапов.

Первый этап включает в себя сбор информации, подготовку материала для работы и исследования.

Второй этап полностью основывается на работе с компьютерными программами, картами и документацией. Оба этапа проводятся за ПЭВМ в офисном помещении Департамента природных ресурсов и охраны окружающей среды Томской области, расположенном по адресу: г. Томск, проспект Кирова 14.

Исходя из этого, будет проведен анализ условий труда и различных факторов, влияющих на безопасность людей в помещении. Кроме того, необходимо учесть производственную и экологическую безопасность.

5.1 Правовые и организационные вопросы обеспечения безопасности

5.1.1 Специальные (характерные для проектируемой рабочей зоны) правовые нормы трудового законодательства

Задачами трудового законодательства являются создание правовых условий для защиты интересов всех сторон трудовых отношений, а также правовое регулирование трудовых отношений в организации безопасного труда, связанного с деятельностью в помещении. В соответствии с Конституцией РФ (ст. 37), Трудовым кодексом (ст. 210) каждый работник имеет право на безопасные и безвредные условия труда или на отказ от выполнения работы в случае возникновения опасности для его жизни и здоровья [10,30].

Основными нормами в части организации труда по Трудовому кодексу являются:

1. Организация рабочих мест, которая должна соответствовать ряду санитарно-технических и гигиенических требований и правил, прописанных в Трудовом кодексе РФ статье 34.

2. Оформление трудовых отношений, то есть заключение трудового договора. Основные требования к содержанию трудового договора, а также нормы и требования, предъявляемые к его заключению между работником и работодателем прописаны в главах 10 и 11 Трудового кодекса РФ.

3. Рабочее время и время отдыха работников. Время, в течение которого работник в соответствии с правилами внутреннего трудового распорядка и условиями трудового договора должен исполнять трудовые обязанности является рабочим временем. Согласно статье 91 Трудового кодекса нормальная продолжительность рабочего времени не может превышать 40 часов в неделю.

4. Ответственность за нарушение трудового законодательства и иных актов, содержащих нормы трудового права, которая находится под контролем федеральной инспекцией труда. В статье 354, 356 Трудового кодекса прописаны принципы деятельности, основные задачи и полномочия данного органа [31]. 5. Оплата и нормирование труда. Легальное определение заработной платы закреплено в статье 129 Трудового кодекса РФ. Организация обязана предоставлять ежегодный оплачиваемый отпуск продолжительностью 28 календарных дней без учета праздничных дней. Некоторым категориям работников предоставляются дополнительные отпуска, например, работникам занятых на работах с вредными и опасными условиями, имеющим особый характер работы, работающим ненормированный рабочий день и другие.

## 5.1.2 Организационные мероприятия при компоновке рабочей зоны

Камеральная обработка результатов исследований осуществляется в помещениях при помощи ПЭВМ. К помещениям для работы с ПЭВМ

предъявляются следующие требования, установленные СанПиН 2.2.2/2.4.1340-03:

1. Высота помещения (от пола до потолка), где располагается рабочее место, должна быть не менее 3,0 м.

2. Рабочее место по отношению к световым проемам должны располагаться так, чтобы естественный свет падал сбоку, преимущественно слева.

3. Схемы размещения рабочих мест с ЭВМ должны учитывать расстояния между рабочими столами с мониторами (в направлении тыла поверхности одного монитора и экрана другого монитора), которое должно быть не менее 2,0 м, а расстояние между боковыми поверхностями мониторов не менее 1,2 м.

4. Площадь на одно рабочее место с ЭВМ должна составлять не менее 6,0 м<sup>2</sup>, а объем не менее 20,0 м<sup>3</sup> [32].

5. Конструкция рабочей мебели (столы, кресла, стулья) должна обеспечивать возможность индивидуальной регулировки соответственно росту работающего и создавать удобную позу. Рабочий стол должен иметь пространство для ног высотой не менее 600 мм, шириной – не менее 500 мм, глубиной на уровне колен - не менее 450 мм и на уровне вытянутых ног - не менее 650 мм.

Помещения для эксплуатации ПЭВМ должны иметь естественное и искусственное освещение, соответствующее требованиям нормативной документации.

Окна в помещениях преимущественно должны быть ориентированы на север и северо-восток.

Помещения должны быть оборудованы защитным заземлением в соответствии с техническими требованиями по эксплуатации. Не следует размещать рабочие места с ПЭВМ вблизи силовых кабелей и вводов, высоковольтных трансформаторов, технологического оборудования, создающего помехи в работе с ПЭВМ.
Для того чтобы устранить блики на экране, монитор должен быть установлен перпендикулярно столу, а пользователь должен смотреть на экран несколько сверху вниз.

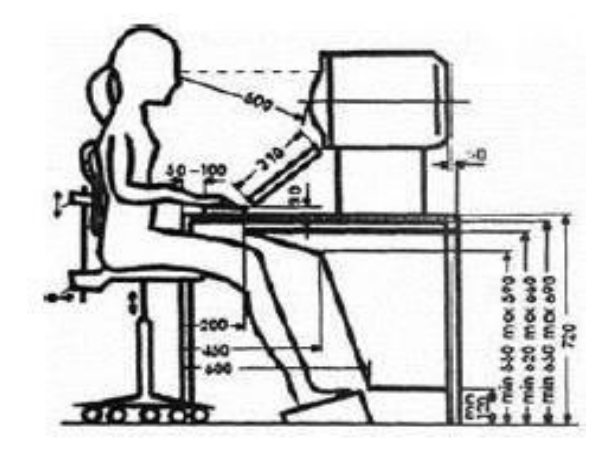

Рисунок 23 – Схема рабочего места за ПВЭМ

Шумящее оборудование (печатающие устройства, серверы и т.п.), уровни шума которого превышают нормативные, должны размещаться вне помещений с ПЭВМ.

Рабочие места с ПЭВМ в помещениях с источниками вредных производственных факторов должны размещаться в изолированных кабинах с организованным воздухообменом.

Конструкция рабочего стола должна обеспечивать оптимальное размещение на рабочей поверхности используемого оборудования.

Допускается использование рабочих столов различных конструкций, отвечающих современным требованиям эргономики.

Рабочий стул (кресло) должен быть подъемно-поворотным, регулируемым по высоте и углам наклона сидения и спинки, а также расстоянию спинки от переднего края сидения [33].

Необходимо обеспечивать отдых при работе за компьютером. При напряженной работе с компьютером оператор отмечает утомление в среднем через четыре часа. Для того, чтобы этого не допускать, стоит делать небольшие перерывы между работой за компьютером, рекомендуется покидать рабочее

место, делать гимнастику частей тела, гимнастику для глаз. По возможности выходить на свежий воздух.

Рабочий день должен длиться не более 8 часов. Ежедневная работа высокой интенсивности и с нервно-эмоциональным напряжением по 12 и более часов не допускается.

## 5.2 Производственная безопасность

В данной работе рассмотрен анализ условий труда и факторов, влияющих на безопасность сотрудников в офисном помещении.

В ходе работы были выявлены вредные и опасные факторы, формирующиеся при проведении работ, указаны в таблице 5 согласно [34]. Таблица 5 – Опасные и вредные факторы при выполнении работ

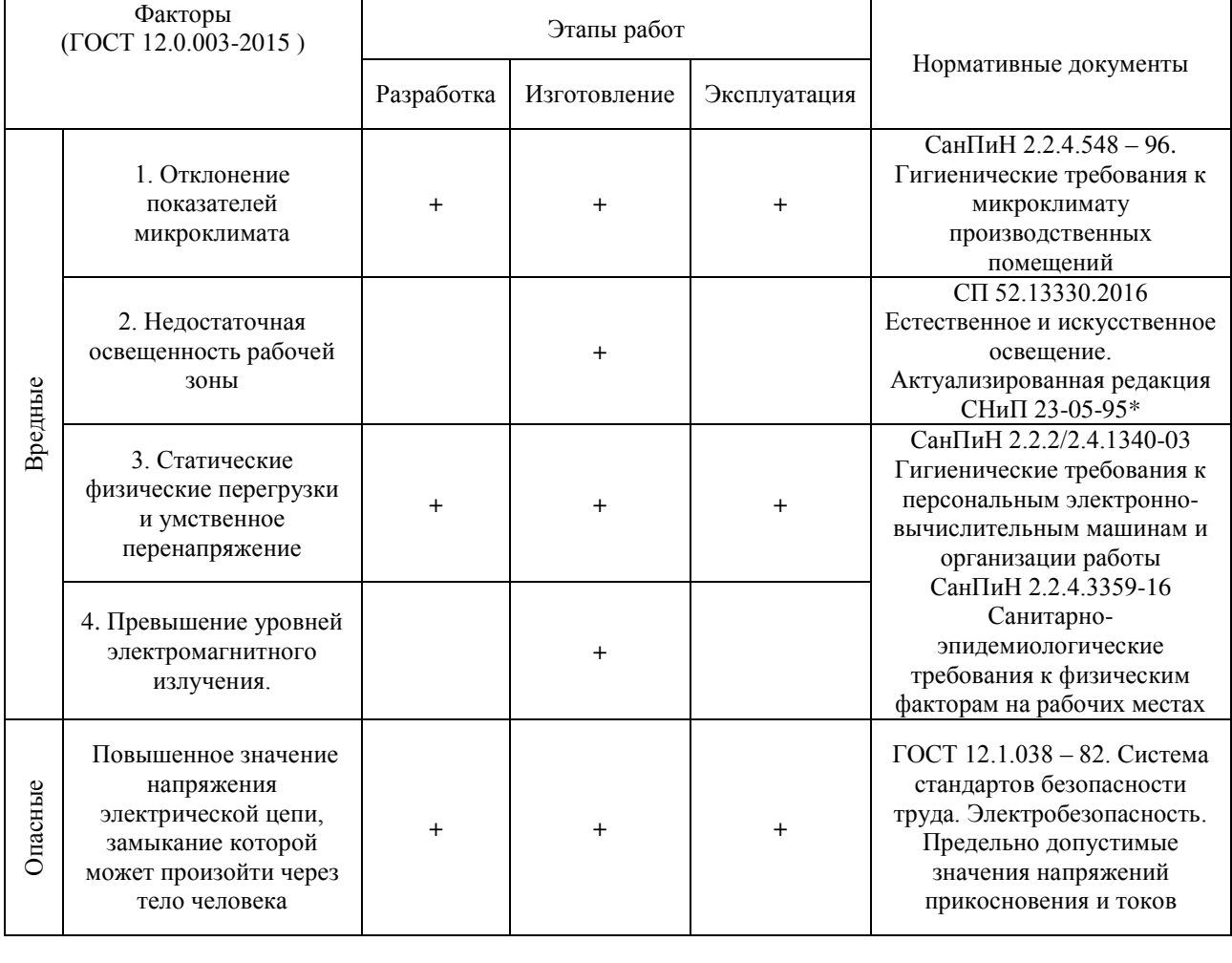

#### 5.2.1 Отклонения показателей микроклимата в рабочем помещении

Величины показателей микроклимата устанавливаются СанПиН 2.2.4.548-96 «Гигиенические требования к микроклимату производственных помещений».

Санитарные правила устанавливают гигиенические требования к показателям микроклимата рабочих мест производственных помещений с учетом интенсивности энергозатрат работающих, времени выполнения работы, периодов года и содержат требования к методам измерения и контроля микроклиматических условий.

Показатели микроклимата должны обеспечивать сохранение теплового баланса человека с окружающей средой и поддержание оптимального или допустимого теплового состояния организма. Для человека одинаково опасны переохлаждения, которые могут вызывать простудные заболевания, и перегревы, которые ведут к снижению работоспособности, тепловым ударам.

К показателям, характеризующим микроклимат в производственных помещениях, относятся: температура воздуха, температура поверхностей, относительная влажность воздуха, скорость движения воздуха, интенсивность теплового облучения [35].

Оптимальные микроклиматические условия обеспечивают общее и локальное ощущение теплового комфорта в течение 8-часовой рабочей смены при минимальном напряжении механизмов терморегуляции, не вызывают отклонений в области состояния здоровья, создают предпосылки для высокого уровня работоспособности и являются предпочтительными на рабочих местах.

В данном случае проводимые работы можно отнести к категории Iа. Сюда относятся работы с интенсивностью энергозатрат до 120 ккал/час, производимые сидя и сопровождающиеся незначительным физическим напряжением. Оптимальные нормы микроклимата в рабочей зоне производственных помещений приведены в таблице 6.

60

Таблица 6 – Оптимальные нормы микроклимата в рабочей зоне производственных помещений

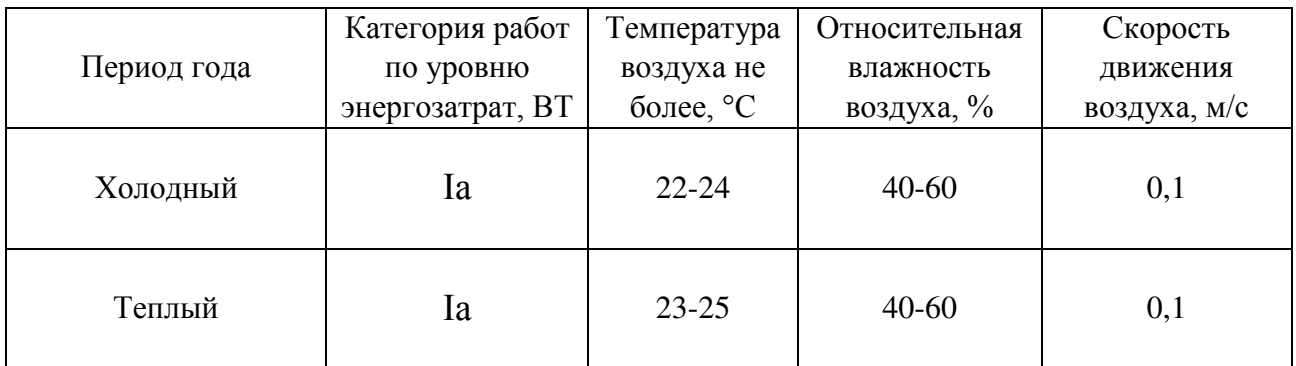

В целях защиты работающих от возможного перегревания или охлаждения, при температуре воздуха на рабочих местах выше или ниже допустимых величин, время пребывания на рабочих местах (непрерывно или суммарно за рабочую смену) должно быть ограничено величинами, приведенными в таблице 7.

Таблица 7 – Допустимые параметры микроклимата в рабочей зоне производственных помещений

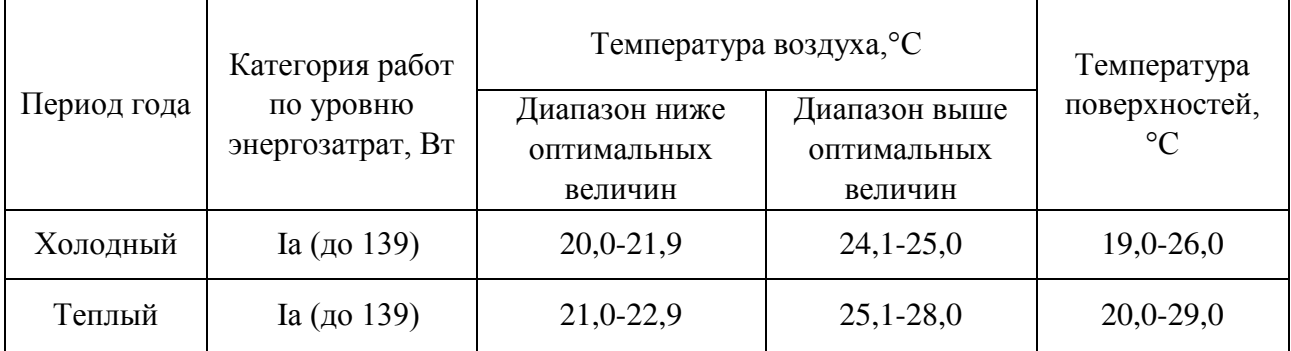

5.2.2 Недостаточная освещенность рабочей зоны

Нормы освещенности рабочих мест, помещений, территорий устанавливаются СНиП 23-05-95 «Естественное и искусственное освещение». Работы, выполняемые в производственном помещении, относятся к разряду зрительной работы – Б-1. Недостаточная освещенность приводит к ухудшению зрения, физической усталости организма. Показатели освещения основных помещений приведены в таблице 8.

Таблица 8 – Нормируемые показатели естественного, искусственного и совмещенного освещения основных помещений общественного здания, а также сопутствующих им производственных помещений

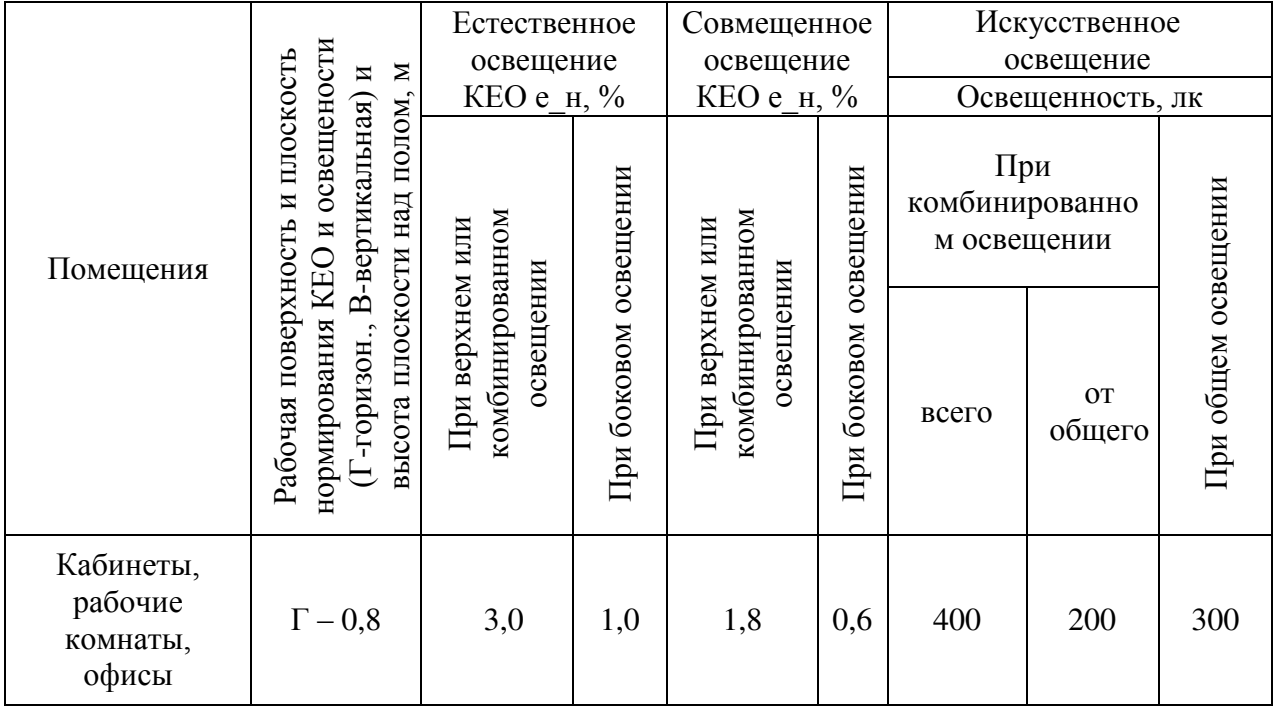

Искусственное освещение должно осуществляться системой общего равномерного освещения. В случаях преимущественной работы с документами – системами комбинированного освещения (дополнительно устанавливается светильники с непросвечивающими отражателями. Светильники должны располагаться таким образом, чтобы их светящие элементы не попадали в поле зрения работающих на освещаемом рабочем месте и на других рабочих местах).

5.2.3 Статические физические перегрузки и умственное перенапряжение

Работа с компьютером характеризуется значительным умственным напряжением и нервно-эмоциональной нагрузкой оператора, высокой напряженностью зрительной работы и достаточно большой нагрузкой на мышцы рук при работе с клавиатурой, что является психофизическими вредными факторами, которые вызывает повышенную утомляемость, головную боль, тянущие боли в мышцах шеи, рук, спины и т. д.

В процессе работы с компьютером необходимо соблюдать правильный режим труда и отдыха. Согласно СанПиН 2.2.2.542-96, длительность работы для инженеров составляет не более 6 часов. Для обеспечения оптимальной работоспособности и сохранения здоровья профессиональных пользователей должны устанавливаться регламентированные перерывы в течение рабочего дня.

5.2.4 Превышение уровней электромагнитного излучения

СанПиН 2.2.4.3359-16 устанавливают санитарно-эпидемиологические требования к условиям производственных воздействий ЭМП [36]. ЭМП обладает способностью биологического, специфического и теплового воздействия на организм человека. В настоящее время разработаны документы, регламентирующие правила пользования дисплеями.

Для снижения воздействия дисплеев рекомендуется работать на дисплеях с защитными экранами и фильтрами. Среди наиболее безопасных выделяются мониторы с маркировкой Low Radiation, компьютеры с жидкокристаллическими экранами и мониторы с установленной защитой по методу замкнутого круга.

Негативное воздействие на человека компьютеров заключается в том, что к концу рабочего дня операторы ЭВМ ощущают головную боль, резь в глазах, зуд кожи лица и т. д. Со временем это приводит к мигреням, частичной потере зрения, сколиозу, кожным воспалениям. Эти заболевания не только снижают трудоспособность, но и подрывают здоровье людей.

К организационным мероприятиям по защите от действия ЭМП относятся:

1. Выбор режимов работы излучающего оборудования, обеспечивающего уровень излучения, не превышающий предельно допустимый.

Ограничение времени нахождения в зоне действия ЭМП.

#### 5.2.5 Опасность поражения электрическим током

Степень опасного и вредного воздействия на человека электрического тока, электрической дуги зависит от: рода и величины напряжения и тока; частоты электрического тока; пути тока через тело человека; продолжительности воздействия электрического тока на организм человека; условий внешней среды.

Помещение, в котором производились все работы, относится к категории помещений без повышенной опасности, т.к. влажность воздуха менее 75%, токопроводящая пыль, токопроводящие полы отсутствуют, высокая температура (постоянно или периодически, более суток, температура не превышает 35<sup>о</sup>С), возможность одновременного соприкосновения человека к имеющим соединение с землей металлоконструкциям с одной стороны, и к металлическим корпусам электрооборудования – с другой не представляются возможными.

К опасным моментам работы с электротехникой можно отнести удар током.

Поражение человека электрическим током возможно лишь при замыкании электрической цепи через тело человека, т. е. при прикосновении человека к сети не менее чем в двух точках. Безопасность при работе с электроустановками обеспечивается применением различных технических и организационных мер.

1. Установка оградительных устройств.

2. Изоляция токопроводящих частей и её непрерывный контроль.

3. В соответствии с ПУЭ [37], сопротивление изоляции должно быть не менее  $0.5 - 10 \text{ Om}^*$ м.

4. Защитное заземление, использование знаков безопасности и предупреждающих плакатов [38].

К основным мерам по обеспечению безопасности от поражения электрическим током является инструктаж, а также проверка знаний техники безопасности [39].

5.3 Экологическая безопасность

Работа проводится в помещении, наибольшей угрозой загрязнения окружающей среды является утилизация люминесцентных ламп.

Утилизация, хранение люминесцентных ламп должны проводиться в соответствии с требованиями экологической безопасности согласно СанПиН 2.1.7.1322-03. Люминесцентные лампы содержат опасные для здоровья человека химические вещества. Только в одной люминесцентной лампе уже содержится от 20 до 500 мг ртути и относятся к отходам, содержащим химические вещества первого класса опасности. Хранение таких отходов осуществляется в герметичной таре. По завершению срока их использования, они утилизируются специализированным предприятиям, имеющим лицензию на их утилизацию.

При работе с проектами также отмечается образование отходов пятого класса опасности. Они образуются в процессе самой работы – это отходы от бумаги, картона и канцелярии. Данные отходы не представляют никакой опасности.

Касаемо предприятия, а именно Департамента природных ресурсов и охраны окружающей среды Томской области, ежедневно проводятся меры для экологической безопасности, они включают в себя:

– выявление, последующая оценка и постоянный контроль над выбросом вредных элементов (оксид углерода, циан водорода, хлористый водород, акролеин, окислы азота, различные алифатические и ароматические углеводороды) в окружающую атмосферу;

– создание современной техники и разработка технологий, охраняющих природу и природные ресурсы (дистанционное наблюдение);

– профилактические меры природоохранных мероприятий (еженедельные выезды, проверка местности);

– выделение специальных территорий (создание особо охраняемых природных территорий) [40].

65

#### 5.4 Безопасность в чрезвычайных ситуациях

К наиболее вероятным и разрушительным видам чрезвычайных ситуаций на рабочем месте относят пожар или взрыв.

Согласно действующим требованиям, пожарная безопасность в офисе представляет собой систему, состоящую из пожарной сигнализации, четко разработанного и вывешенного на видном месте плана эвакуации, где подробно приведен перечень помещений этого этажа, обозначены места расположения огнетушителей, пожарных кранов, электрощитовых, четко обозначены запасные выходы (в том числе и окна), пожарные лестницы, телефоны и места хранения ключей.

Пожары в компьютерном помещении представляют особую опасность, так как сопряжены с большими материальными потерями и даже смертью работников. Источниками зажигания могут быть электрические схемы от ПЭВМ, приборы, применяемые для технического обслуживания, устройства электропитания, кондиционирования воздуха, где в результате различных нарушений образуются перегретые элементы [41].

В следствии возгорания работник, обнаруживший пожар, сообщает по телефону «01» или «112» в пожарную охрану и сотрудникам охраны. По возможности работники приступают к тушению имеющимися огнетушителями или с помощью пожарного крана. Если невозможно организовать тушение пожара, сотрудники покидают здание, руководствуясь планом эвакуации.

Общие требования пожарной безопасности к объектам защиты должны соответствовать ГОСТ 12.1.004-91 [38].

## 5.5 Выводы по разделу «Социальная ответственность»

В разделе «Социальная ответственность» были рассмотрены правовые и организационные вопросы обеспечения безопасности, был произведен анализ условий труда, вредных и опасных факторов.

Рабочее место, полностью соответствуют установленным требованиям и стандартам, учтена экологическая и производственная безопасность.

## **ЗАДАНИЕ ДЛЯ РАЗДЕЛА «ФИНАНСОВЫЙ МЕНЕДЖМЕНТ, РЕСУРСОЭФФЕКТИВНОСТЬ И РЕСУРСОСБЕРЕЖЕНИЕ»**

Студенту:

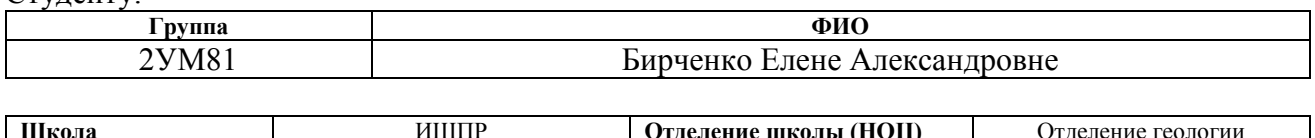

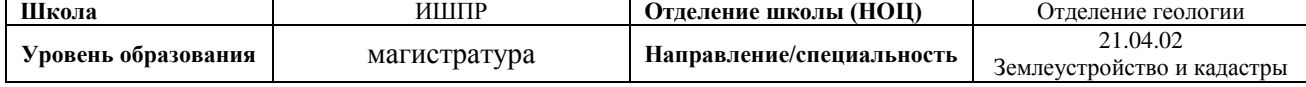

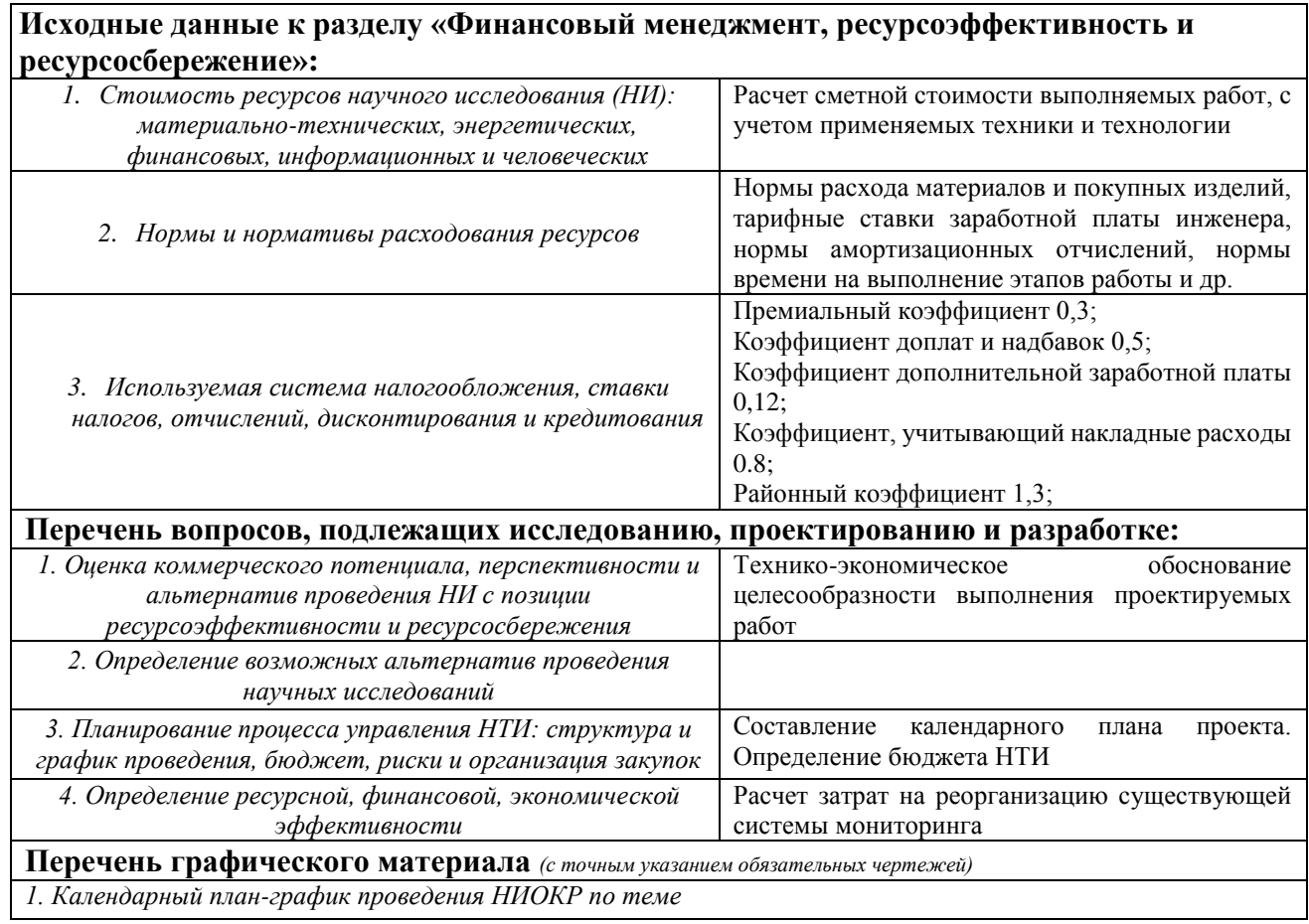

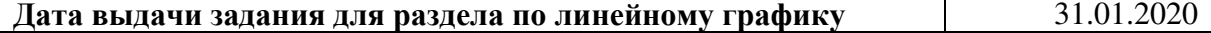

#### **Задание выдал консультант:**

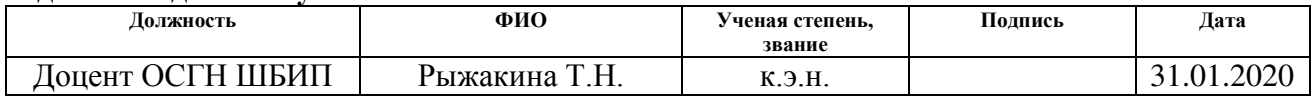

#### **Задание принял к исполнению студент:**

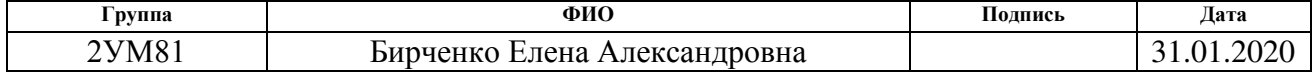

6 Финансовый менеджмент, ресурсоэффективность и

ресурсосбережение

В настоящее время коммерческая ценность разработки является главным показателем рентабельности исследования. Оценка экономической ценности разработки является необходимым условием при поиске источников финансирования для проведения исследования и коммерциализации его результатов.

Достижение цели обеспечивается решением следующих задач:

1. Оценка коммерческого потенциала и перспективности проведения исследований;

2. Определение возможных альтернатив проведения работ;

3. Планирование научно-исследовательских и практических работ;

4. Определение ресурсной (ресурсосберегающей), финансовой, бюджетной, социальной и экономической эффективности исследования.

6.1 Предпроектный анализ

6.1.1 Потенциальные потребители результатов исследования

Для анализа потребителей результатов исследования необходимо рассмотреть целевой рынок и провести его сегментирование.

Сегментами рынка, для которых будут востребованы рекомендаций по организации лесопользования на территории Обь-Томского междуречья могут являться:

1. Департамент лесного хозяйства Томской области.

2. Департамент природных ресурсов Томской области.

3. Администрации сельских поселений Томского района Томской области.

4. Управление Роспотребнадзора по Томской области.

5. Научно-исследовательские организации, университеты.

6. Граждане, потребители.

6.1.2 Анализ конкурентных технических решений с позиции ресурсоэффективности

Анализ конкурентно способных технических решений, необходимо производить перед началось научного исследования так как, после проведения данного анализа можно внести существенные изменения в работу, чтобы успешнее противостоять соперникам (таблица 9).

В данном научном исследовании возможно применять 2 способа исследования лесного фонда.

1. С помощью нормативной документации.

2. Изучение космоснимков с помощью программы ArcGIS.

При анализе конкурентоспособных технических решений используется оценочная карта, в которой присутствует два типа критериев: технические и экономические.

Таблица 9 – Оценочная карта для сравнения конкурентных технически решений (разработок)

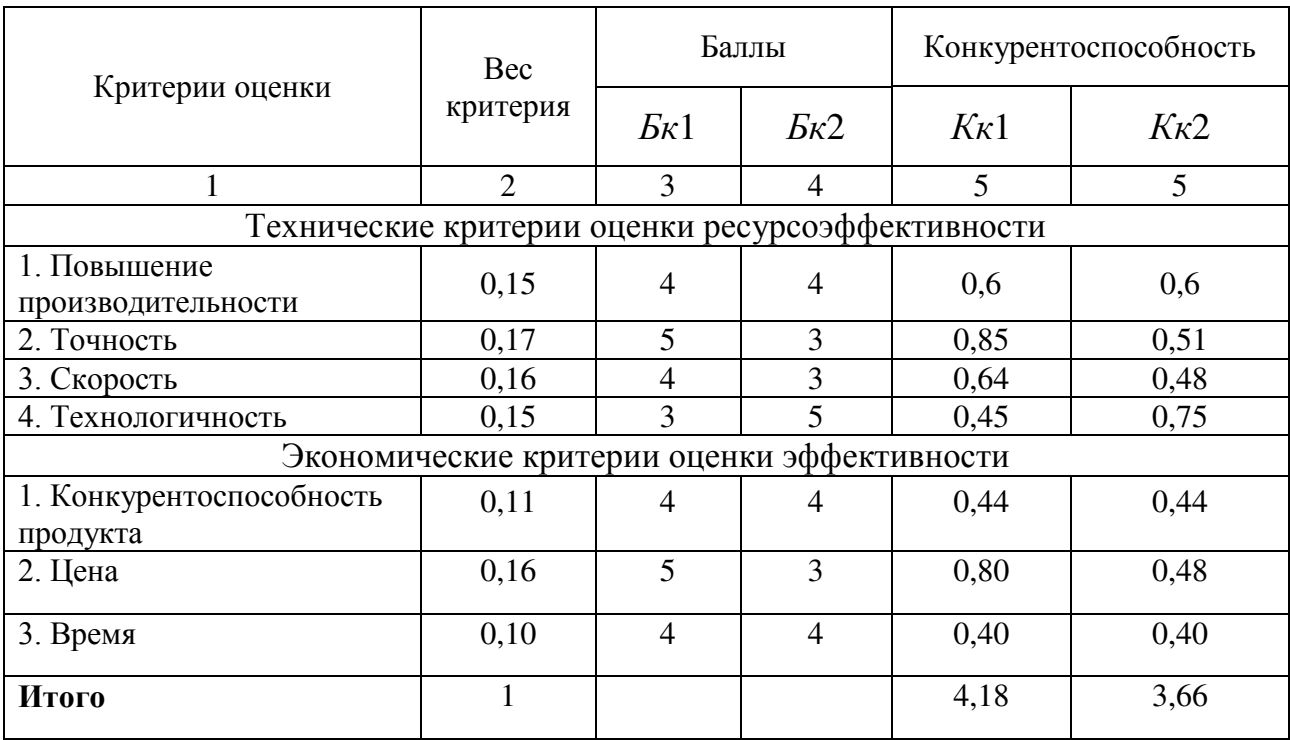

Веса показателей в сумме составляют 1. Баллы по каждому показателю оцениваются по пятибалльной шкале.

Конкурентоспособность конкурента (К):

 $K = \sum Bi*Bi$ 

где B*i* – вес показателя (в долях единицы);

Б*i* – балл *i*-го показателя.

Полученные результаты расчета сведены в таблицу. В строке «Итого» указана сумма всех конкурентоспособностей по каждому из способов лесовосстановления.

По данным анализа конкурентоспособных технических решений исследование фонда лесов с помощью документации более эффективный.

Исследование с помощью космоснимков и программы ArcGis, более технологично, но также имеет достаточно большую неточность исследования и занимает больше времени, так же для такой работы необходим мощный компьютер и сама программа стоит достаточно дорого.

При исследовании лесного фонда по средствам документации процесс исследования происходит быстрее и более точно.

6.1.3 SWOT- анализ

Для того чтобы оценить потенциал разработанного проекта, необходимо провести его комплексный анализ (SWOT-анализ). Анализ проводится в три этапа, а его результаты представлены в таблицах 10-13.

Первый этап: описание сильных и слабых сторон проекта, выявление возможностей и угроз для его реализации, которые могут появиться или уже появились в его внешней среде.

Таблица 10 – Матрица SWOT

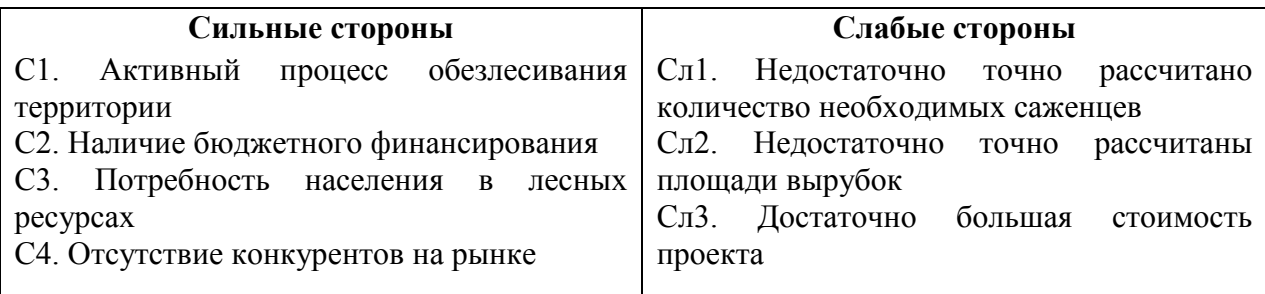

Продолжение таблицы 10

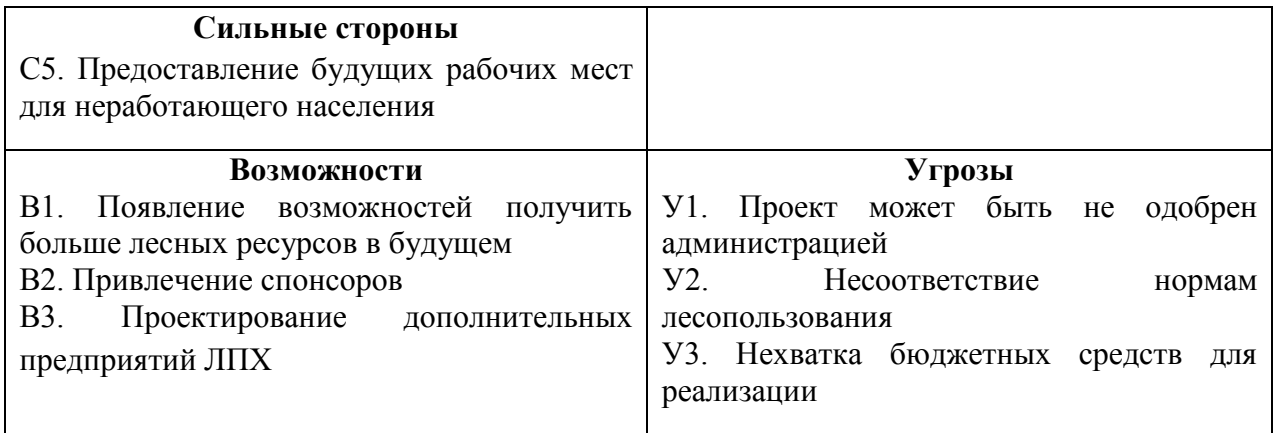

Второй этап: выявление соответствия сильных и слабых сторон проекта внешним условиям среды. В рамках этапа необходимо построить интерактивную матрицу проекта в качестве основы для оценки вариантов стратегического выбора. Таблица 11 – Интерактивная матрица проекта (возможности проекта)

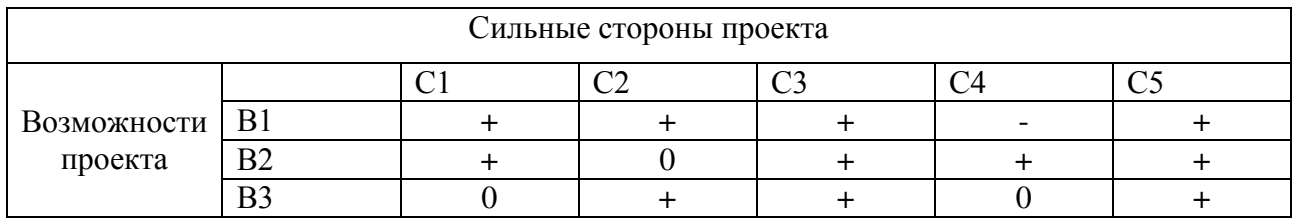

Где «+» - сильное соответствие сильных сторон возможностям; «–» - слабое соответствие; «0» - имеются сомнения в соответствии.

Сильно коррелирующие сильные стороны и возможности: В1С1С2С3С5, В2С1С3С4С5, В3С2С3С5.

Две возможности проекта сильно коррелируют с одними и теми же сильными сторонами проекта, это говорит об успехе в реализации проекта. Возможности: В1В2С1С3С5.

Таблица 12 – Интерактивная матрица проекта (угрозы проекта)

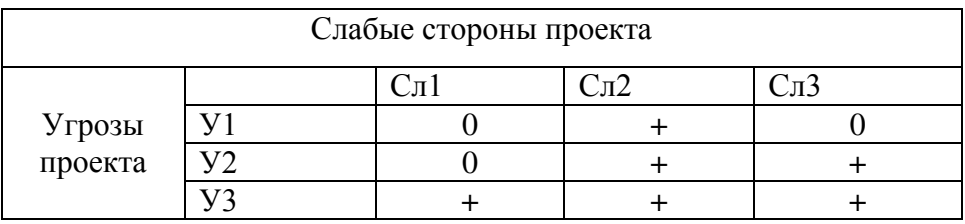

Где «+» - сильное соответствие слабых сторон угрозам; «–» - слабое соответствие; «0» - имеются сомнения в соответствии.

Сильно коррелирующие слабые стороны и угрозы: У2Сл2Сл3, У3Сл2Сл3.

Три угрозы проекта сильно коррелируют с одними и теми же слабыми сторонами проекта, что говорит о возможной не реализации проекта (У1У2Сл1Сл2).

Третий этап: составление итоговой матрицы SWOT-анализа.

Таблица 13 – SWOT-анализ

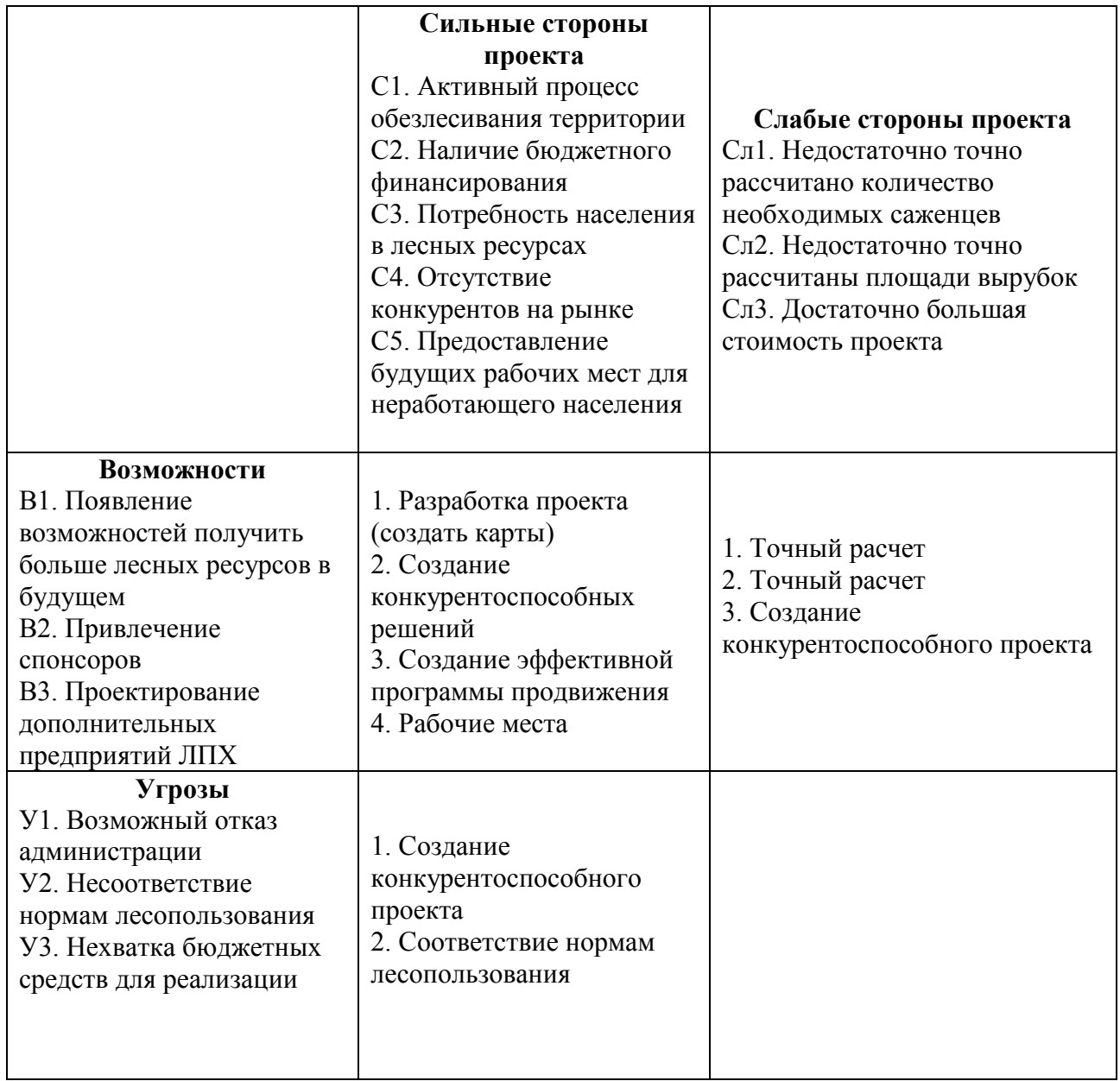

### 6.1.4 Оценка готовности проекта к коммерциализации

На какой бы стадии жизненного цикла не находилась научная разработка полезно оценить степень ее готовности к коммерциализации и выяснить уровень собственных знаний для ее проведения (или завершения).

Для этого было необходимо заполнить специальную форму (таблица 14), которая содержит показатели о степени проработанности проекта с позиции коммерциализации и компетенциям разработчика научного проекта.

Так, при оценке степени проработанности научного проекта 1 балл означает не проработанность проекта, 2 балла – слабую проработанность, 3 балла – выполнено, но в качестве не уверен, 4 балла – выполнено качественно, 5 баллов – имеется положительное заключение независимого эксперта [46].

Суммарное значение баллов позволяет говорить о мере готовности научной разработки и ее разработчика к коммерциализации. Так, если значение получилось от 75 до 60, то такая разработка считается перспективной, а знания разработчика достаточными для успешной ее коммерциализации. Если от 59 до 45 – то перспективность выше среднего. Если от 44 до 30 – то перспективность средняя. Если от 29 до 15 – то перспективность ниже среднего. Если 14 и ниже – то перспективность крайне низкая [46].

Таким образом, по результатам оценки можно сделать вывод, что готовность научной разработки и ее разработчика к коммерциализации выше среднего.

Таблица 14 – Бланк оценки степени готовности научного проекта к коммерциализации

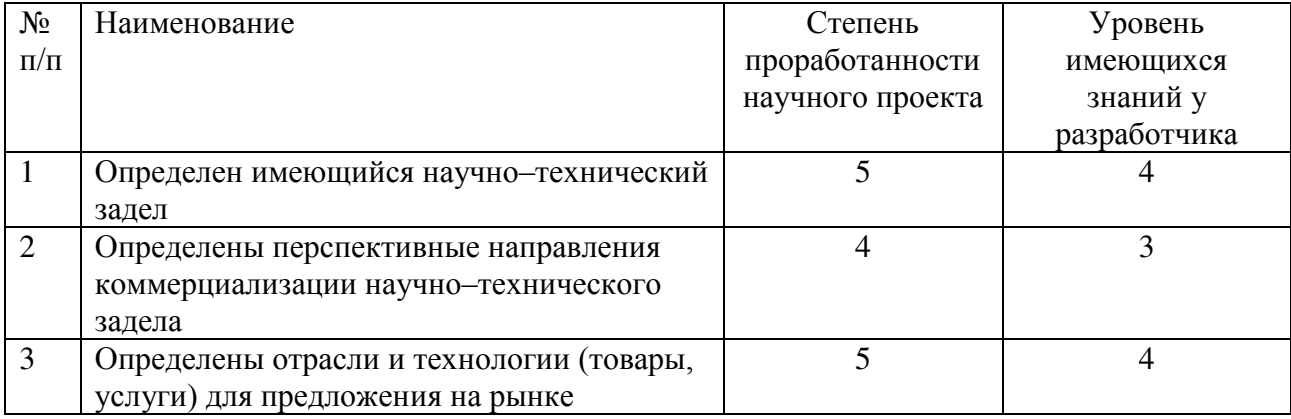

74

## Продолжение таблицы 14

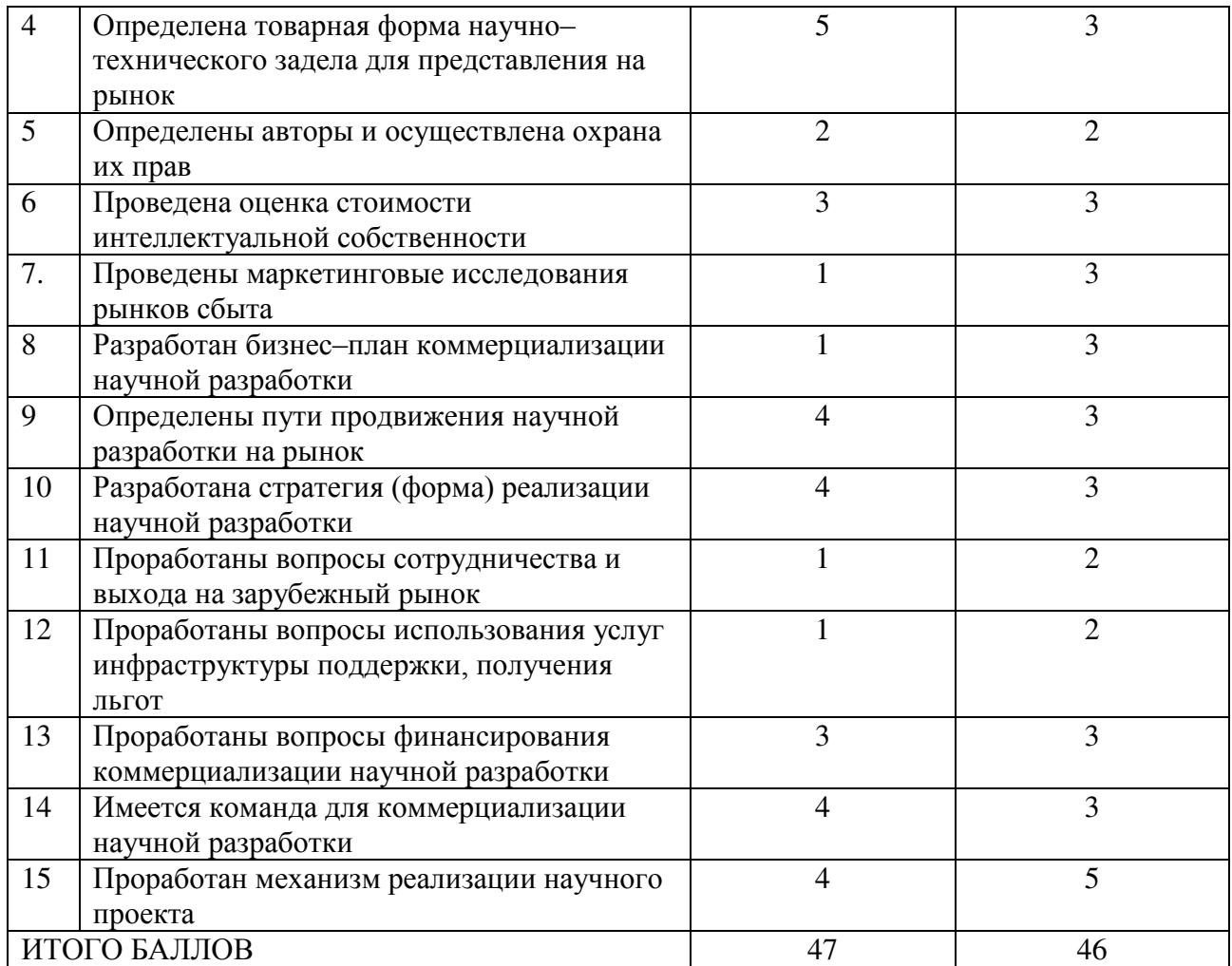

6.1.5 Методы коммерциализации результатов научно-технического исследования

Для коммерциализации результатов проведенного научно–технического исследования наиболее целесообразно использовать следующие методы:

 торговля патентными лицензиями, то есть передача третьим лицам права использования объекта интеллектуальной собственности на лицензионной основе;

 инжиниринг, предполагает предоставление на основе договора инжиниринга одной стороной другой стороне, именуемой заказчиком, комплекса или отельных видов инженерно-технических услуг, связанных с усовершенствованием имеющихся производственных процессов.

Представленные методы коммерциализации являются наиболее продуктивными в отношении разработанных проектных решений по оценке градостроительного потенциала по социально-значимому фактору в нынешних условиях.

## 6.2 Инициация проекта

Группа процессов инициации состоит из процессов, которые выполняются для определения нового проекта или новой фазы существующего. В рамках процессов инициации определяются изначальные цели и содержание и фиксируются изначальные финансовые ресурсы. Определяются внутренние и внешние заинтересованные стороны проекта, которые будут взаимодействовать и влиять на общий результат научного проекта. Данная информация закрепляется в Уставе проекта и представлена в таблицах 15 и 16. Основная рабочая группа и ограничения по проекту представлены в таблицах 17 и 18.

Таблица 15 – Заинтересованные стороны проекта

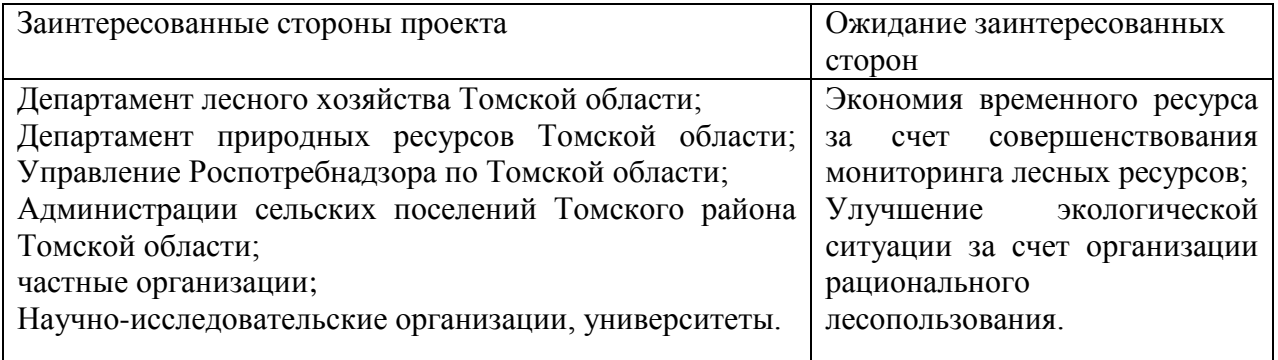

Таблица 16 – Цели и результаты проекта

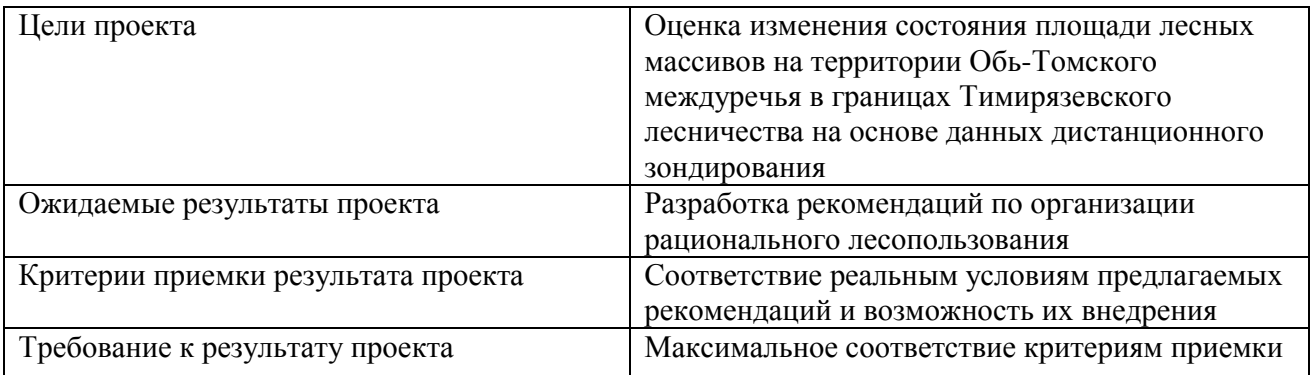

Таблица 17 – Рабочая группа проекта

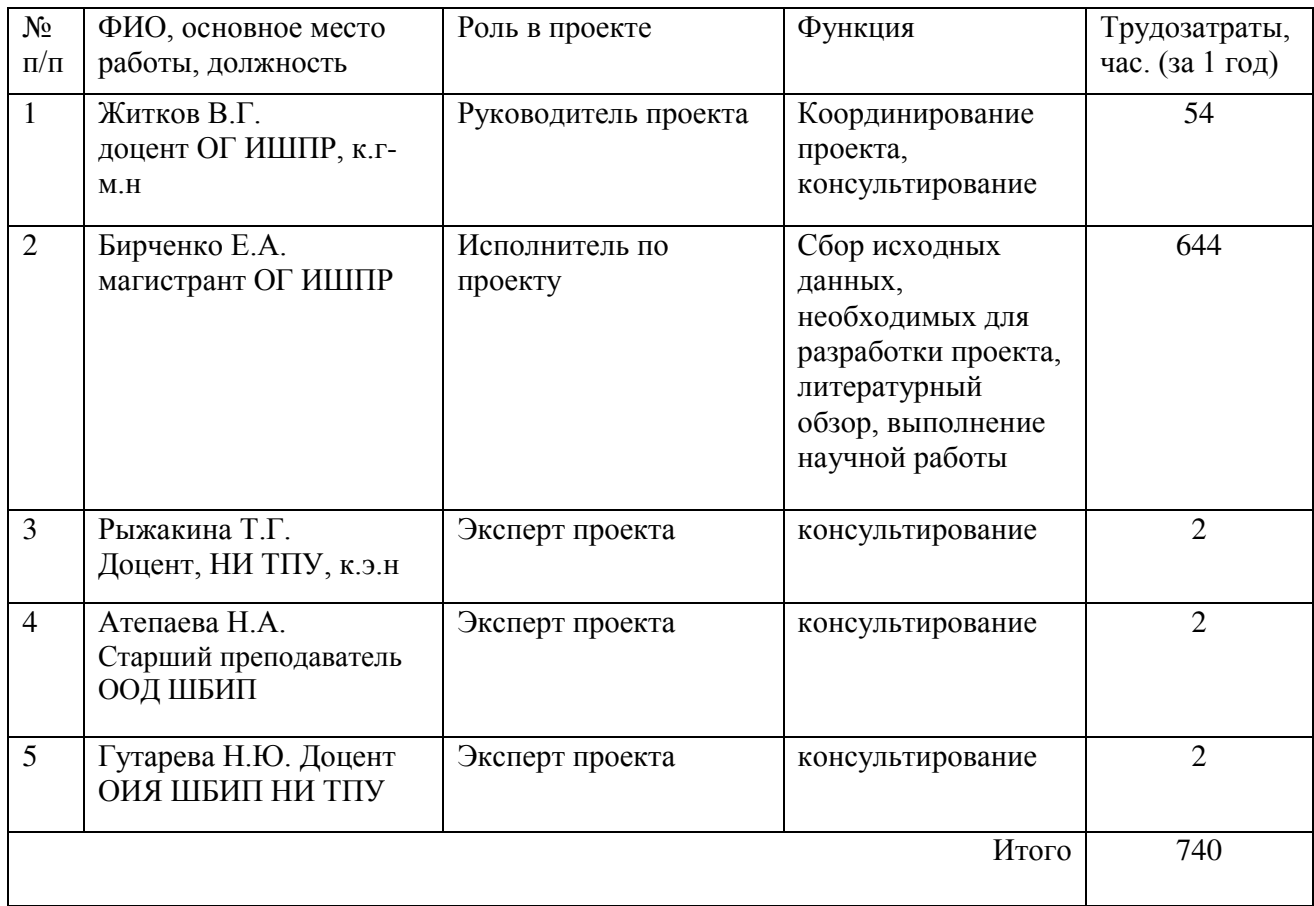

# Таблица 18 – Ограничения проекта

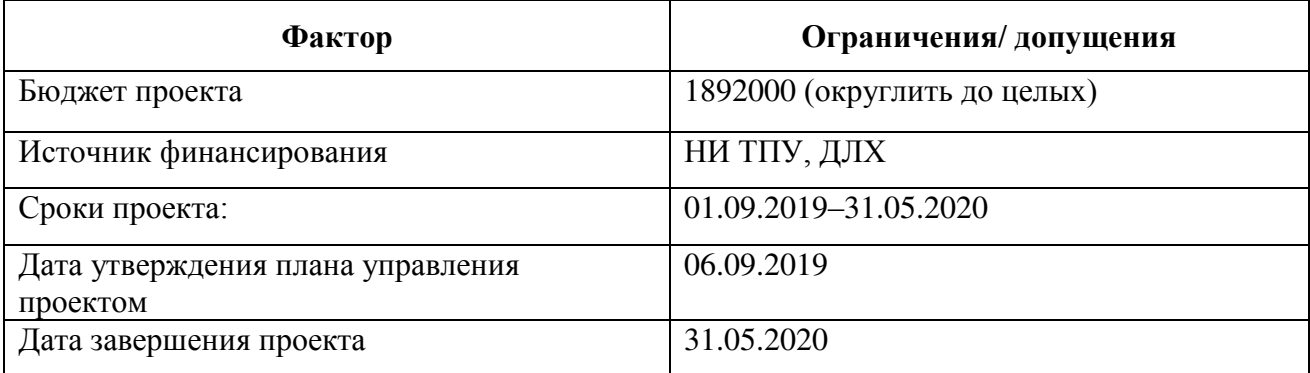

# 6.3 Планирование управления научно-техническим проектом

Группа процессов планирования состоит из процессов, осуществляемых для определения общего содержания работ, уточнения целей и разработки последовательности действий, требуемых для достижения данных целей.

# 6.3.1 Иерархическая структура работ проекта

Иерархическая структура работ (ИСР) – детализация укрупненной структуры работ. В процессе создания ИСР (рисунок 24) структурируется и определяется содержание всего проекта.

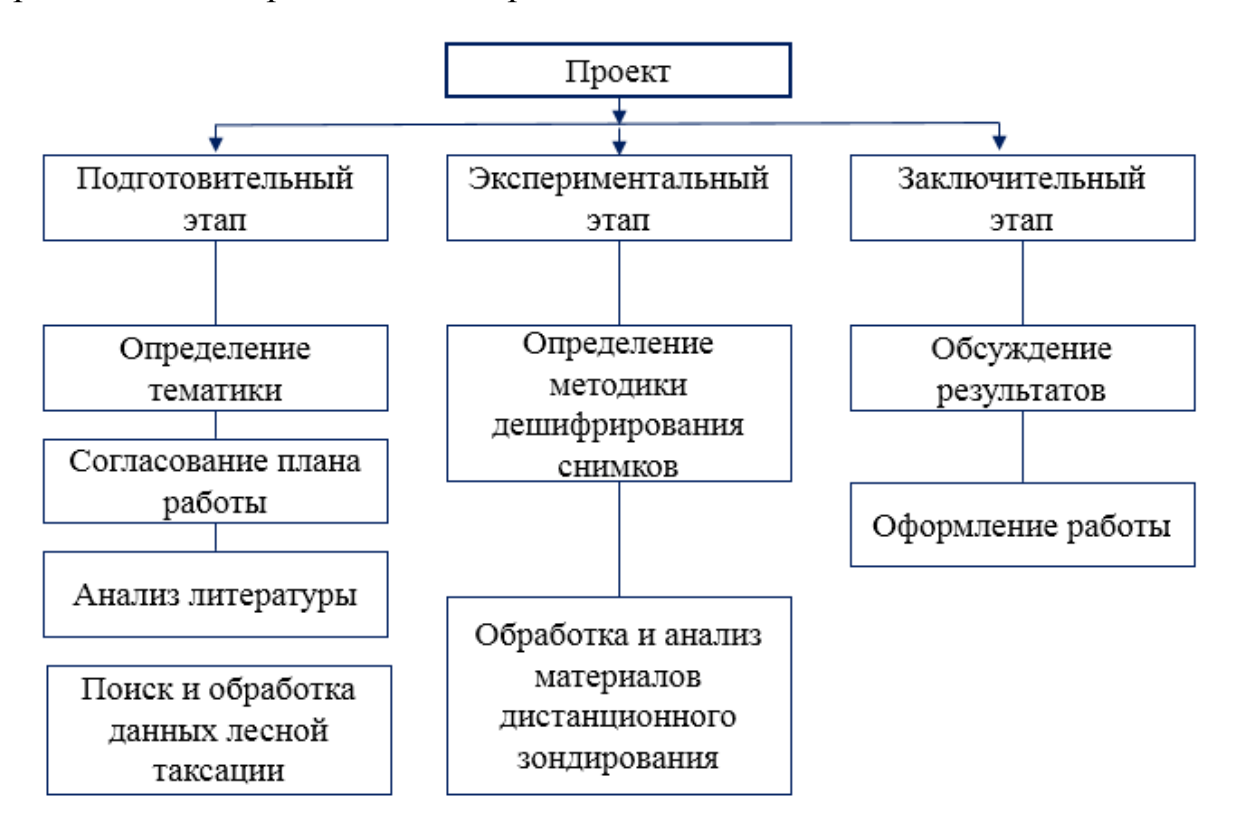

Рисунок 24 – Иерархическая структура работ

# 6.3.2 План проекта

В рамках планирования научного проекта построен календарный план проекта в виде таблицы (таблица 19).

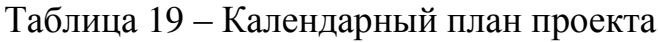

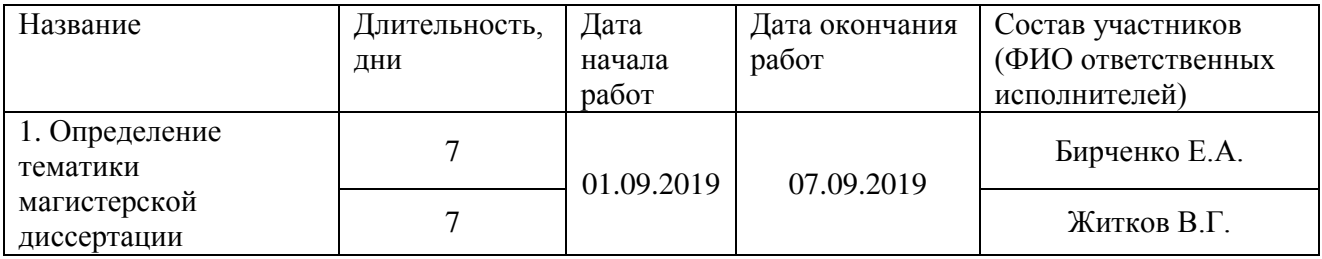

Продолжение таблицы 19

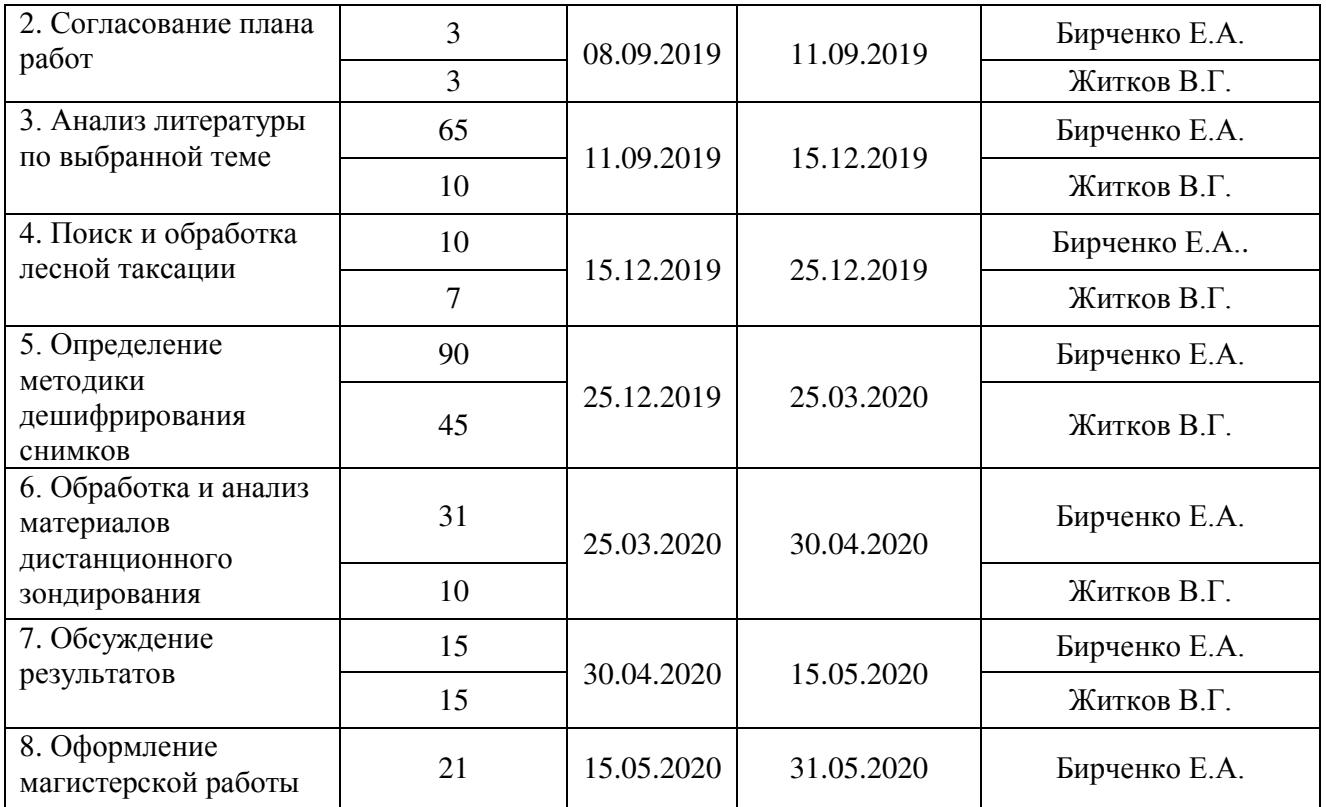

По полученному календарному графику проекта была построена диаграмма Ганта (рисунок 25). Диаграмма Ганта – это тип столбчатых диаграмм (гистограмм), который используется для иллюстрации календарного плана проекта, на котором работы по теме представляются протяженными во времени отрезками, характеризующимися датами начала и окончания выполнения данных работ [46].

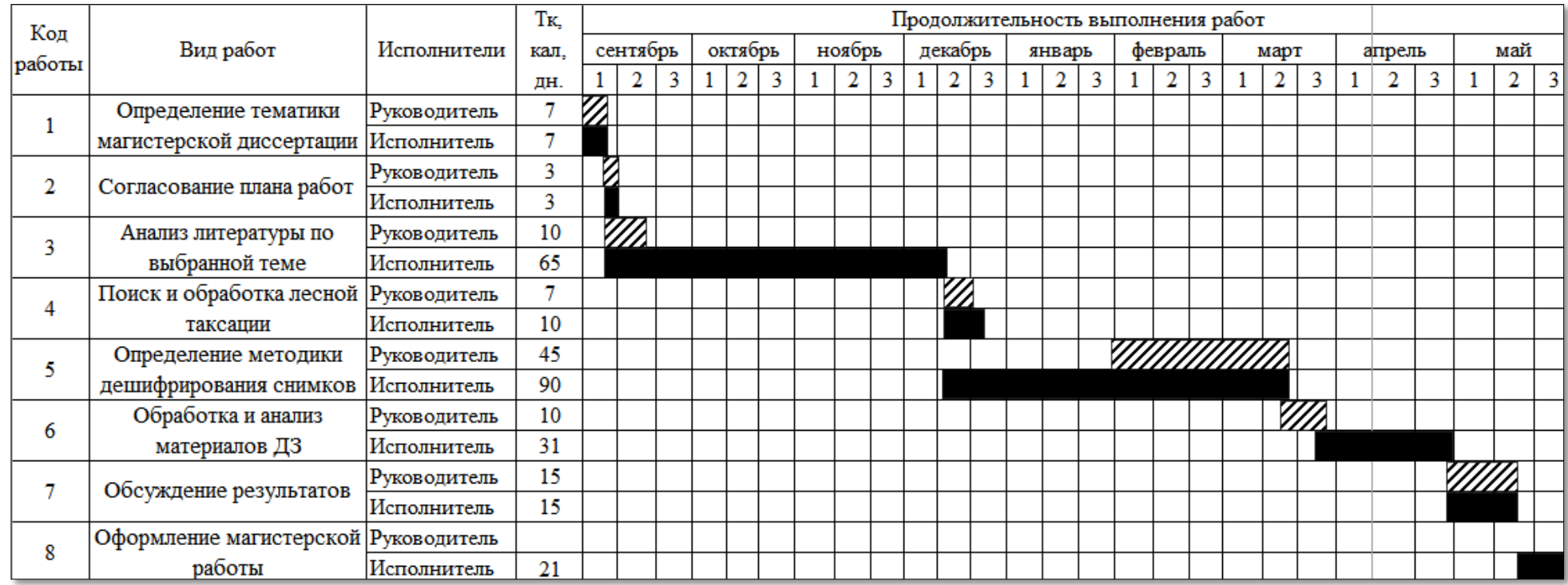

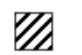

### Руководитель

Исполнитель

Рисунок 25 – Календарный план-график проведения работ НИОКР по теме

## 6.4 Бюджет научного исследования

При планировании бюджета научного исследования должно быть обеспечено полное и достоверное отражение всех видов планируемых расходов, необходимых для его выполнения. В процессе формирования бюджета, планируемые затраты должны быть сгруппированы по статьям. В данном исследовании выделены следующие статьи:

1. Сырье, материалы, покупные изделия и полуфабрикаты.

- 2. Специальное оборудование
- 3. Основная заработная плата.
- 4. Дополнительная заработная плата.
- 5. Отчисления на социальные нужды.
- 6. Накладные расходы

6.4.1 Сырье, материалы, покупные изделия и полуфабрикаты

В эту статью включаются затраты на приобретение всех видов материалов, комплектующих изделий и полуфабрикатов, необходимых для выполнения работ по данной теме. Расчет стоимости материальных затрат производился по действующим прейскурантам и ценам с учетом НДС [46].

Результаты расчета затрат на сырье, материалы и покупные изделия в процессе проведения НИР представлены в таблице 20.

Таблица 20 – Расчет затрат по статье «Сырье и материалы»

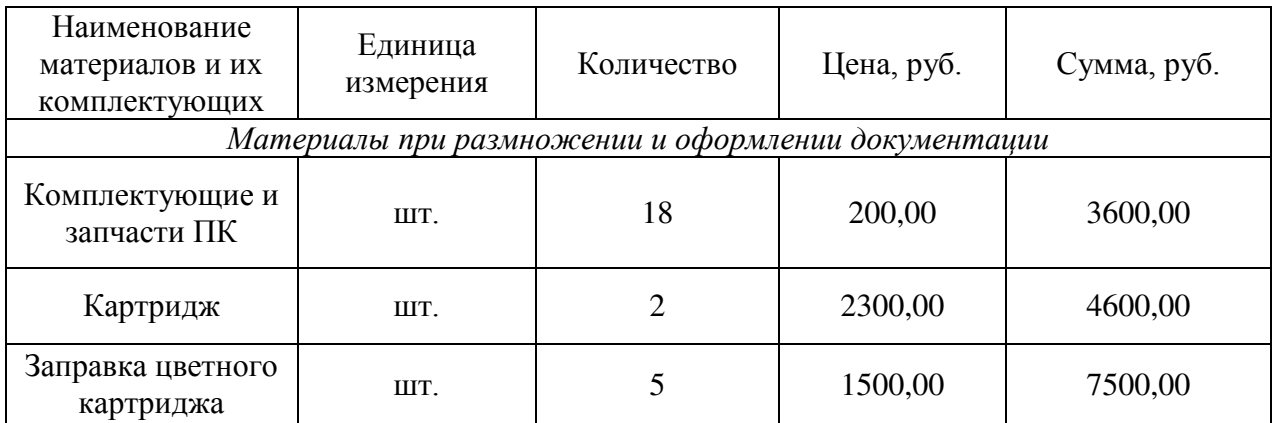

## Продолжение таблицы 20

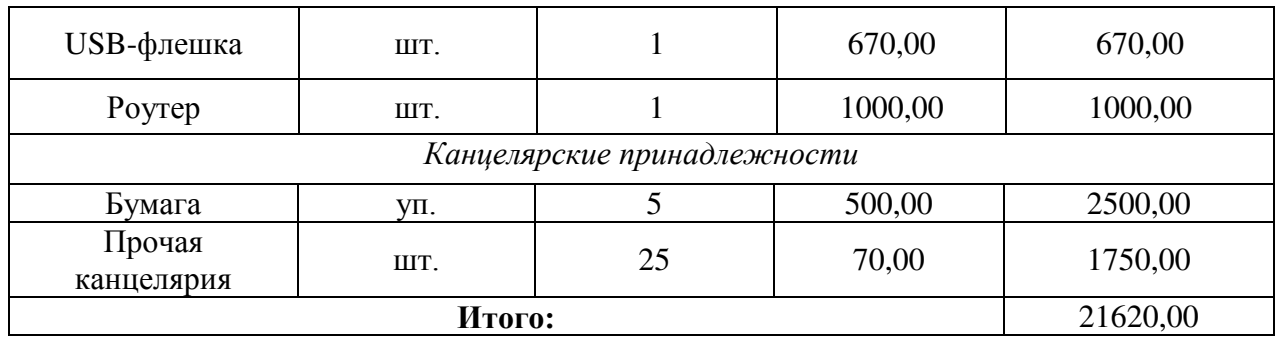

## 6.4.2 Затраты на специальное оборудование

В данной статье описаны все затраты, связанные с приобретением специального оборудования, необходимого для проведения работ по конкретной теме и занесены в таблицу 21.

Таблица 21 – Расчет затрат по статье «Спецоборудование для научных работ»

| $N_2$          | Наименование            | Кол-во<br>единиц | Цена<br>единицы            | Общая         |
|----------------|-------------------------|------------------|----------------------------|---------------|
| $\Pi/\Pi$      | оборудования            | оборудования     | оборудования,              | стоимость     |
|                |                         |                  | руб.                       | оборудования, |
|                |                         |                  |                            | руб.          |
|                | Компьютер (HP)          |                  | 32000,00                   | 32000,00      |
| $\overline{2}$ | Программное обеспечение | 1                | 271200,00                  | 271200,00     |
|                | <b>ArcGIS</b>           |                  |                            |               |
| 3              | Программное обеспечение |                  | 51587,00                   | 51587,00      |
|                | <b>AutoCAD</b>          |                  |                            |               |
| $\overline{4}$ | Электроэнергия          | 1                | $(2,5 \text{ py6. } 1122)$ | 2805,0        |
|                | (компьютер)             |                  | KBT                        |               |
|                | 357592,00               |                  |                            |               |

### 6.4.3 Основная заработная плата

В настоящую статью включается основная заработная плата научных и инженерно-технических работников, рабочих макетных мастерских и опытных производств, непосредственно участвующих в выполнении работ по данной теме. Величина расходов по заработной плате определяется исходя из трудоемкости выполняемых работ и действующей системы оплаты труда

(таблица 22). В состав основной заработной платы включается премия, выплачиваемая ежемесячно из фонда заработной платы [47].

Таблица 22 – Расчет основной заработной платы

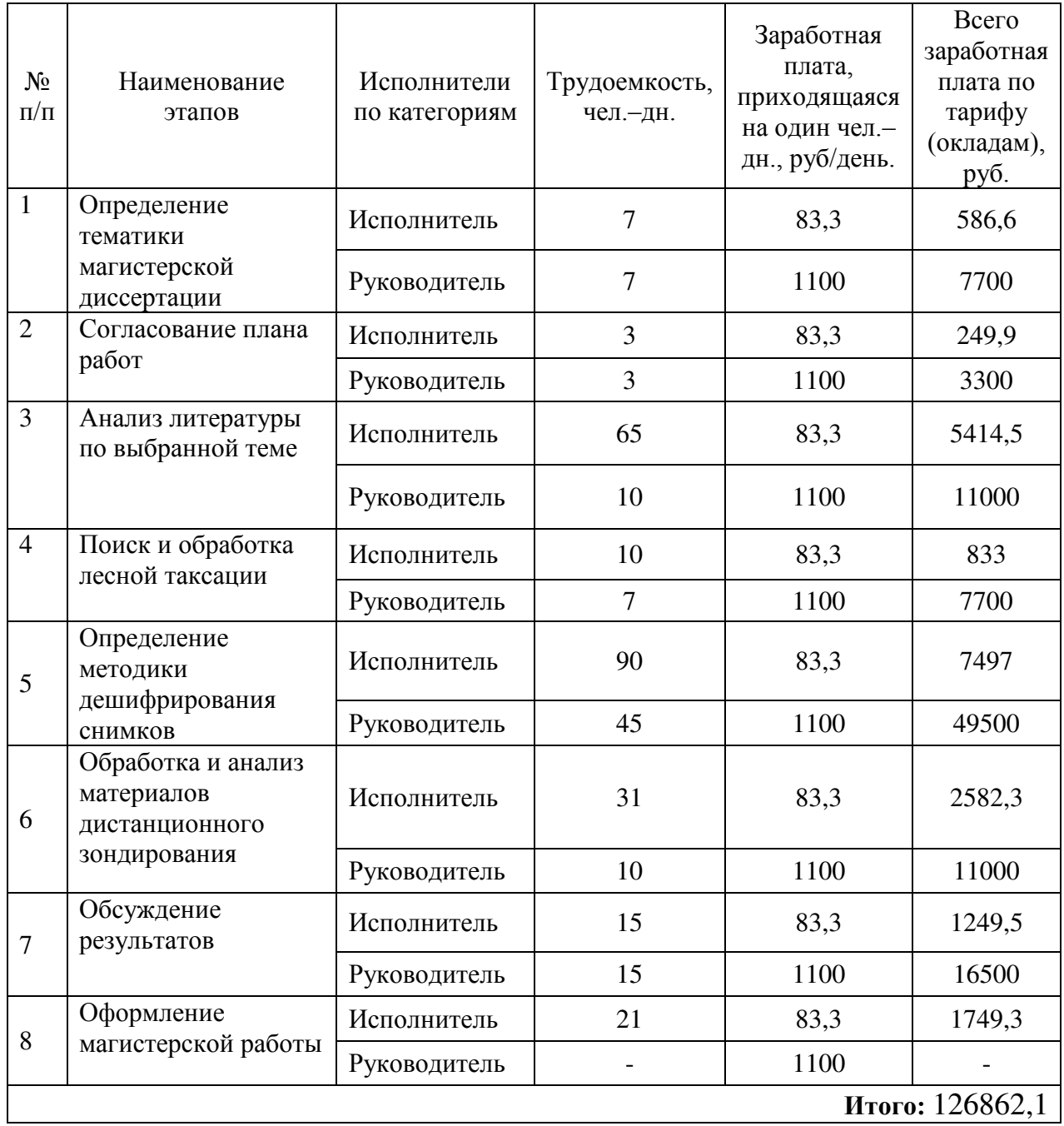

Заработная плата, приходящаяся на один чел.–дн., руб/день для исполнителя равна 2500/30, руководителя 33000/30.

Статья заработной платы включает основную заработную плату работников, непосредственно занятых выполнением проекта, (включая премии, доплаты) и дополнительную заработную плату и рассчитывается по формуле [46]:

$$
C_{\rm 3II} = 3_{\rm oct} + 3_{\rm non}
$$

где  $3_{\text{och}}$  – основная заработная плата,  $3_{\text{non}}$  – дополнительная заработная плата.

Основная заработная плата (Зосн) руководителя (лаборанта, инженера) от предприятия (при наличии руководителя от предприятия) рассчитывается по следующей формуле [46]:

$$
3_{\text{och}} = 3_{\text{cm}} \cdot T_{\text{pab}}
$$

где  $3_{\text{och}}$  – основная заработная плата одного работника;  $T_p$  – продолжительность работ, выполняемых научно–техническим работником, раб. дн.;  $3_{\mu}$  – среднедневная заработная плата работника, руб.

Среднедневная заработная плата рассчитывается по формуле [46]:

$$
B_{\rm BH} = \frac{3_{\rm M} \cdot \text{M}}{F_{\rm H}}
$$

где  $3<sub>M</sub>$  – месячный должностной оклад работника, руб.; М – количество месяцев работы без отпуска в течение года (при отпуске в 24 раб. дня  $M = 11,2$ ) месяца, 5–дневная неделя; при отпуске в 48 раб. дней М=10,4 месяца, 6– дневная неделя); Fд – действительный годовой фонд рабочего времени научно– технического персонала, раб. дн.

В таблице 23 приведена форма расчета баланса рабочего времени.

Таблица 23 – Баланс рабочего времени

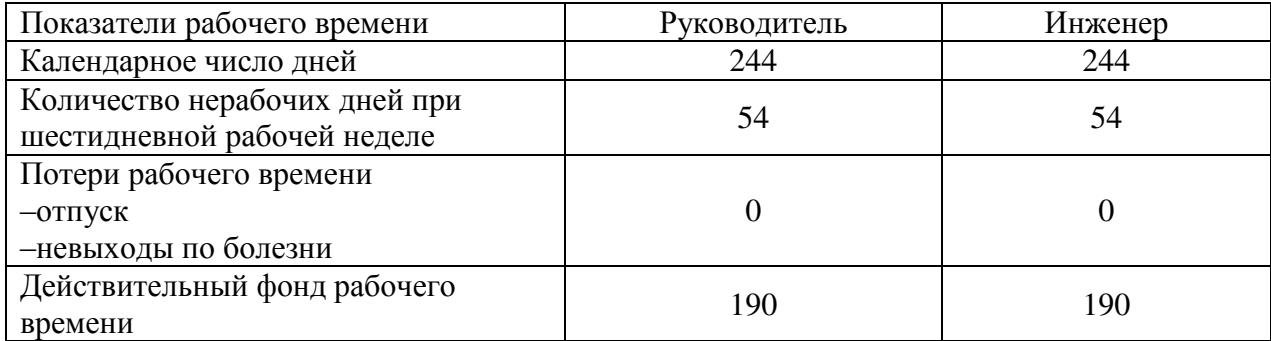

84 За период с сентября 2019 по май 2020 количество дней 244. Согласно производственным календарям за 2019 и 2020 годы при шестидневной рабочей неделе количество выходных и праздничных дней составило 54. Таким образом, действительный фонд рабочего времени составляет 190 дней, М = 9.

Месячный должностной оклад работника [46]:

$$
\mathbf{3}_{\mathrm{M}} = \left[ \mathbf{3}_{\mathrm{6}} + \mathbf{3}_{\mathrm{6}} \cdot (k_{\mathrm{np}} + k_{\mathrm{m}}) \right] \cdot k_{\mathrm{p}}
$$

где  $3_6$  – базовый оклад, руб.;  $k_{\text{ID}}$  – премиальный коэффициент, равный 0,3 (т.е. 30% от 36);  $k_{\pi}$  – коэффициент доплат и надбавок;  $kp$  – районный коэффициент, равный 1,3 (для Томска).

В таблице 24 приведена форма расчёта основной заработной платы. Основная заработная плата руководителя (от ТПУ) рассчитывается на основании отраслевой оплаты труда [64]. Отраслевая система оплаты труда в ТПУ предполагает следующий состав заработной платы:

1) оклад – определяется предприятием. В ТПУ оклады распределены в соответствии с занимаемыми должностями, например, ассистент, ст. преподаватель, доцент, профессор. Базовый оклад Зб определяется исходя из размеров окладов, определенных штатным расписанием предприятии.

2) стимулирующие выплаты – устанавливаются руководителем подразделений за эффективный труд, выполнение дополнительных обязанностей и т.д.

3) иные выплаты; районный коэффициент.

Таблица 24 – Расчёт основной заработной платы

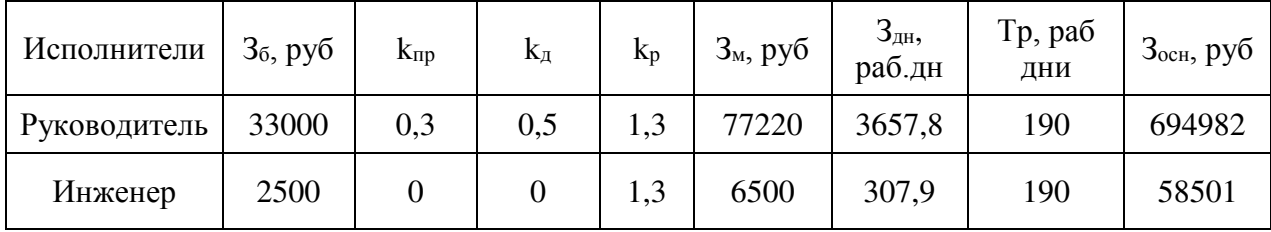

6.4.4 Дополнительная заработная плата научно–производственного персонала

В данную статью включается сумма выплат, предусмотренных законодательством о труде, например, оплата очередных и дополнительных

отпусков; оплата времени, связанного с выполнением государственных и общественных обязанностей; выплата вознаграждения за выслугу лет и т.п. (в среднем – 12 % от суммы основной заработной платы).

Дополнительная заработная плата рассчитывается исходя из 10–15% от основной заработной платы, работников, непосредственно участвующих в выполнение темы [46]:

$$
\mathbf{3}_{\text{dom}} = k_{\text{dom}} \cdot \mathbf{3}_{\text{och}}
$$

где  $3_{\text{non}}$  – дополнительная заработная плата, руб.;  $k_{\text{non}}$  – коэффициент дополнительной зарплаты;  $3_{\text{oc}} -$  основная заработная плата, руб.

В таблице 25 приведена форма расчёта дополнительной заработной платы.

Таблица 25 – Заработная плата исполнителей НТИ

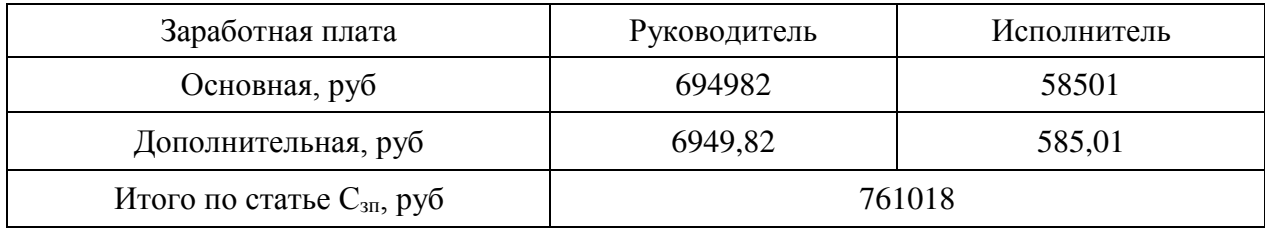

### 6.4.5 Отчисления на социальные нужды и накладные расходы

Отчисления на социальные нужды и накладные расходы будут взыматься только с заработной платы руководителя.

Статья отчисления на социальные нужды включает в себя отчисления во внебюджетные фонды [46]:

$$
C_{\text{BHe6}} = k_{\text{BHe6}} \cdot (3_{\text{OCH}} + 3_{\text{AOH}}) = 0.271 \cdot (694982 + 6949.82) = 190224 \text{ (py6)}
$$

где Квнеб – коэффициент отчислений на уплату во внебюджетные фонды (пенсионный фонд, фонд обязательного медицинского страховании и пр.)

Отчисления на социальные нужды составляет 27,1 % от суммы заработной платы всех сотрудников.

В статью включены затраты на управление и хозяйственное обслуживание, которые могут быть отнесены непосредственно на конкретную тему. Расчет накладных расходов провели по следующей формуле [46]:

 $C_{\text{HAKJ}} = k_{\text{HAKJ}} \cdot (3_{\text{OCH}} + 3_{\text{AOD}}) = 0.8 \cdot (694982 + 6949.82) = 561545$ 

где Кнакл – коэффициент накладных расходов принят 0,8.

Таким образом, бюджет проекта составляет 1892000 (один миллион восемьсот девяносто две тысячи), приведен в таблице 26.

Таблица 26 – Бюджет проекта

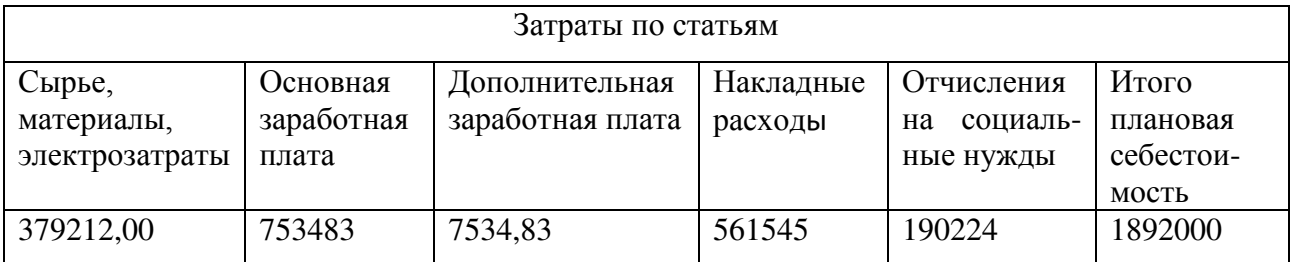

6.5 Организационная структура проекта

В практике используется несколько базовых вариантов организационных структур проектов: функциональная, проектная, матричная.

Для выбора наиболее подходящей организационной структуры используем таблицу 27.

Таблица 27 – Выбор организационной структуры научного проекта

| Критерии выбора                             | Функциональная | Матричная | Проектная |
|---------------------------------------------|----------------|-----------|-----------|
| Степень неопределенности условий реализации | Низкая         | Высокая   | Высокая   |
| проекта                                     |                |           |           |
| Технология проекта                          | Стандартная    | Сложная   | Новая     |
| Сложность проекта                           | Средняя        | Средняя   | Высокая   |
| Взаимозависимость между отдельными          | Средняя        | Средняя   | Высокая   |
| частями проекта                             |                |           |           |
| Критичность фактора времени (обязательства  | Низкая         | Средняя   | Высокая   |
| по срокам завершения работ)                 |                |           |           |
| Взаимосвязь и взаимозависимость проекта от  | Высокая        | Средняя   | Средняя   |
| организаций более высокого уровня           |                |           |           |

Выполнение данного исследования можно представить в виде проектной организационной структуры. Проектная организационная структура представлена на рисунке 26.

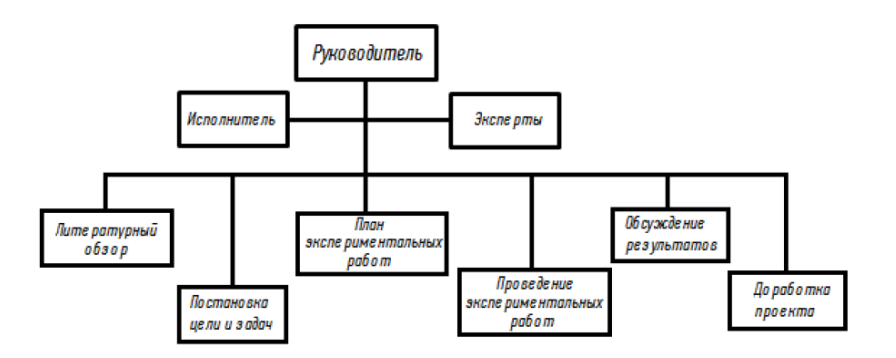

Рисунок 26 – Проектная организационная структура проекта

6.6 План управления коммуникациями проекта

План управления коммуникациями отражает требования к коммуникациям со стороны участников проекта. План управления коммуникациями приведен в таблице 28.

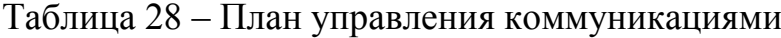

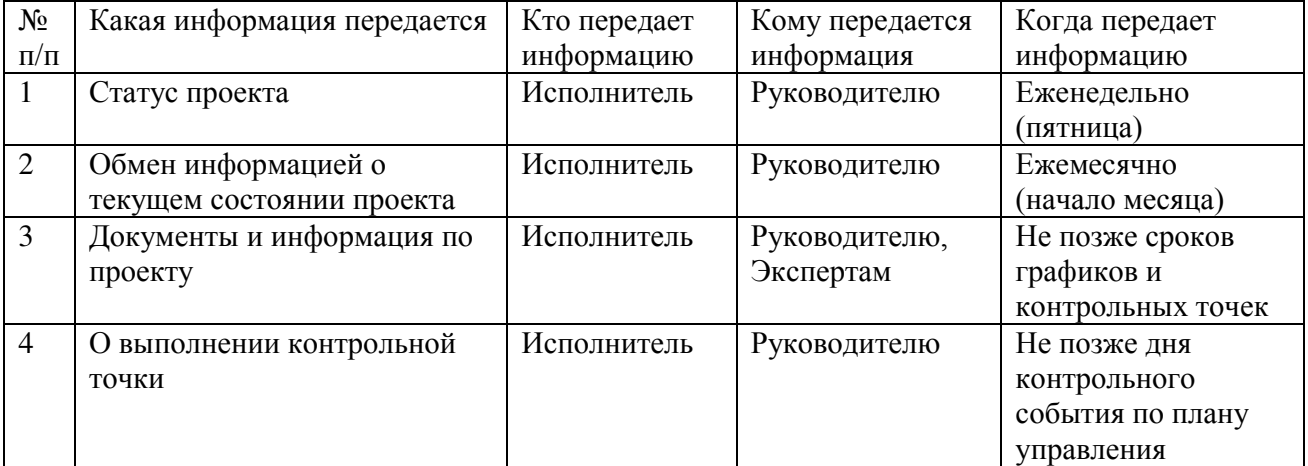

## 6.7 Реестр рисков проекта

Идентифицированные риски проекта включают в себя возможные неопределенные события, которые могут возникнуть в проекте и вызвать последствия, которые повлекут за собой нежелательные эффекты. Риски проекта приведены в таблице 29.

## Таблица 29 – Риски проекта

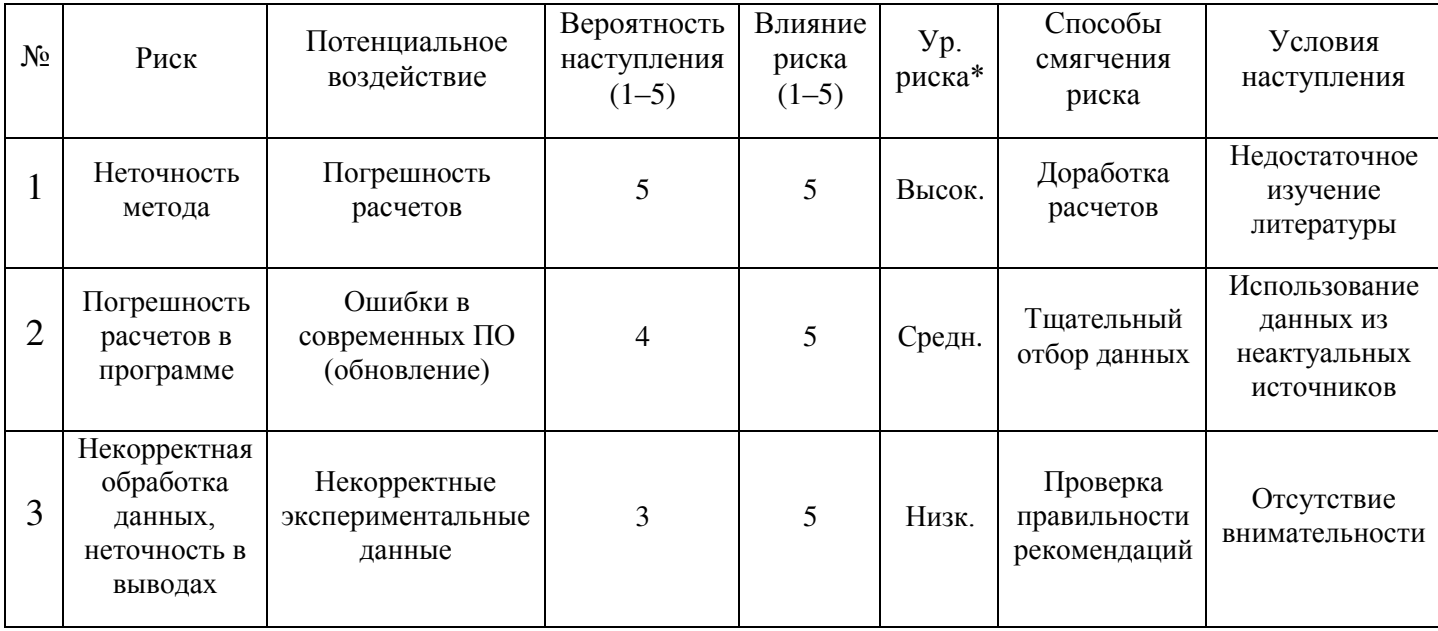

6.8 Определение ресурсной (ресурсосберегающей), финансовой, бюджетной, социальной и экономической эффективности исследования

6.8.1 Оценка абсолютной эффективности исследования

В основе проектного подхода к инвестиционной деятельности предприятия лежит принцип денежных потоков (cashflow). Особенностью является его прогнозный и долгосрочный характер, поэтому в применяемом подходе к анализу учитываются фактор времени и фактор риска. Для оценки общей экономической эффективности используются следующие основные показатели:

- чистая текущая стоимость (NPV);
- индекс доходности (PI);
- внутренняя ставка доходности (IRR);
- срок окупаемости (DPP).

Чистая текущая стоимость (NPV) – это показатель экономической эффективности инвестиционного проекта, который рассчитывается путём дисконтирования (приведения к текущей стоимости, т.е. на момент инвестирования) ожидаемых денежных потоков (как доходов, так и расходов).

Расчёт NPV осуществляется по следующей формуле [46]:

$$
NPV = \sum_{t=1}^{n} \frac{4\pi n}{(1+i)^t} - I_0
$$

где: ЧДП<sub>опt</sub> – чистые денежные поступления от операционной деятельности;

 $I_0$  – разовые инвестиции, осуществляемые в нулевом году;

 $t -$ номер шага расчета ( $t= 0, 1, 2 ... n$ )

n – горизонт расчета;

i – ставка дисконтирования (желаемый уровень доходности инвестируемых средств).

Расчёт NPV позволяет судить о целесообразности инвестирования денежных средств. Если NPV>0, то проект оказывается эффективным. Расчет чистой текущей стоимости представлен в таблице 30. При расчете рентабельность проекта составляла 20 %, амортизационное отчисления 10 %. Таблица 30 – Расчет чистой текущей стоимости по проекту в целом

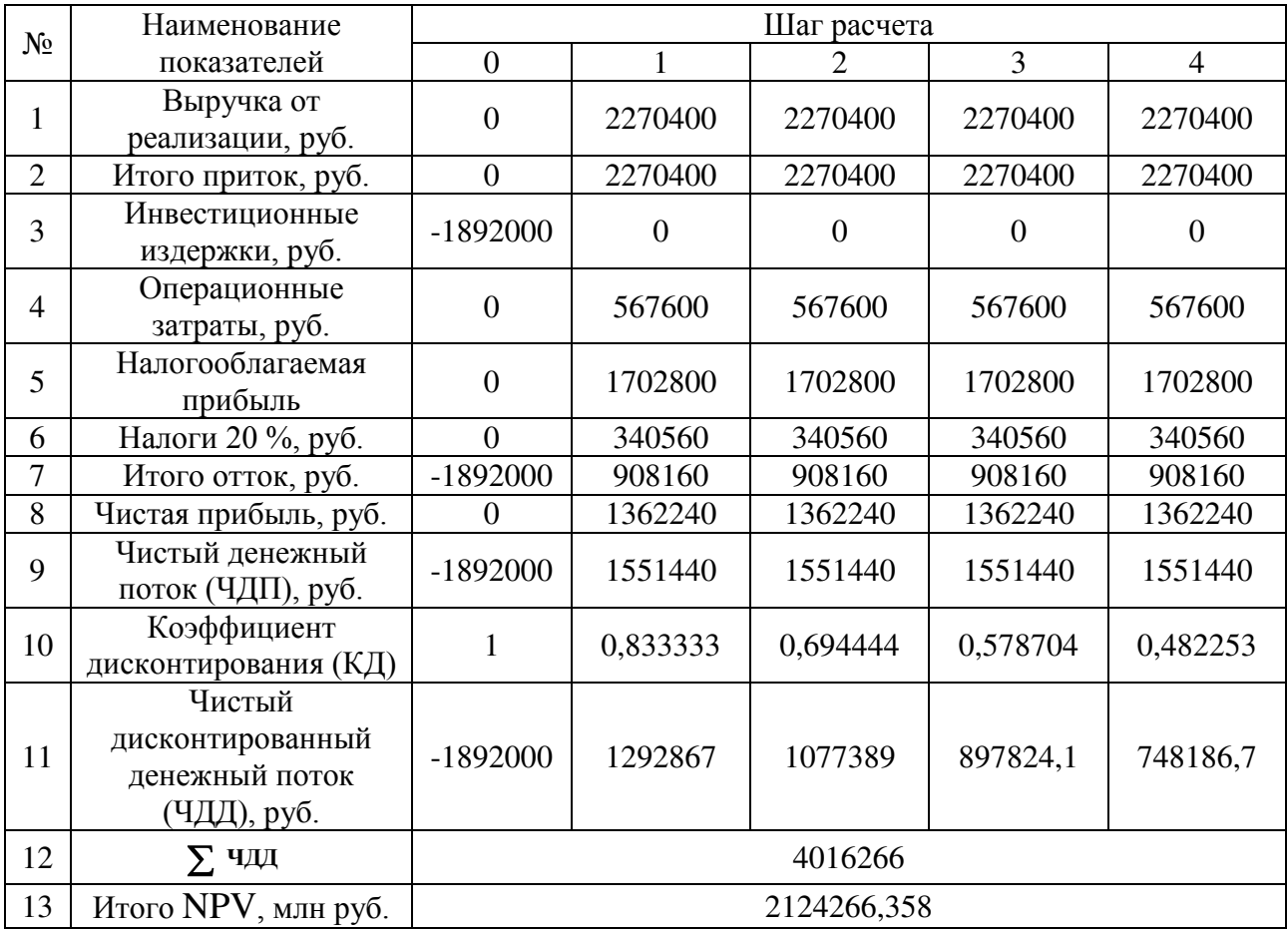

Коэффициент дисконтирования рассчитан по формуле [46]:

$$
K\mathcal{A} = \frac{1}{(1+i)^t}
$$

где: *і* -ставка дисконтирования, 20 %;  $t$  - шаг расчета.

Таким образом, чистая текущая стоимость по проекту в целом составляет 2124266 млн. рублей, что позволяет судить об его эффективности.

Индекс доходности (PI) – показатель эффективности инвестиции, представляющий собой отношение дисконтированных доходов к размеру инвестиционного капитала. Данный показатель позволяет определить инвестиционную эффективность вложений в данный проект. Индекс доходности рассчитывается по формуле [46]:

$$
PI = \sum_{t=1}^{n} \frac{4\pi t}{(1+i)^t} I_0
$$

где: ЧДД - чистый денежный поток, млн. руб.; $I_0$ - начальный инвестиционный капитал, млн. руб.

Таким образом, PI для данного проекта составляет:

$$
PI = \frac{4016266}{1892000} = 2{,}12
$$

Так как PI>1, то проект является эффективным.

Значение ставки, при которой NPV обращается в нуль, носит название «внутренней ставки доходности» или IRR. Формальное определение «внутренней ставки доходности» заключается в том, что это та ставка дисконтирования, при которой суммы дисконтированных притоков денежных средств равны сумме дисконтированных оттоков или = 0. По разности между IRR и ставкой дисконтирования i можно судить о запасе экономической прочности инвестиционного проекта. Чем ближе IRR к ставке дисконтирования i, тем больше риск от инвестирования в данный проект.

$$
\sum_{t=1}^{n} \frac{4\pi \pi}{(1 + IRR)} \frac{dt}{t} = \sum_{t=0}^{n} \frac{I_t}{(1 + IRR)} \frac{1}{t}
$$

Между чистой текущей стоимостью (NPV) и ставкой дисконтирования (i) существует обратная зависимость [46]. Эта зависимость представлена в таблице 31 и на рисунке 27.

Таблица 31 – Зависимость NPVот ставки дисконтирования

| $N_{\! \! \Omega}$ | Наименование                                  | $\boldsymbol{0}$ | $\mathbf{1}$ | $\overline{2}$ | 3        | $\overline{4}$ | Сумма,    |
|--------------------|-----------------------------------------------|------------------|--------------|----------------|----------|----------------|-----------|
|                    | показателя                                    |                  |              |                |          |                | млн. руб. |
| $\mathbf{1}$       | Чистые<br>денежные<br>потоки,<br>МЛН.<br>руб. | $-1892000$       | 1551440      | 1551440        | 1551440  | 1551440        |           |
| $\overline{2}$     | Коэффициент дисконтирования                   |                  |              |                |          |                |           |
|                    | 0,1                                           | $\mathbf{1}$     | 0,909        | 0,826          | 0,751    | 0,683          |           |
|                    | 0,2                                           | $\mathbf{1}$     | 0,833        | 0,694          | 0,578    | 0,482          |           |
|                    | 0,3                                           | $\mathbf{1}$     | 0,769        | 0,592          | 0,455    | 0,350          |           |
|                    | 0,4                                           | $\mathbf{1}$     | 0,714        | 0,510          | 0,364    | 0,260          |           |
|                    | 0,5                                           | $\mathbf{1}$     | 0,667        | 0,444          | 0,295    | 0,198          |           |
|                    | 0,6                                           | $\mathbf{1}$     | 0,625        | 0,390          | 0,244    | 0,153          |           |
|                    | 0,7                                           | $\mathbf{1}$     | 0,588        | 0,335          | 0,203    | 0,112          |           |
|                    | 0,8                                           | $\mathbf{1}$     | 0,556        | 0,309          | 0,171    | 0,095          |           |
|                    | 0,9                                           | $\mathbf{1}$     | 0,526        | 0,277          | 0,146    | 0,077          |           |
|                    | $\mathbf{1}$                                  | $\mathbf{1}$     | 0,500        | 0,250          | 0,125    | 0,062          |           |
| 3                  | Дисконтированный денежный поток, млн. руб.    |                  |              |                |          |                |           |
|                    | 0,1                                           | $-1892000$       | 1410400      | 1282182        | 1165620  | 1059654        | 3025856   |
|                    | 0,2                                           | $-1892000$       | 1292867      | 1077389        | 897824,1 | 748186,7       | 2124266   |
|                    | 0,3                                           | $-1892000$       | 1193415      | 918011,8       | 706162,9 | 543202,3       | 1468792   |
|                    | 0,4                                           | $-1892000$       | 1108171      | 791551         | 565393,6 | 403852,6       | 976968,6  |
|                    | 0,5                                           | $-1892000$       | 1034293      | 689528,9       | 459685,9 | 306457,3       | 597965,4  |
|                    | 0,6                                           | $-1892000$       | 969650       | 606031,3       | 378769,5 | 236731         | 299181,7  |
|                    | 0,7                                           | $-1892000$       | 912611,8     | 536830,4       | 315782,6 | 185754,5       | 58979,31  |
|                    | 0,8                                           | $-1892000$       | 861911,1     | 478839,5       | 266021,9 | 147790         | -137437   |
|                    | 0,9                                           | $-1892000$       | 816547,4     | 429761,8       | 226190,4 | 119047,6       | $-300453$ |
|                    | 1,0                                           | $-1892000$       | 775720       | 387860         | 193930   | 96965          | -437525   |

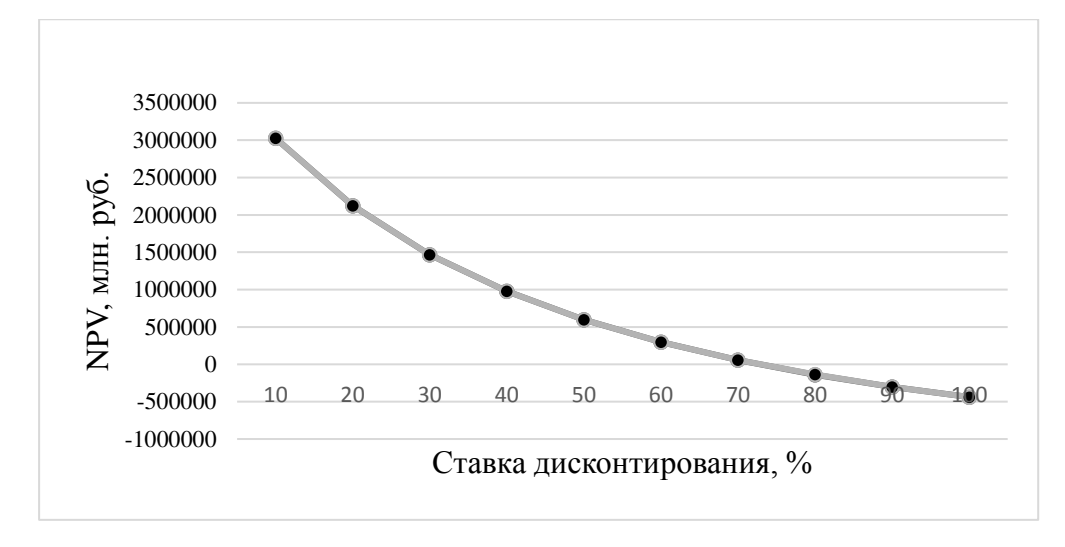

Рисунок 27 – Зависимость NPV от ставки дисконтирования

Из таблицы и графика следует, что по мере роста ставки дисконтирования чистая текущая стоимость уменьшается, становясь отрицательной. Значение ставки, при которой NPVобращается в нуль, носит название «внутренней ставки доходности» или «внутренней нормы прибыли». Из графика получаем, что IRR составляет 0,72.

Запас экономической прочности проекта: 72%-20%=52%

Как отмечалось ранее, одним из недостатков показателя простого срока окупаемости является игнорирование в процессе его расчета разной ценности денег во времени.

Этот недостаток устраняется путем определения дисконтированного срока окупаемости. То есть это время, за которое денежные средства должны совершить оборот.

Наиболее приемлемым методом установления дисконтированного срока окупаемости является расчет кумулятивного (нарастающим итогом) денежного потока (таблица 32).

| No | Наименование показателя                                               | Шаг расчета |         |         |          |          |
|----|-----------------------------------------------------------------------|-------------|---------|---------|----------|----------|
|    |                                                                       |             |         |         |          |          |
|    | Дисконтированный чистый<br>денежный поток $(i = 0.20)$ ,<br>млн. руб. | $-1892000$  | 1292867 | 1077389 | 897824.1 | 748186,7 |

Таблица 32 – Дисконтированный срок окупаемости
Продолжение таблицы 32

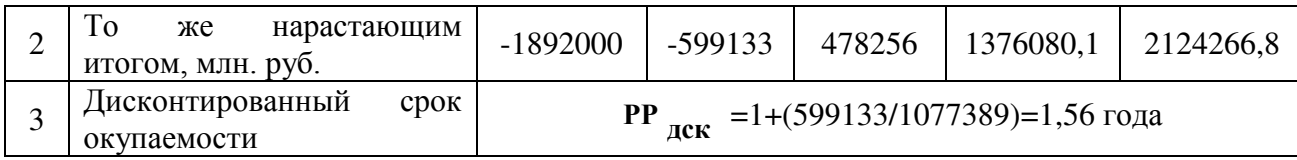

Социальная эффективность научного проекта (таблица 33) учитывает социально-экономические последствия осуществления научного проекта для общества в целом или отдельных категорий населений или групп лиц, в том числе как непосредственные результаты проекта, так и «внешние» результаты в смежных секторах экономики: социальные, экологические и иные внеэкономические эффекты.

Таблица 33 – Критерии социальной эффективности

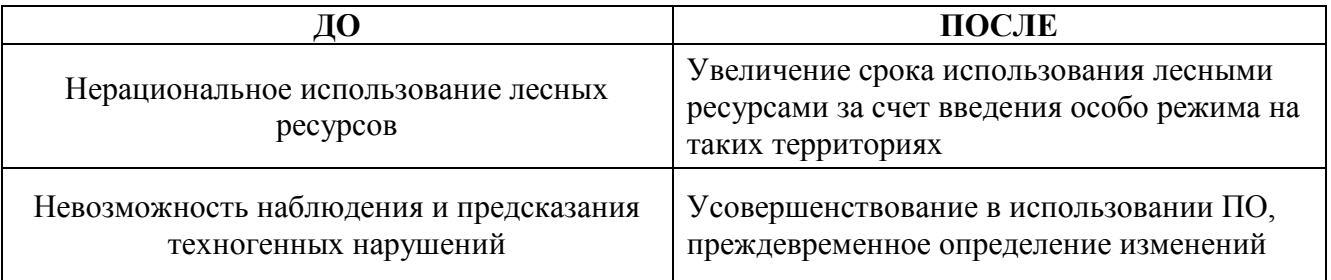

### 6.8.2 Оценка сравнительной эффективности исследования

Определение эффективности происходит на основе расчета интегрального показателя эффективности научного исследования. Его нахождение связано с определением двух средневзвешенных величин: финансовой эффективности и ресурсоэффективности.

Интегральный показатель финансовой эффективности научного исследования получают в ходе оценки бюджета затрат трех (или более) вариантов исполнения научного исследования. Для этого наибольший интегральный показатель реализации технической задачи принимается за базу расчета (как знаменатель), с которым соотносится финансовые значения по всем вариантам исполнения.

Интегральный финансовый показатель разработки определяется по следующей формуле [46]:

$$
I_{\Phi^{\text{HHP}}}^{\text{HCH}.i} = \frac{\Phi_{pi}}{\Phi_{max}}
$$

где:  $I_{\Phi^{\mathrm{HHP}}}^{\mathrm{RGL},l}$  — интегральный финансовый показатель разработки;  $\Phi_{pi}$  – стоимость i-го варианта исполнения;  $\Phi_{max}$  – максимальная стоимость исполнения научно-исследовательского проекта (в т.ч. аналоги).

Полученная величина интегрального финансового показателя разработки отражает соответствующее численное увеличение бюджета затрат разработки в разах (значение больше единицы), либо соответствующее численное удешевление стоимости разработки в разах (значение меньше единицы, но больше нуля).

Интегральный показатель ресурсоэффективности вариантов исполнения объекта исследования можно определить по следующей формуле:

$$
I_{pi} = \sum a_i \cdot b_i
$$

где:  $I_{pi}$  – интегральный показатель ресурсоэффективности для i-го варианта исполнения разработки;  $a_i$  – весовой коэффициент i-го варианта исполнения разработки;  $b_i^a$ ,  $b_i^p$  – бальная оценка i-го варианта исполнения разработки, устанавливается экспертным путем по выбранной шкале оценивания; n – число параметров сравнения.

Расчет интегрального показателя ресурсоэффективности приведен в форме таблицы (таблица 34).

Таблица 34 – Сравнительная оценка характеристик вариантов исполнения проекта

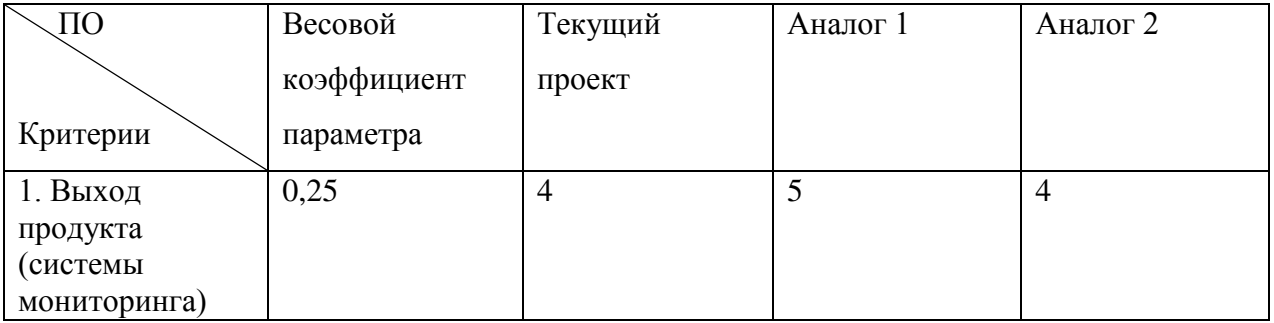

Продолжение таблицы 34

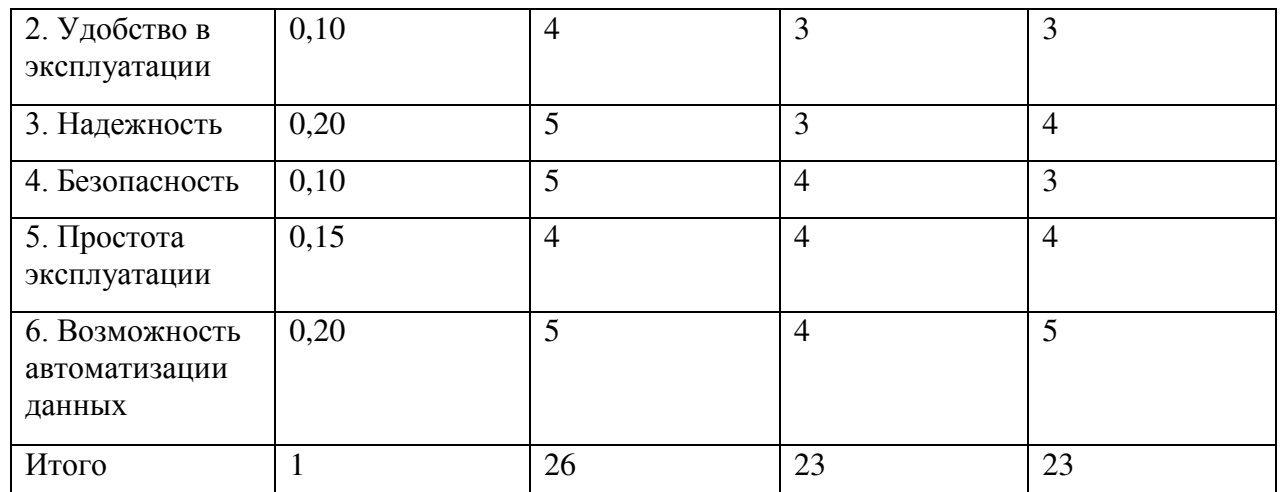

 $I_m^p = 4 \cdot 0.25 + 4 \cdot 0.10 + 5 \cdot 0.20 + 5 \cdot 0.10 + 4 \cdot 0.15 + 5 \cdot 0.20 = 4.5$  $I_1^{\text{A}} = 5 \cdot 0,25 + 3 \cdot 0,10 + 3 \cdot 0,20 + 4 \cdot 0,10 + 4 \cdot 0,15 + 4 \cdot 0,20 = 3,95$  $I_2^{\text{A}} = 4 \cdot 0.25 + 3 \cdot 0.10 + 4 \cdot 0.20 + 3 \cdot 0.10 + 4 \cdot 0.15 + 5 \cdot 0.20 = 4.00$ 

Интегральный показатель эффективности разработки  $l_{\phi}^p$  и аналога  $I^{\rm a}_{\Phi^{\rm HHP}}$ на основании интегрального показателя ресурсоэффективности и интегрального финансового показателя по формуле [46]:

$$
I_{\phi\mu\mu p}^p = \frac{I_m^p}{I_{\phi}^p}; \; I_{\phi\mu\mu p}^a = \frac{I_m^a}{I_{\phi}^a}
$$

Сравнение интегрального показателя эффективности текущего проекта и аналогов позволит определить сравнительную эффективность проекта. Сравнительная эффективность проекта определяется по формуле [46]:

$$
\vartheta_{\rm cp} = \frac{I_{\Phi^{\rm HHD}}^p}{I_{\Phi^{\rm HHD}}^a}
$$

где: Э<sub>ср</sub> — сравнительная эффективность проекта; $I_{\phi}^p$ и<sub>нр</sub> — интегральный показатель разработки; *I*<sub>финр</sub> – интегральный технико-экономический показатель аналога.

Сравнительная эффективность разработки по сравнению с аналогами представлена в таблице 35.

| $N_2$          | Показатели                 | Разработка | Аналог 1 | Аналог 2 |
|----------------|----------------------------|------------|----------|----------|
| $\Pi/\Pi$      |                            |            |          |          |
| 1              | Интегральный<br>финансовый | 0,19       | 0,17     | 0,17     |
|                | показатель разработки      |            |          |          |
| $\overline{2}$ | Интегральный<br>показатель | 4,50       | 3,95     | 4,00     |
|                | ресурсоэффективности       |            |          |          |
|                | разработки                 |            |          |          |
| 3              | Интегральный<br>показатель | 23,68      | 23,23    | 23,53    |
|                | эффективности              |            |          |          |
| $\overline{4}$ | Сравнительная              | 1,02       | 1,01     |          |
|                | эффективность<br>вариантов |            |          |          |
|                | исполнения                 |            |          |          |

Таблица 35 – Сравнительная эффективность разработки

Вывод: Сравнение значений интегральных показателей эффективности позволяет понять, что разработанный вариант проведения проекта является наиболее эффективным при решении поставленной в магистерской диссертации технической задачи с позиции финансовой и ресурсной эффективности.

В ходе выполнения раздела финансового менеджмента рассчитан бюджет научного исследования, определена чистая текущая стоимость, (NPV), равная 2124266,358 млн. руб.; индекс доходности  $PI=2,12$ ; внутренняя ставка доходности IRR=72%, срок окупаемости РРдск=1,56 года, тем самым инвестиционный проект можно считать выгодным и экономически целесообразным.

#### Заключение

Основная цель любой программы мониторинга – информационная. Его результатом должно стать получение информации, устранение той или иной неопределенности или выявление недостатка информации.

Метод дистанционного зондирования показал себя как наиболее доступный, менее трудоемкий, точный в определении изменения площади лесной растительности.

В дальнейшем возможно применение данной методики для разработки актуального лесохозяйственного регламента.

В результате выполнения выпускной квалификационной работы были решены все поставленные задачи:

– Проведен информационно-аналитический анализ нормативноправовой документации, рассмотрена процедура применения мониторинга методом дистанционного зондирования в зарубежных странах, изучен лесохозяйственный регламент Тимирязевского лесничества ОТМ Томской области;

– Выбраны источники космической информации с достаточной разрешающей способностью для целей лесного мониторинга, а именно снимки, полученные со спутников Landsat 7, Sentinel 2A;

– Рассмотрена методика оценки состояния лесных массивов с использованием ГИС-технологий;

– Определены методы автоматизированного дешифрирования для обработки информации и получения результатов;

– Выполнена классификация растительного покрова по снимкам Landsat 7, Sentinel 2A;

– Осуществлены полевые исследования на эталонных участках, совершены выезды на территорию государственного зоологического заказника областного значения «Калтайский»;

98

– Проанализирована динамика изменения площади лесных массивов на территории Обь-Томского междуречья в границах Тимирязевского лесничества с 2000 по 2018 год, рассмотрены возможные факторы антропогенного нарушения, влияющие на изменения;

– Составлена лесотаксационная карта для территории государственного зоологического заказника областного значения «Калтайский» на 2018 год.

### Список публикаций

1. Бирченко, Е. А. Мониторинг лесных угодий Тимирязевского лесничества на основе данных дистанционного зондирования с целью оценки лесной пожарной опасности [Текст] / Е.А. Бирченко // Ресурсоэффективные системы в управлении и контроле: взгляд в будущее: сборник научных трудов VIII Международной конференции школьников, студентов, аспирантов, молодых ученых, Томск, 2019. – C. 112.

РИНЦ:

1. Бирченко, Е. А. Мониторинг лесных угодий Тимирязевского лесничества на основе данных дистанционного зондирования с целью оценки лесной пожарной опасности [Текст] / Е.А. Бирченко, В. Г. Житков, Е.П. Янкович // Ресурсоэффективные системы в управлении и контроле: взгляд в будущее: сборник научных трудов VIII Международной конференции школьников, студентов, аспирантов, молодых ученых, Томск, 2019.

### Список литературы

1. Сохранение биологического разнообразия в России [Текст] : монография / В. В. Артюхов, С. Н. Бобылев, Л. Ю. Буданцев и др. ; под. ред. А. М. Амирханова. – М. : ПГЭф, 1997. – 170 с.

2. Яблоков, А. В., Остроумов, С.А. Охрана живой природы: Проблемы и перспективы [Текст] / А. В. Яблоков, С.А. Остроухов – М.: Лесная промышленность, 1983. – 270 с.

3. Геоинформационные системы [Текст] : учеб. пособие / Ростовский государственный строительный университет (РГСУ) ; сост. О. Ю. Шевченко; сост. В. С. Гейдор. – Ростов-на-Дону : Изд-во РГСУ, 2012. – 191 с.

4. Карпова, Л. А. Обзор российского и зарубежного опыта применения данных дистанционного зондирования для устойчивого развития сельскохозяйственных территорий [Текст] / Л. А. Карпова // ГИС ассоциация. –  $2016. - N<sub>2</sub>9. - C. 148 - 151.$ 

5. Аэрокосмические методы и геоинформационные технологии в лесоведении и лесном хозяйстве [Текст] : доклады V Всероссийской конференции (с международным участием), посвященной памяти выдающихся ученых-лесоводов В. И. Сухих и Г. Н. Коровина. – Москва : ЦЭПЛ РАН, 2013. – 348 с.

6. Алексеева, М.Н. Оценка состояния и динамики восстановления растительного покрова нефтедобывающих территорий с использованием космических снимков [Текст] / М.Н. Алексеева, И.Г. Ященко, Т.О. Перемитина // Нефть. Газ. Новации. – 2013. – № 10 (177). – С. 16–19

7. Об осуществлении государственного мониторинга состояния и загрязнения окружающей среды [Электронный ресурс] : постановление Правительства РФ от 6.06.2013 № 477 (ред. от 10.07.2014). – Доступ из справ.-правовой системы «КонсультантПлюс».

101

8. Официальный сайт Федерального агентства лесного хозяйства [Электронный ресурс]. – Режим доступа: http://rosleshoz.gov.ru/.

9. Положение о Департаменте лесного хозяйства Томской области [Электронный ресурс]. – Режим доступа: <https://deples.tomsk.gov.ru/Polnomochiya>

10. Конституция РФ [Электронный ресурс]: Конституция РФ от 12.12.1993 (ред. от 21.07.2014) − Доступ из справ.-правовой системы «КонсультантПлюс».

11. Лесной кодекс Российской Федерации [Электронный ресурс] : федер. закон от 04.12.2006 №200-ФЗ (ред. от 01.05.2016). – Доступ из справ.-правовой системы «КонсультантПлюс».

12. Лесной мониторинг в России [Электронный ресурс] . – Режим доступа: http://docs.cntd.ru/document/9004803.

13. Лесохозяйственный регламент Тимирязевского лесничества Томской области [Электронный ресурс]. – Режим доступа: <https://deples.tomsk.gov.ru/lesohozjajstvennye-reglamenty>

14. Дементьев, В. А. Опыт геоморфологического районирования Западно-Сибирской низменности [Текст] / В. А. Дементьев // Известие Всесоюзного географического общества. – 1940. – Т. 72. – № 3.

15. Выщелоченные черноземы левобережья реки Оби в пределах Томской области [Текст] : учеб. пособие / Национальный исследовательский Томский государственный университет (ТГУ); сост. Н.Ф. Тюменцев. – Томск: Изд-во ТГУ, 1952. – 117 с.

16. География Томской области [Текст] : учеб. пособие / Национальный исследовательский Томский политехнический университет (ТПУ); сост. Н.С. Евсеева. – Томск: Изд-во ТПУ, 2001. ̶ 223 с.

17. Обобщение материалов по химическому составу питьевых подземных вод в связи с повышенным содержанием в них железа, марганца и других специфических для региона компонентов в пределах юго-восточной части Западно-Сибирского артезианского бассейна [Текст] : отчет гидрохимической партии по работам 1976-1982 гг. – Томск: ТГФ, 1982. – 180 с.

18. Почвы Томской области [Текст] : учеб. пособие / Национальный исследовательский Томский государственный университет (ТГУ); сост. Е.М. Непряхин. – Томск: Изд-во ТГУ, 1977. – 437 с.

19. Харанжевская, Ю.А. Планирование территориального развития торфяной отрасли в Томской области с применением ГИС-технологий [Текст] / Ю.А. Харанжевская, И.С. Седнев //Проблемы региональной экологии. – 2011. –  $\mathbb{N}$ <sup>o</sup> 4. – C. 138–142.

20. Дюкарев, Е.А. Технологии дистанционного зондирования для установления структуры лесоболотных комплексов ключевого участка «Бакчарский» [Текст] / Е.А. Дюкарев, Н.Н. Пологова, Е.А. Головацкая // Вестник Сибирского федерального университета. Технология машиностроения. – 2008. – С. 334–345.

21. Chavez, P. S Photogrammetric Engineering and Remote Sensing [Text] / P. S. Chavez // Journal Image-based atmospheric corrections - revisited and improved.  $-1996. - V. 62(9)$ .  $- P. 1025-1026.$ 

22. Крылов, Г. В. Леса Западной Сибири [Текст] / Г. В. Крылов, Н.Г. Салатова. – Новосибирск.: ОГИЗ, 1950. – 176 с.

23. Определитель растений Томской области [Текст] : учеб. пособие / Национальный исследовательский Томский государственный университет (ТГУ); сост. Н.Ф. Выцлан. – Томск: Изд-во ТГУ, 1994. – 301с.

24. Кедр – жемчужина Сибири [Текст] : учеб. пособие / Институт мониторинга климатических и экологических систем СО РАН; сост. И. А. Бех; сост. С. А. Кривец; сост. Э. М. Бисирова; – Томск : Изд-во «Печатная мануфактура», 2009. – 50 с. (образец для книг)

25. Малышева, Н.В. Дистанционное зондирование для изучения лесных экосистем, учета, контроля и управления лесными ресурсами [Текст] / Н. В. Малышева // Лесохозяйственная информация. – 2002. – №1. – С. 31-61

26. Интерпретация комбинаций каналов данных Landsat TM/ETM+ [Электронный ресурс]. – Режим доступа: [http://gis-lab.info/qa/landsat](http://gis-lab.info/qa/landsat-bandcomb.html)[bandcomb.html](http://gis-lab.info/qa/landsat-bandcomb.html) 

27. Шовенгердт, Р. А. Коррекция и калибровка [Текст] / Р.А. Шовенгердт // Дистанционное зондирование. Методы и модели обработки изображений. – М., Техносфера. – 2010. – С. 370–380.

28. Дистанционные методы геологических исследований, прогнозирования и поисков месторождений полезных ископаемых [Текст] : учебное пособие для вузов / Ю. С. Ананьев, В. Г. Житков, А. А. Поцелуев; под. ред. докт. геол.-мин. наук, проф. А.А. Поцелуева. – 4-е изд. – Томск: STT, 2019.  $-304$  c.

29. Об охране окружающей среды [Электронный ресурс] : федер. закон от 10.01.2002 №7-ФЗ (ред. от 03.07.2016). − Доступ из справ.-правовой системы «КонсультантПлюс».

30. Трудовой кодекс Российской Федерации [Электронный ресурс] : федер. закон от 30.12.2001 № 197-ФЗ. – Доступ из справ.-правовой системы «КонсультантПлюс».

31. Основные нормы Трудового кодекса по организации труда  $[$ Электронный ресурс] : – Режим доступа: http://oldsmb.economy.gov.ru

32. СанПиН 2.2.2/2.4.1340-03. Гигиенические требования к персональным электронно-вычислительным машинам и организации работы [Электронный ресурс]. – Режим доступа: http://docs.cntd.ru/document/901865498.

33. ГОСТ 12.2.032-78. Система стандартов безопасности труда. Рабочее место при выполнении работ сидя. Общие эргономические требования [Электронный ресурс]. – Режим доступа: http://docs.cntd.ru/document/1200003913.

34. ГОСТ 12.0.003-2015. Система стандартов безопасности труда (ССБТ). Опасные и вредные производственные факторы. Классификация

104

[Электронный ресурс]. – Режим доступа: http://docs.cntd.ru/document/1200136071.

35. ГОСТ 12.1.005-88. Система стандартов безопасности труда. Общие санитарно-гигиенические требования к воздуху рабочей зоны [Электронный ресурс]. – Режим доступа: http://docs.cntd.ru/document/1200003608.

36. СанПиН 2.2.4.3359-16. Санитарно-эпидемиологические требования к физическим факторам на рабочих местах [Электронный ресурс]. – Режим доступа: http://docs.cntd.ru/document/420362948

37. Правила устройства электроустановок (ПУЭ). Седьмое издание (утв. Приказом Минэнерго РФ от 09.04.2003 N 150) – Доступ из справ.-правовой системы «КонсультантПлюс».

38. ГОСТ 12.1.004-91. Система стандартов безопасности труда. Пожарная безопасность. Общие требования [Электронный ресурс]. – Режим доступа: http://docs.cntd.ru/document/9051953.

39. ГОСТ 12.1.006-84. Система стандартов безопасности труда. Электромагнитные поля радиочастот. Допустимые уровни на рабочих местах и требования к проведению контроля [Электронный ресурс]. – Режим доступа: http://docs.cntd.ru/document/5200272

40. СанПиН 2.1.7.1322-03. Гигиенические требования к размещению и обезвреживанию отходов производства и потребления [Электронный ресурс]. – Режим доступа: http://docs.cntd.ru/document/901862232.

41. О пожарной безопасности [Электронный ресурс]: федер. закон от 21.12.1994 № 69-ФЗ. – Доступ из справ.-правовой системы «Консультант Плюс».

42. СанПиН 2.2.4.548-96. Гигиенические требования к микроклимату производственных помещений: нормативно-технический материал [Электронный ресурс]. – Режим доступа: http://docs.cntd.ru/document/901704046.

105

43. CанПиН 2.2.1/2.1.1.1278-03. Гигиенические требования к естественному, искусственному и совмещенному освещению жилых и общественных зданий. – М.: Минздрав России, 2003.

44. ГОСТ 12.1.038 – 82. Система стандартов безопасности труда. Электробезопасность. Предельно допустимые значения напряжений прикосновения и токов. [Электронный ресурс]. – Режим доступа: http://docs.cntd.ru/document/5200313

45. СНиП 23-05-95\* Естественное и искусственное освещение [Электронный ресурс]. – Режим доступа: http://docs.cntd.ru/document/871001026

46. Гаврикова, Н.А. Финансовый менеджмент, ресурсоэффективность и ресурсосбережение: учебно-методическое пособие / Н.А. Гаврикова, Л.Р. Тухватулина, И.Г. Видяев, Г.Н. Серикова, Н.В. Шаповалова; Томский политехнический университет. – Томск: Изд-во Томского политехнического университета, 2014. – 73 с

47. Среднемесячная заработная плата в г. Томке [Электронный ресурс]. – Режим доступа: https://tomsk.trud.com, свободный – (19.05.2019)

48. Ивлиева, Н. Г. Обработка данных дистанционного зондирования Земли в ГИС-пакете ArcGIS [Текст] / Н.Г. Ивлиева, Е.А. Росяйкина // Раздел Науки о Земле. – 2015. – № 4.

49. Серокуров, Ю.Н. Дистанционная оценка золотоносного потенциала Северной Бурятии [Текст] / Ю.Н. Серокуров, В.Д. Калмыков, К.В. Громцев // Руды и металлы. – 2008. – № 1. – С. 45–51.

50. Международный опыт применения данных ДЗЗ в сфере сельского хозяйства. Департамент сельского хозяйства США / [Электронный ресурс]. – Режим доступа: <http://www.scanex.ru/upload/pdf/>

51. Официальный сайт Департамента лесного хозяйства Томской области [Электронный ресурс]. – Режим доступа: <https://deples.tomsk.gov.ru/>

52. Савиных, В.П. Аэрокосмическая фотосъемка [Текст] : учеб. пособие / В.П. Савиных, A.С. Кучко, А.Ф. Стеценко. – М : Картгеоцентр, 1992.–378 с.

53. Нехин, С.С. Совершенствование аппаратно-программных средств ЦФС / C.С. Нехин, Г.А. Зотов // Геодезия и картография. 2003. – № 7. – С. 25.

54. Baranovskiy, N.V. Experimental research of forest fuel layer ignition by the focused sunlight [Eksperimentalnye issledovaniya zazhiganiya sloya lesnykh goryuchikh materialov sfokusirovannym solnechnym izlucheniem] / N.V. Baranovskiy // Fire and Explosion Safety – 2012. –V. 21. – № 9. – P. 23–27.

55. Baranovskiy, N.V Methodical and technical bases of use of the land taxation data of large forests with a view of a quantitative estimation of forest fire danger. [Metodicheskiye i tekhnicheskiye osnovy ispolzovaniya dannykh nazemnoy taksatsii lesnykh massivov v tselyakh kolichestvennoy otsenki lesnoy pozharnoy opasnosti]/ N.V. Baranovskiy, E.P. Yankovich // Ekologicheskie sistemy i pribory [Ecological systems and devices].  $-2014$ .  $- \mathcal{N}$  3.  $- \mathcal{P}$ . 3–12.

56. Yankovich, K. S. Classification of Vegetation to Estimate Forest Fire Danger Using Landsat 8 Images: Case Study / K. S. Yankovich, E. P. Yankovich, N. V. Baranovskiy //Mathematical Problems in Engineering [Electronic resource] – access mode https://www.hindawi.com/journals/mpe/2019/

Приложение А

(справочное)

### **Monitoring forest areas of the Ob-Tomsk interfluve within the Timiryazevsky forestry based on remote sensing**

## Студент

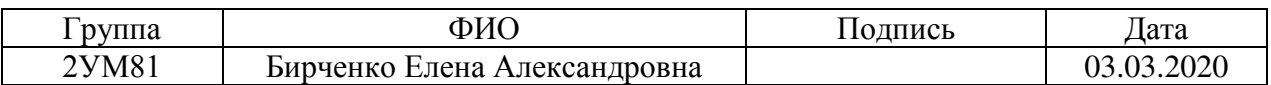

## Руководитель ВКР

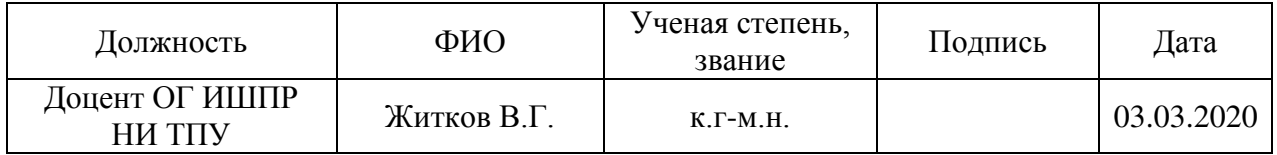

# Консультант-лингвист Отделения иностранных языков ШБИП

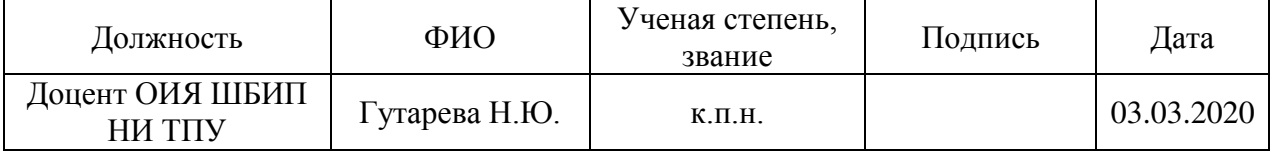

#### Introduction

System stability is the ability to withstand environmental fluctuations and maintaining its structural and functional integrity. Stability is one of the most important parameters of any systems. It determines the ability of the system to maintain itself when environmental changes. The high potential for ecosystem sustainability in its most general form determines the ability of the natural environment to return to its original state in cases of both natural (climatic) and anthropogenic impacts.

Natural systems with rich species diversity are more resilient. Mastering all the large territories of the planet, man continues the strategy of depletion of species diversity, and thereby he increasingly undermines the ability of nature to resist external influences and return to its original state. To preserve species diversity and maintain ecological balance, it is necessary to create a territory monitoring system.

 This work presents monitoring of forest land based on remote sensing data from the Ob-Tom interfluve within the boundaries of the Timiryazev Forestry. Ground vegetation is one of the most important components of the Earth's surface. The changes in terrestrial vegetation directly affect the balance of material and energy of the earth system.

Forest land monitoring based on remote sensing data allows obtaining a detailed information on the state of forest territories and ensuring effective forest fund management. One of the components of forest management is the assessment and forecast of forest fire danger.

The aim of the work is to identify areas of distribution vegetation in the Timiryazevsky forestry of the Tomsk Region based on materials from Landsat 7 (ETM+), build maps of vegetation types and use them to map the territory by the level of forest fire danger.

The features of the work consist in the conjugate use of a complex of the modern methods for obtaining information about the state of the forest cover and its spatial structure: aerospace sounding, digital terrain model, landscape and forest-taxation methods of groundbased observations, field studies, the use of stock materials, etc. This approach has increased the quality of decryption and increase the information content of the selected classes.

#### Literature review

Monitoring of lands is mandatory on the levels of administrative-territorial division for all categories of lands and is an integral part of a single state information system on the state of the environment and natural resources of the country.

Various aspects of territory management give researchers many topics for their research work in the field of forest management planning.

It is known that 20% of the forest resources of Western Siberia are concentrated in Tomsk region, which determines the specifics of the organization's territory. The majority scientific papers, dissertations and publications concern with issues of improving the efficiency of forest management within the framework of the concept of sustainable development by improving the legislative framework, new methods and technologies for application, geographic information systems (GIS technologies) [1].

Most of the articles are devoted to the analysis of the current state of forest resources in the regions and prospects for land development. The main problem typical for almost all regions is the degradation of forest lands as a result of fires, diseases caused by pests and harmful effects, the oil and gas complex, local logging, wasteful unresolved logging operations [2].

The work of such authors as Telnova N. V., Toropov E. S., Toropova I. N. on the topic "Experience of processing multi-zone space images SPOT and LANDSAT" very reliably and fully describes how it is possible with the presence of space images and the ability to process them: if you have space images for several years, you can: - study the structure of the vegetation cover, which is especially important for hardto-reach and poorly explored areas;

- clearly divide the contours of pine, spruce, cedar, fir, larch forests, control the anthropogenic impact on forest vegetation, its cutting, exposure to fires;

- see the results of the economic development of the territory: "bushes" of oil wells, oil and gas pipelines, intra- and inter-field roads, quarries [3].

Interesting work V.I. Vlasenko "Mapping the dynamics of the vegetation cover of the Sayano-Shushensky reserve" it describes how the electronic version of the series of maps (vector topological) on the vegetation cover, the state of forests on the territory of the reserve was created using the following programs: ESRI ArcView 3.0; ESRI PC Arclnfo 3.5; Adobe Photo Shop 5.0; Mar Edit 3.5. The result of the work was the compilation of diagnostic tables for ground-based forest inventory of the reserve [4].

These methods of application provide information about vast territories, contribute to monitoring and inventory of forests, forest management, project documentation (forest plans, forest management, rules of procedure).

Object of the study, initial data and principle of operation

The main structural link for forest monitoring is the forestry and the leshoz. In this work, we consider the Timiryazev forestry of the Ob-Tom interfluve of the Tomsk region, which is located in the southern part of the Tomsk region, in the interfluve of the Ob and Tom rivers, on the territory of the Tomsk (93.3%), Shegarsky (4.5%) and Kozhevnikovsky (2, 2%) of the municipal districts of the Tomsk Region (Picture 1). The maximum length of the forestry area from north to south is 91 km, from west to east — 54 km.

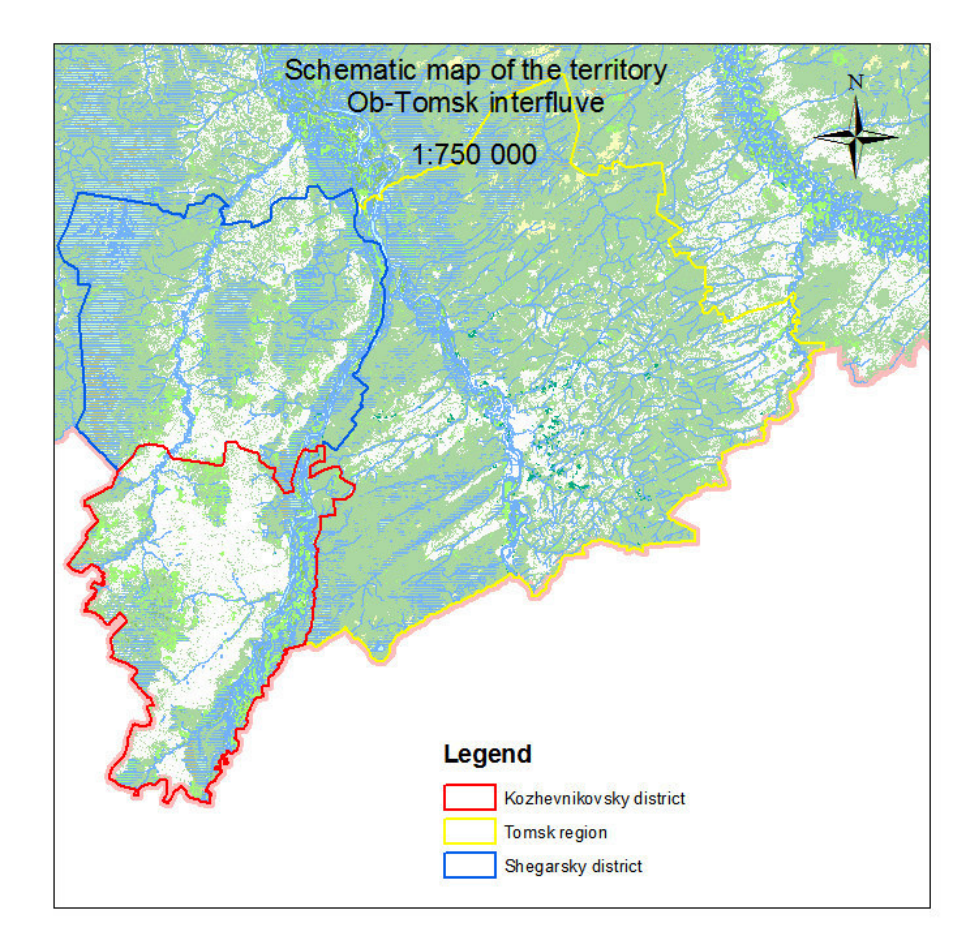

Picture 1 – Schematic map of the territory Ob-Tomsk interfluve

The paper gives examples of processing materials from multispectral satellite imagery Landsat  $7$  (ETM +), as a result of which the plots of development of dark coniferous vegetation were identified and their area was determined. Fire hazard assessment was carried out depending on the type of forest vegetation.

The initial data for the work were: satellite images — Landsat 7, 8 (2000, 2003, 2014, 2018) and Sentinel 2 (2018), which are multi-channel raster images in tiff format and vector data (boundaries of district forestries Timiryazev forestry, that is, forest taxation cards, tablets on a scale of 1: 200000).

The work was carried out using ArcGIS software.

ArcGis is a modern software product of ESRI, one of the world leaders in the development of geoinformation systems. This represents a further development of the ArcInfo GIS system. The program is constantly evolving.

The first version of the configuration appeared in 2002 year, and have the name as ArcGis 8.2. This version was not functional and consisted of packages ArcInfo 8 and ArcView 3.3. More updated version of ArcGis was released in 2013, it was ArcGis 10.2. It turned out to be the most successful in terms of functionality and convenient for solving tasks, such as creating digital maps.

There are three levels of functionality: ArcGIS Desktop Basic (ArcView), ArcGIS Desktop Standard (ArcEditor), and ArcGIS Desktop Advanced (ArcInfo).

The main functions include:

– Spatial analysis.

ArcGIS Desktop includes hundreds of the tools for performing spatial analysis. You can use them to turn your data into a source for getting new information, and optimize the solution of many GIS tasks, such as:

1) The calculation of the density and distance;

2) Performing statistical analysis;

3) Overlay and proximity analysis.

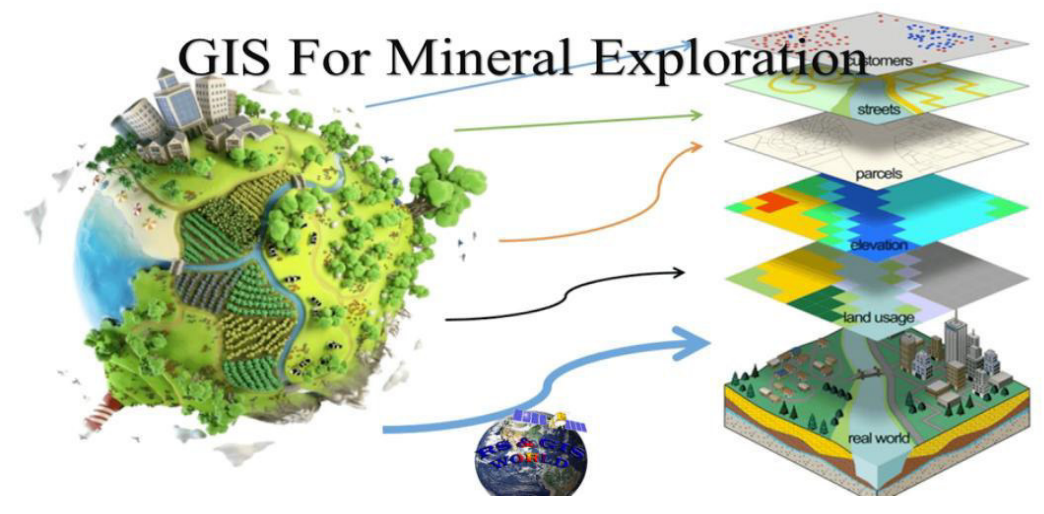

Picture 2 – Spatial analysis

– Data management.

With support for more than 70 formats, you can easily combine heterogeneous data in your project for display and subsequent analysis. Tools for creating, organizing, and managing spatial, tabular, and descriptive information provide you with a wide range of features:

- 1) Search for geographical information;
- 2) Creating, viewing, and managing metadata;
- 3) Optimizing database schemas.

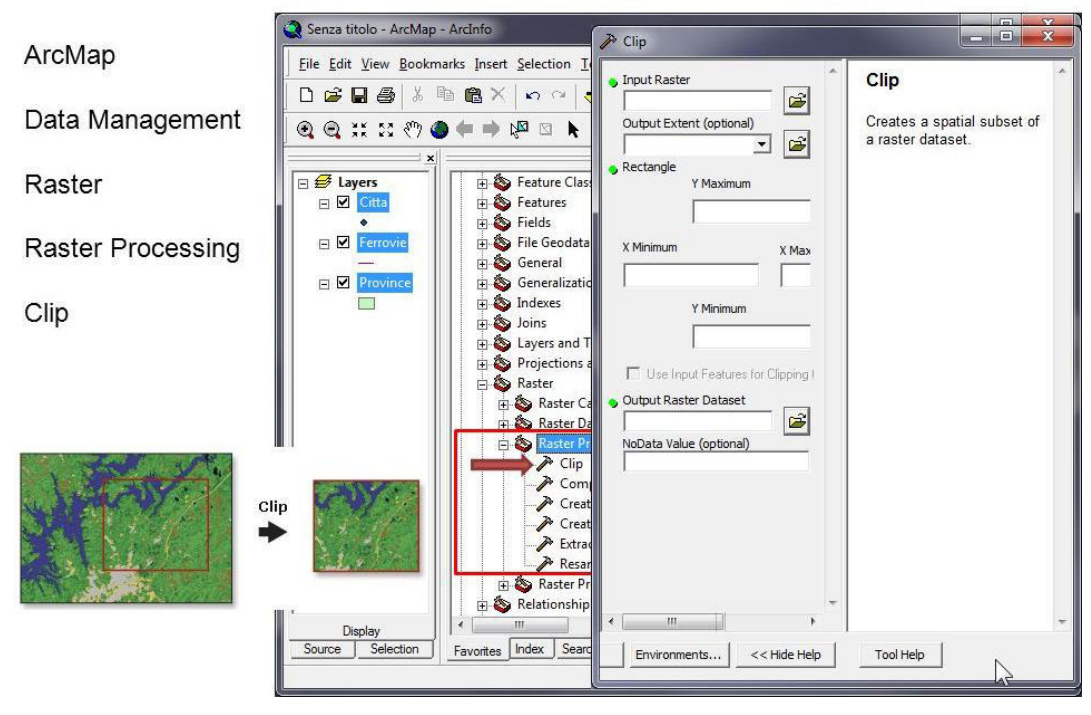

Picture 3 – Data management

– Mapping and visualization.

Creating high-quality cartographic products without the need to use specialized software for graphic design. In ArcGIS Desktop, you can:

1) Large library of symbols;

2) Ready-made map templates that can be easily customized for your tasks;

3) Collection of additional elements for map design.

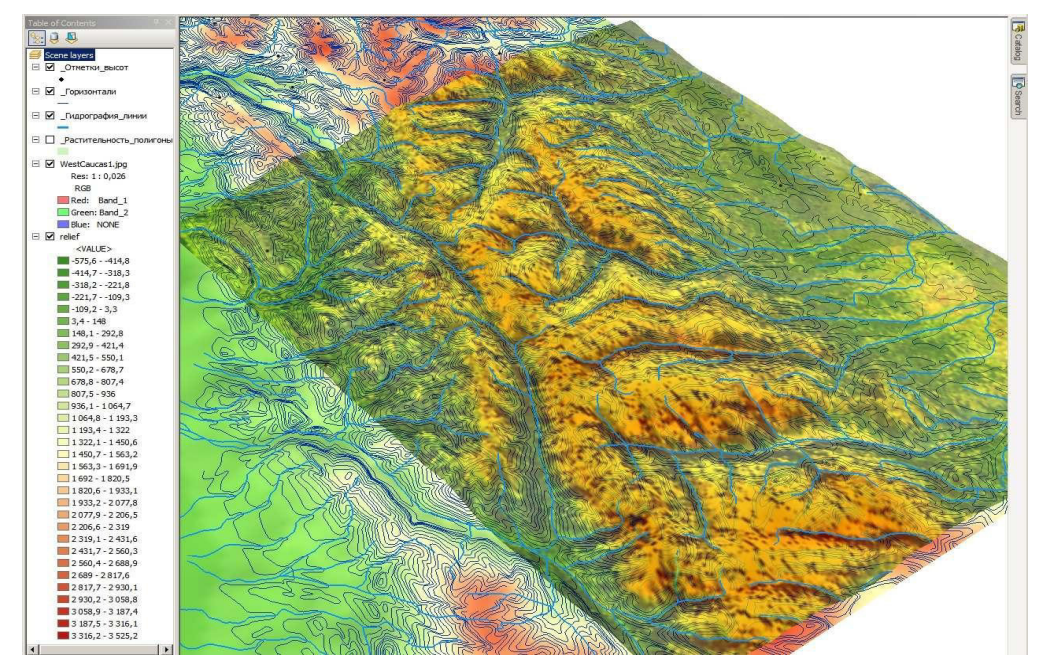

Picture 4 – Mapping and visualization

– Advanced editing.

ArcGIS Desktop provides easy and fast data creation and editing. A large number of additional tools and settings will help you solve specialized tasks, such as changing multiple objects simultaneously, making precise geometric constructions, and detecting and resolving conflicts between objects. Support for multi-user editing allows you to configure the workflow within the organization and provide an access to the same data for several departments at once.

– Map projection.

With the support of a large number of the geographic coordinate systems and projections in ArcGIS Desktop, you can combine data from diverse sources in your project. Built-in conversion algorithms guarantee accuracy when displaying and editing source data, performing calculations and analysis, and building maps.

The work algorithm consisted of the following stages:

1. Preliminary preparation of the picture. It consists of the geometrical correction of the satellite image (elimination of distortion and geographic reference) and radiometric calibration of the image (conversion of "digital brightness values" to conventional physical units).

Using the ArcGIS software tools, we combine the raster images, select the area of interest to us and combine the channels. The channels from the first to the fifth and the seventh were used in the work (Picture 5).

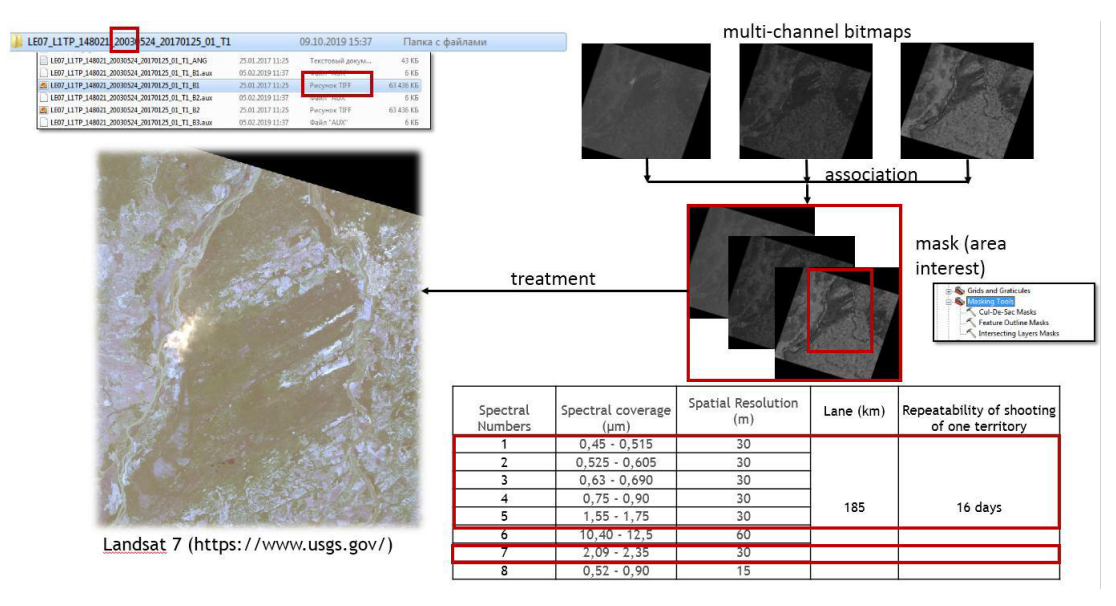

Picture 5 – Preliminary preparation of the picture

2. Data processing. This stage consists in contrasting, filtering and recalibrating the multispectral image to a higher spatial resolution. Filtering allows you to amplify the useful signal and eliminate random noise (noise). The result is a raster image with a certain gradation, where dark green is an indicator of coniferous admixture (Picture 6). For decoding the vegetation, 7.5 and 2 channels were used.

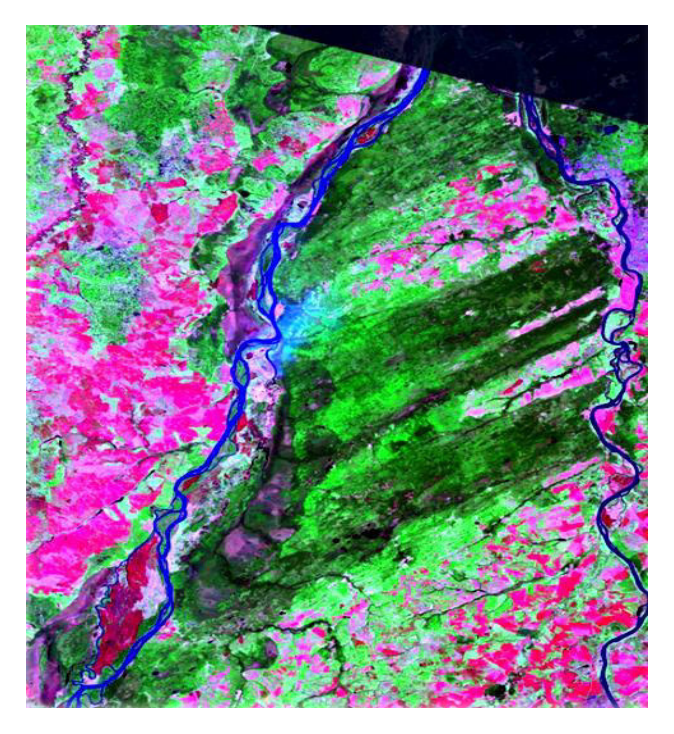

Picture 6 – Data processing

Each color has its own special meaning: green — healthy vegetation, bright green — impurity indicator conifers, bright pink — open soil, pink-purple — urban area, brown and orange tones — sparse vegetation, orange — dry vegetation, blue — water, bright red — burnt territories.

3. Classification of the image. This procedure is carried out after the completion of work on the correction and improvement of satellite data. In the work, managed classification was used; it comes down to the separation of image pixels based on predefined reference objects.

Classification by standards was carried out in the manner described in the work of Yu.S. Ananyev, V.G. Zhitkov, A.A. Potseluev [5].

1. Definition of the classification elements (forest taxation materials);

2. The selection of the standards (the selection on the classified image of the areas corresponding to one or another classification element - field trips);

3. Assessment of the quality of the standards (assessment of the nature of the distribution of brightness values of these reference objects);

4. The choice of classification method, the method used maximum likelihood;

5. Classification with a subsequent assessment of the quality of the result (allocation of coniferous vegetation) (Picture 7).

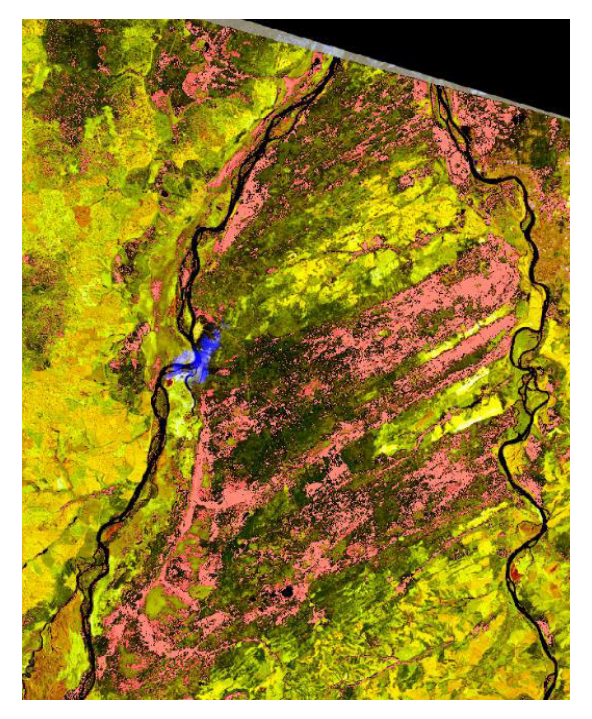

Picture 7 – Allocation of coniferous vegetation

The classification results were transferred from raster data to vector data also using the ArcGIS system tools and the area occupied by dark coniferous vegetation was determined for each local forestry.

The level of forest fire hazard according to forest conditions, when the source of ignition is focused solar radiation [6], can be determined by the following formula [7]:

 $P(C) = S$  conifers / S total,

According to our data, the highest fire hazard level is in the Temerchinsky district forestry (Picture 8).

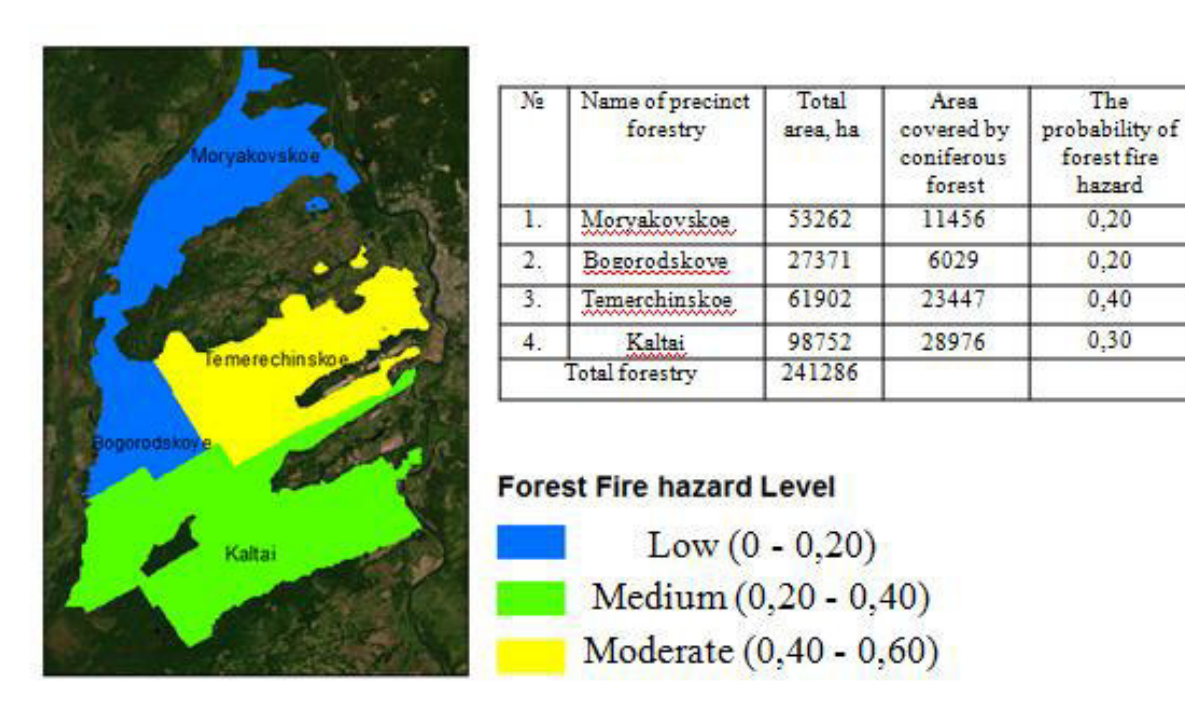

Picture 8 – Scheme of forest fire hazard of Timiryazevsky territory according to forest conditions

As a result of the work, the Landsat 7 medium resolution image was decrypted, the areas with dark coniferous vegetation were allocated, and gradation by forest fire hazard levels of the forest districts of the Timiryazev Forestry depending on forest conditions was carried out.

### References

1. Bocharova A. A. The use of remote sensing methods for the rational use of the forest fund // Interexpo Geo-Siberia. 2010. No-2. URL: http://cyberleninka.ru/article/n/primenenie-distantsionnyh-metodov-zondirovaniyadlya-ratsionalnogo-ispolzovaniya-lesnogo-fonda

2. Smolonogov E.P. Integrated zoning of forest areas in order to organize the most rational systems of forestry // Forests of the Urals and their economy. Sverdlovsk, 1968. Issue. 2, p. 153 -155

3. Telnova N.V., Toropov E.S., Toropova I.N. Experience in processing multi-zone space images SPOT and LANDSAT // Generalization of aerospace images: continual and discrete images. -M.: Moscow State University Publishing House. - 2000. p. 256

4. Vlasenko V. I. Mapping the dynamics of the vegetation of the Sayano-Shushensky reserve // Botanical studies in Siberia. Vol. 2. Krasnoyarsk, 1994. p. 9-23.

5. Ananyev Yu.S., Zhitkov V.G., Kissing A.A. Remote methods for geological research, forecasting and prospecting for mineral deposits: a textbook for universities / ed. Doct. min-min sciences, prof. A.A. Kisses. - 4th ed. - Tomsk: STT, 2019 - p. 304

6. Baranovsky N.V. A new approach to assessing the fire hazard of forests under the action of focused solar radiation // Fire and explosion safety. 2013. - No. 1. - p. 24-30.

7. Yankovich, K. S., Yankovich E. P., Baranovskiy, N. V., "Classification of Vegetation to Estimate Forest Fire Danger Using Landsat 8 Images: Case Study," Mathematical Problems in Engineering, vol. 2019, URL: https://www.hindawi.com/journals/mpe/2019/6296417/?utm\_medium=author&utm \_source=Hindawi